# UNIVERSITAT POLITÈCNICA DE VALÈNCIA

ESCOLA TÈCNICA SUPERIOR D'ENGINYERIA AGRONÒNICA I DEL MEDI NATURAL

GRADO EN INGENIERIA FORESTAL Y DEL MEDIO NATURAL

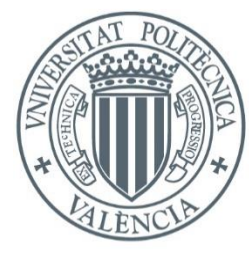

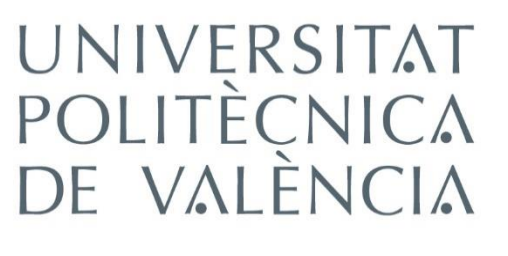

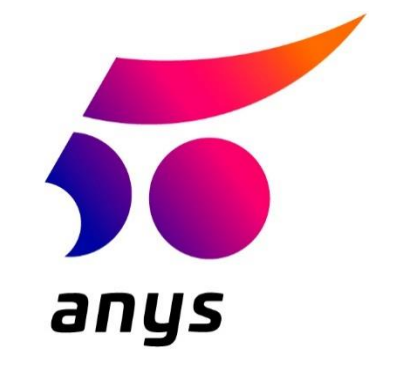

**EVALUACIÓN DE LOS RESIDUOS DE PODA DEL ÁRBOL DEL LECHERO (***Euphorbia laurifolia***) COMO MATERIAL ENERGÉTICO.**

> **TRABAJO FINAL DE GRADO** ALUMNO: SERGIO NARBONA SAHUQUILLO TUTOR: BORJA VELÁZQUEZ MARTÍ **Curso Académico 2018 – 2019 VALÉNCIA, NOVIEMBRE DE 2018**

## **EVALUACIÓN DE LOS RESIDUOS DE PODA DEL ÁRBOL DEL LECHERO (***Euphorbia laurifolia* **Juss. ex. Lam) COMO MATERIAL ENERGÉTICO.**

#### **Resumen:**

El árbol del lechero (*Euphorbia laurifolia* Juss. ex. Lam) resulta de gran relevancia por su gran potencial de producción biomásica. Dicho árbol se ha plantado tradicionalmente en la zona andina de Ecuador cómo poste vivo para delimitar las parcelas y áreas de cultivo, especialmente sobre aquellas áreas con una elevada pendiente. Su potencial reside en su elevada tasa de crecimiento y en su gran capacidad de propagación. Cada año los lugareños podan los árboles y arbustos de esta especie para evitar su crecimiento excesivo, lo que genera grandes cantidades de biomasa residual, y que además pueden ser extraídos y transportados fácilmente, ya que por lo general dichos postes vivos lindan con los caminos y vías de acceso a los campos de cultivo. El objetivo de este trabajo ha sido evaluar la cantidad biomasa residual generada cada año por este árbol en los cantones de San Simón y San Lorenzo en la provincia de Bolívar a partir de variables dendrométricas, realizar una caracterización fisicoquímica mediante un análisis elemental, un análisis proximal y un análisis termogravimétrico, y analizar su fermentación anaeróbica con diferentes proporciones con excremento porcino. La cantidad media de residuos generados en la poda del lechero es de 3,09 kg por árbol con una desviación típica de 1,61 kg/árbol. El modelo de regresión para determinar la biomasa residual a partir de las mediciones de la planta se obtuvo con un  $R^2$  de 0,7. El poder calorífico promedio es de 19 MJ/kg. El contenido de N y cenizas está muy influenciado por la fracción de hojas en la biomasa total. Un contenido de hojas inferior al 25% representa un contenido de N inferior al 1% y un contenido de cenizas del 6% aproximadamente. Se han representado modelos de predicción para valores de poder caloríficos más altos (kJ/kg) basados en el análisis elemental, proximal y estructural. Además, también se ha realizado un estudio de su cinética de secado. Para la evaluación de la fermentación se ha probado una proporción de mezcla con una relación C/N de 30 y otra de 25. Se cuantificó la producción de gas por día, la producción de gas acumulada, el tiempo de retención del digestato, así como su variación de pH y DQO diaria. El experimento se realizó mediante replicando una serie de digestores en lo que la mitad de ellos contaban con un filtro para fijar el CO2 producido. Los resultados apuntan a que el tiempo de retención es de unos 13-15 días. La producción media de biogás (Metano) es de 5309.05 ml/kg para la relación C/N = 30 y de 3812.60 ml/kg para la relación C/N = 25. La biomasa seca promedio obtenida por árbol es de 9,95 kg, con una desviación estándar de 1.49 kg. El ratio medio de hojas en la biomasa procedente de la poda es del 24%.

Los resultados apuntan a una familia promedio de la provincia de Bolívar puede disponer de suficiente material para autoabastecerse energéticamente, teniendo incluso un excedente de 11.325,75 kWh/año si se aprovechara el total de los recursos., lo cual supondría un ahorro de 212,28 \$/año por familia.

**Palabras clave**: biomasa, biogás, fermentación anaerobia.

## **EVALUATION OF THE PRUNING WASTE FROM THE LECHERO TREE (Euphorbia laurifolia Juss. ex. Lam) AS ENERGY MATERIAL.**

### **Abstract:**

The Lechero tree (*Euphorbia laurifolia* Juss. ex. Lam) is of great relevance due to its great potential for biomastic production. This tree has been traditionally planted in the Andean zone of Ecuador as a living post to delimit the parcels and cultivation areas, especially over those areas with a steep slope. Its potential lies in its high growth rate and its great capacity for propagation. Each year the locals prune the trees and shrubs of this species to prevent their excessive growth, which generates large amounts of residual biomass, and which can also be easily extracted and transported, since these living poles generally adjoin the roads and access roads to the cultivation fields. The objective of this work has been to evaluate the amount of residual biomass generated each year by this tree in the cantons of San Simón and San Lorenzo in the province of Bolívar from dendrometric variables, to perform a physico-chemical characterization by means of an elementary analysis, a proximal analysis and a thermogravimetric analysis, and analyze its anaerobic fermentation with different proportions with swine excrement. The average amount of residues generated from lechero pruning is 3.09 kg per tree with a standard deviation of 1.61 kg / tree. The regression model to determine the residual biomass from the measurements of the plant was obtained with an  $R^2$  of 0.7. The average calorific value is 19 MJ/kg. The content of N and ash is greatly influenced by the fraction of leaves in the total biomass. A leaf content of less than 25% represents an N content of less than 1% and an ash content of approximately 6%. Prediction models have been represented for higher calorific values (kJ/kg) based on elementary, proximal and structural analysis. In addition, a study of its drying kinetics has also been carried out. For the evaluation of the fermentation, a mixture ratio with a C/N ratio of 30 and a ratio of 25 was tested. The gas production per day, the accumulated gas production, the retention time of the digestate, as well as the its pH and daily COD variation. The experiment was carried out by replicating a series of digesters in which half of them had a filter to fix the CO2 produced. The results suggest that the retention time is about 13-15 days. The average production of biogas (methane) is 5309.05 ml/kg for the ratio C/N = 30 and 3812.60 ml/kg for the ratio C/N = 25. The average dry biomass obtained per tree is 9.95 kg, with a standard deviation of 1.49 kg. The average leaf ratio in the biomass from pruning is 24%.

The results point to an average family in the province of Bolivar can have enough material to be self sufficient in energy, even having a surplus of 11,325.75 kWh/year if the total resources were used, which would mean savings of \$212.28/year per family.

**Keywords**: biomass, biogas, anaerobic fermentation.

#### **Agradecimientos:**

El presente trabajo académico ha sido realizado a través de la BECA MERIDIES – Cooperación 2016 y del programa ADSIDEO del Centro de Cooperación al Desarrollo (CCD) de la Universitat Politècnica de València (España), en colaboración con el Centro de Estudios de la Biomasa (CEB) de la Universidad Estatal de Bolívar (Ecuador) y la Red ECUMASA (Red Ecuatoriana para la Investigación del Aprovechamiento Energético de la Biomasa).

Mi más sincero agradecimiento a todo el equipo de trabajo de la Universidad Estatal de Ecuador que me han ayudado en todo lo posible, especialmente a:

Borja Velázquez Martí Juan Gaibor Chávez Zulay Niño Ruiz Erika Cortés Rojas Isabel Paredes Villena Paola Wilcaso Fajardo Manuel Cornelio Ya Belén Paredes

Y, a mi familia, que sin su apoyo incondicional nada de esto hubiera sido posible.

## Contenido

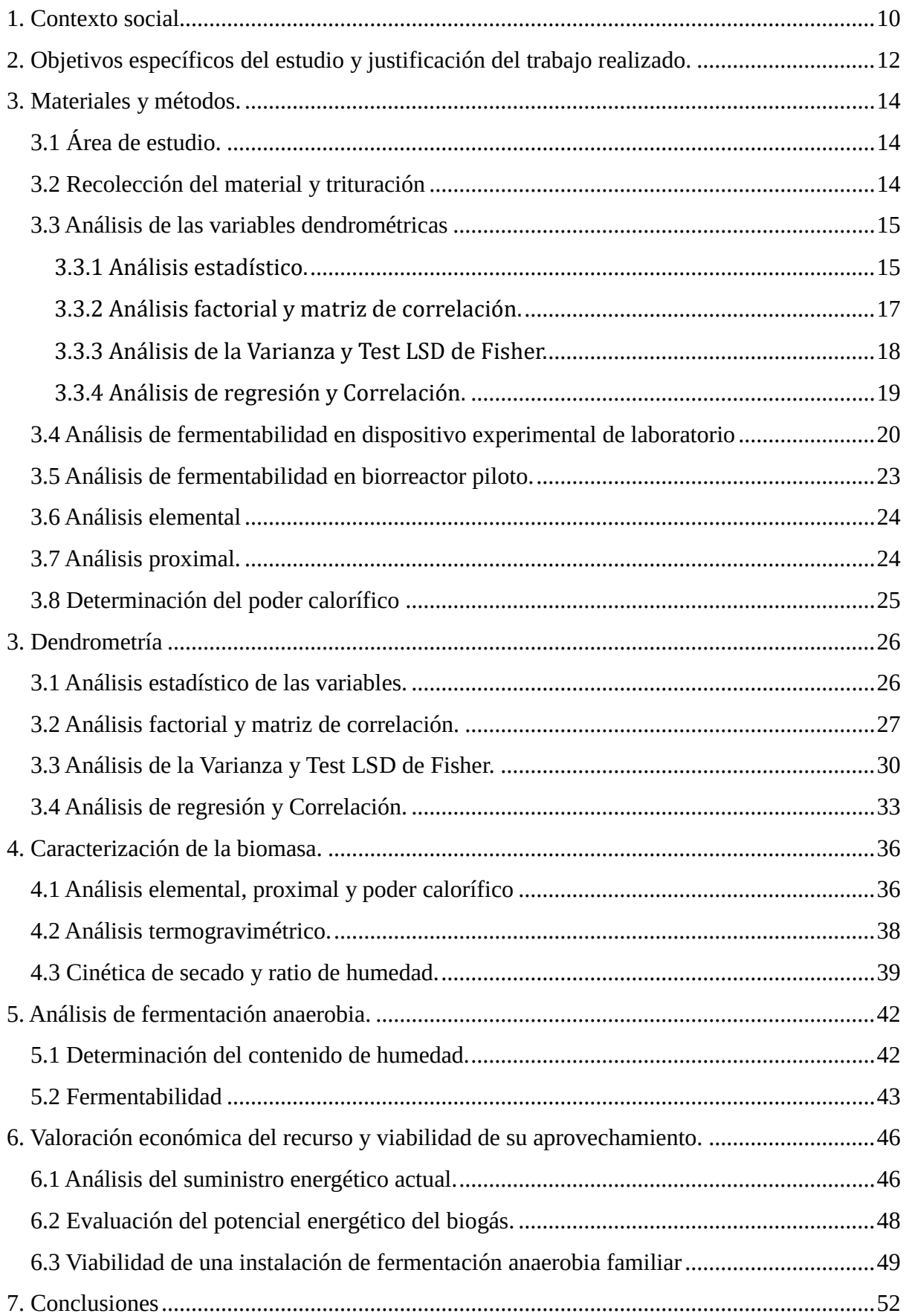

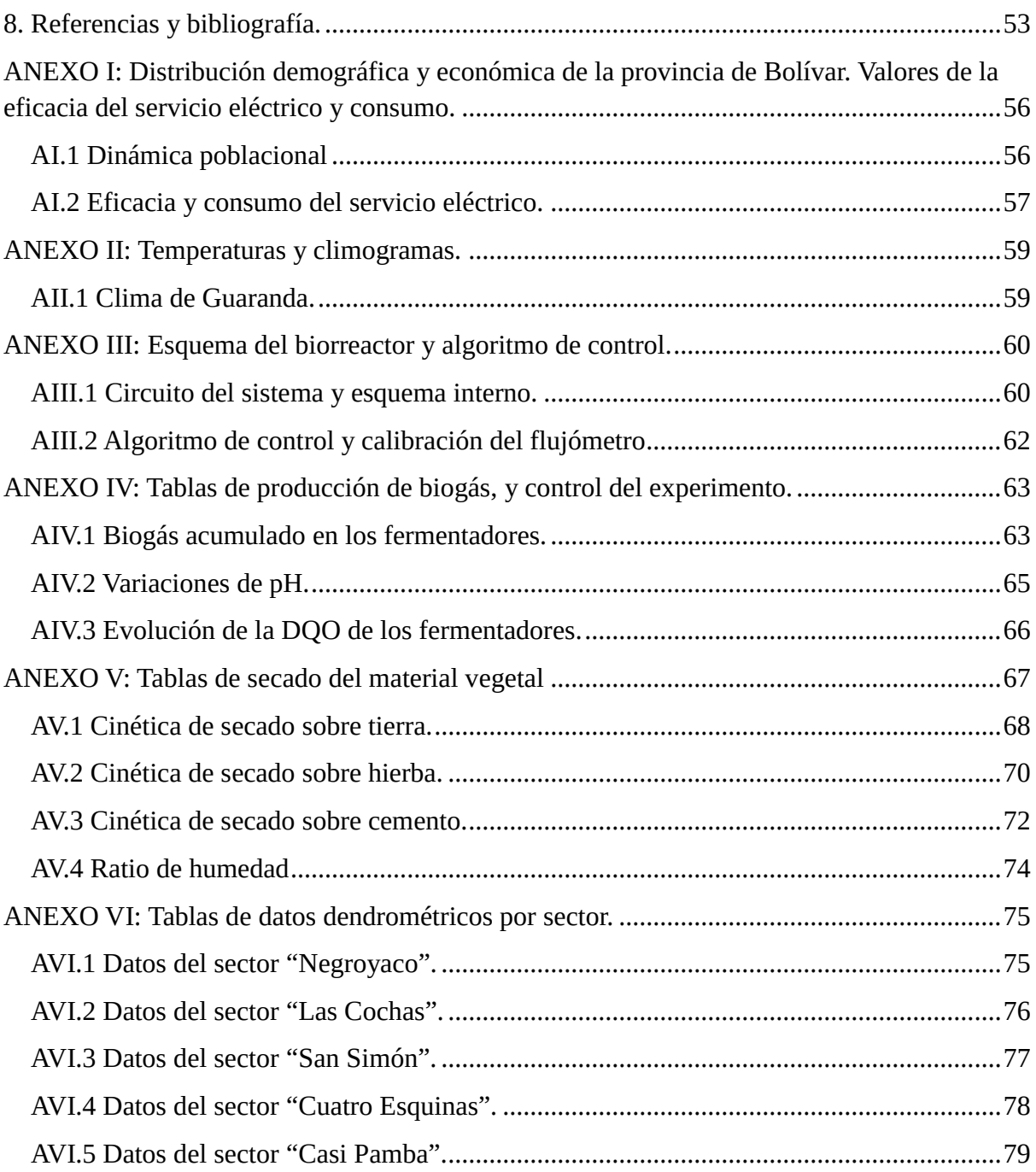

# Índice de figuras.

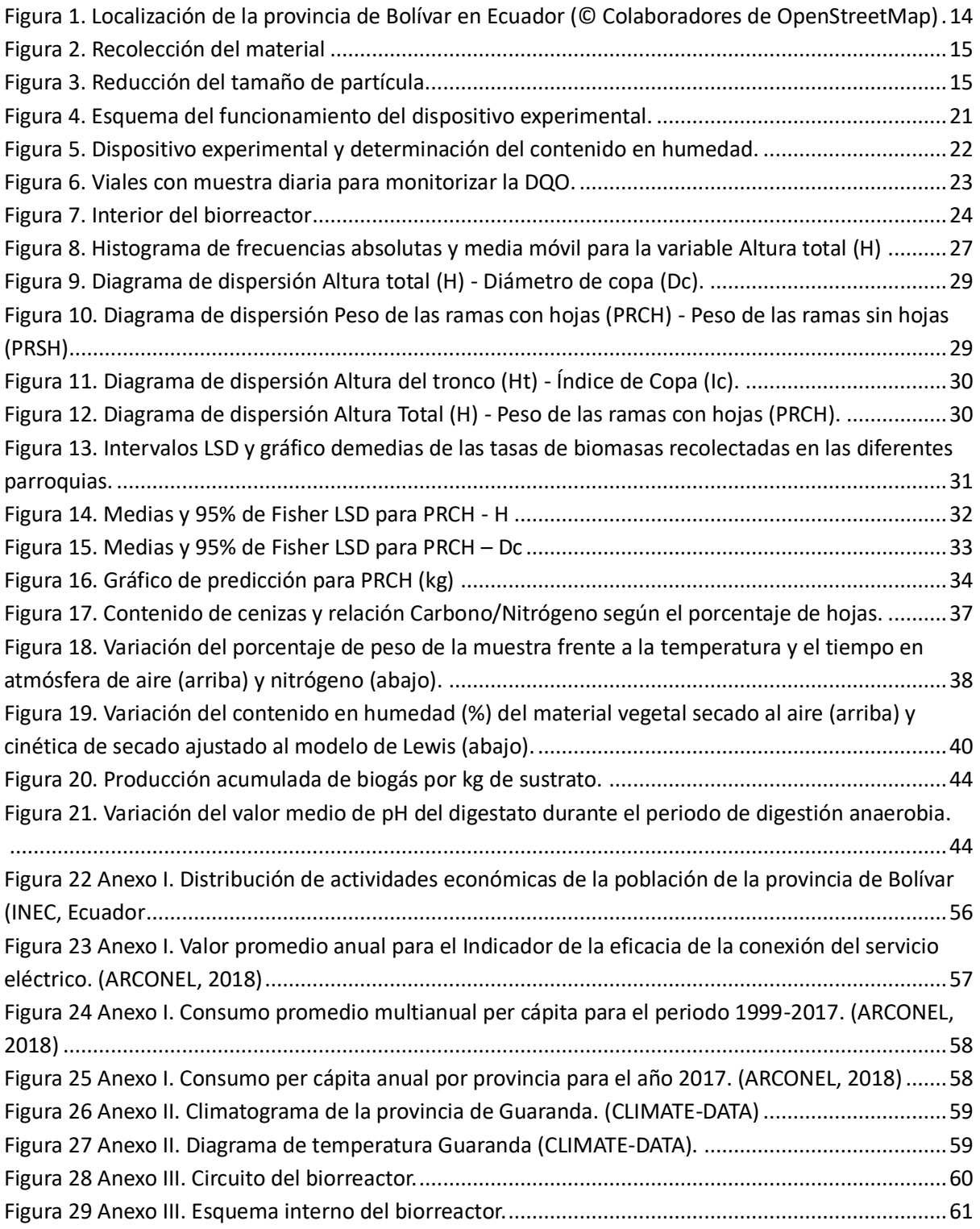

# Índice de tablas

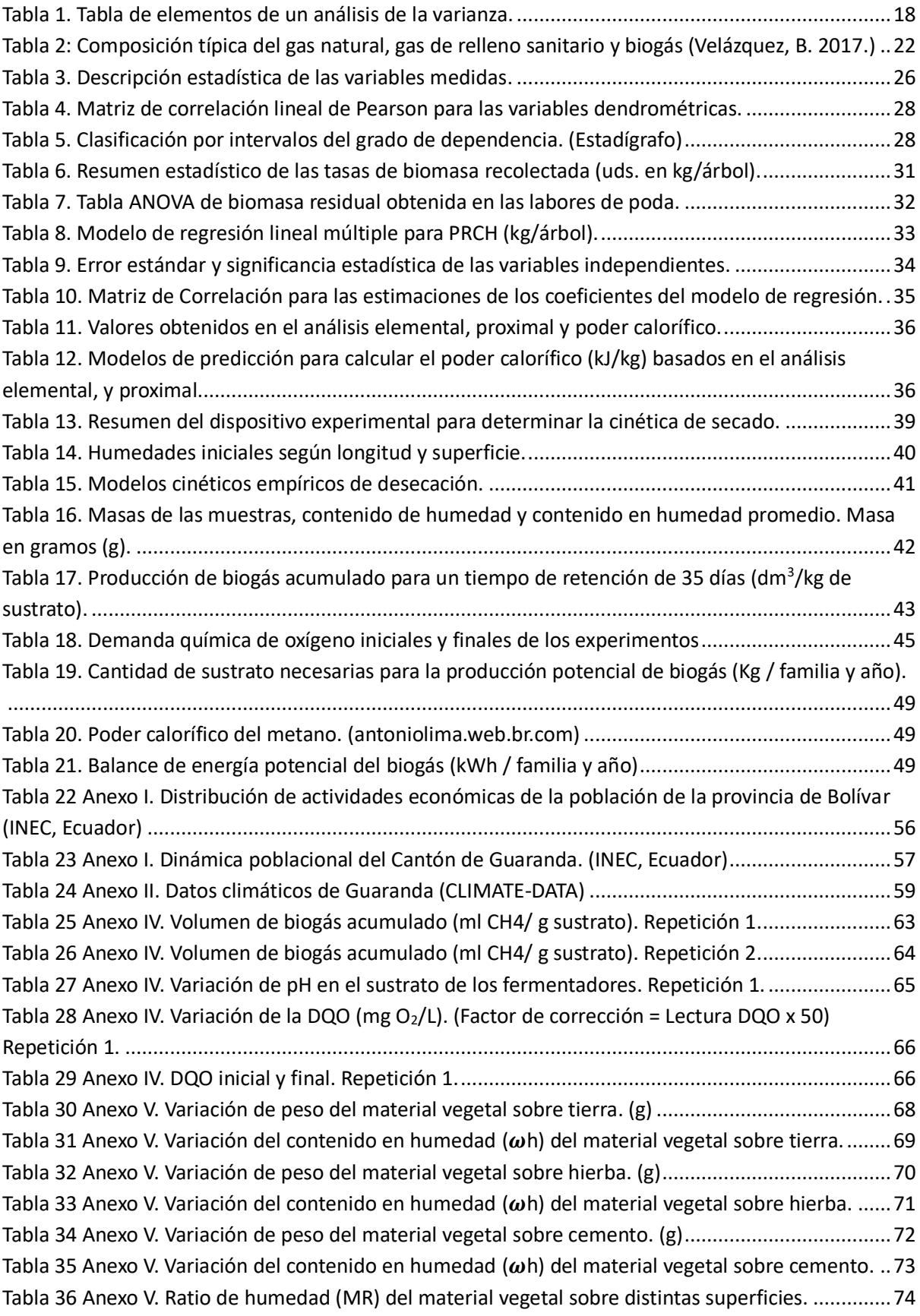

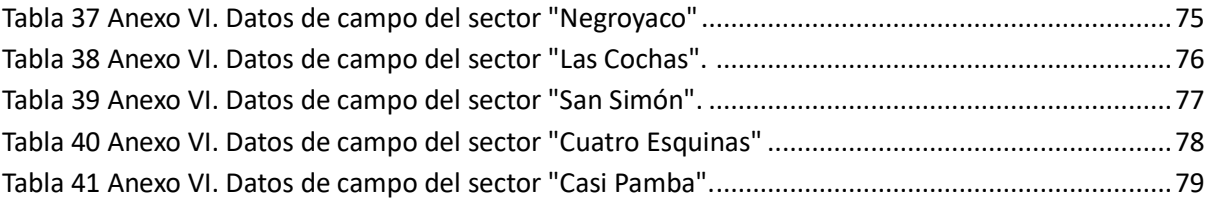

## <span id="page-9-0"></span>1. Contexto social

La provincia de Bolívar en Ecuador está situada en el centro de la región interandina. Su capital, Guaranda, es donde se agrupa la mayor parte de su población, siendo censados en el año 2010, a 23.874 habitantes (INEC, 2010) La economía de esta provincia es eminentemente rural, se basa principalmente en la agricultura, la ganadería, el comercio de productos agroalimentarios, e industria de primera transformación. Los productos más comúnmente comercializados son la panela, aguardiente (más conocido como "pájaro azul"), lana y productos lácteos. Otros bienes, cómo la lana de fibras naturales y los tejidos artesanales son manufacturados micro-empresarialmente.

La ciudad (cantón) de Guaranda es la que tiene mayor actividad comercial, siendo ésta, el mayor centro económico de la provincia. Alberga los organismos administrativos, financieros y comerciales propios del estado. El cantón a su vez se divide en parroquias, tanto urbanas como rurales. La población de este cantón es mayoritariamente joven, apreciándose una leve mayoría de habitantes del sexo femenino (51.7% mujeres) frente al sexo masculino (48,3% hombres).

Demográficamente, el 20.7 % de la población del cantón se encuentra concentrada en el área metropolitana de la ciudad de Guaranda. Un alto porcentaje de la población no tiene acceso a ningún tipo de al sistema de saneamiento o red de alcantarillado, estando conectadas a esta apenas el 31 % de las viviendas. (PASSE, 2009)

Las parroquias San Lorenzo y San Simón son eminentemente rurales. Cada parroquia se trata de un centro poblado, rodeado de terreno forestal y cultivos agrícolas, formadas aproximadamente por unas 15 comunidades locales. Las viviendas son una construcción mixta entre el estilo arquitectónico serrano y costeño. El casco parroquial se encuentra a 14 km de Guaranda, estando comunicado por una única carretera lastrada.

Económicamente, ambas comunidades no son muy prosperas. Siendo sus principales fuentes de ingresos la agricultura y la ganadería, siendo el maíz blanco, el trigo y las papas los cultivos más importantes; Mientras que, la ganadería se centra en la cría de especies de ganado menores como: Cuyes, aves, ovejas y ganado de leche. La precariedad y la pobreza afectan a 9 de cada 10 personas y una quinta parte de la población es analfabeta, y aproximadamente la mitad, sufre de desnutrición (SWISSAID-Ecuador, 2015). Esto ha provocado que en los últimos años se hayan producido desplazamientos, de los hombres principalmente, y menor medida de las mujeres, a las grandes ciudades del país, como Ambato, Quito o Guayaquil, en busca de oportunidades laborales más prometedoras

En este contexto, el Ministerio de Agricultura, Ganadería, Acuacultura y Pesca (MAG), a través del Viceministro de Agricultura, Ganadería y Forestal, hizo vigente partir del 2010 el Programa de Biocombustibles y Agroenergías (MAGAP), cuyo objetivo era materializar los artículos 15 y 413 de la nueva Constitución de la República del Ecuador, en donde el Estado, se comprometía a la promoción y fomento del sector público y privado en el uso de tecnologías verdes y el uso de fuentes de energía renovables, diversificadas, de bajo impacto medioambiental, y que no supusieran un riesgo para la soberanía alimentaria. (SWISSAID-Ecuador, 2010)

Uno de los objetivos concretos del Programa de Biocombustibles y Agroenergías en términos de riqueza neta generada en la economía nacional del país, era conseguir un sector energético más robusto al diversificar las fuentes, lo que, en principio, permitiría producir termoelectricidad con mayor eficiencia, diversificando la oferta de biocombustibles y ofreciendo a los consumidores, productos de mayor calidad. (Francisco A., 2008)

Otro de los beneficios esperados del Programa, era que la agroindustria nacional podría expandir sus negocios orientando parte de estos hacia la obtención de materia prima destinada a la producción energética, añadiendo nuevas competencias al sector. Esta expansión implicaría un posible aumento de las exportaciones con la consecuente generación de empleo, tanto directo como indirecto.

Paralelamente, y continuando con el aspecto energético, la Ministra de Electricidad, Elsy Parodi anunció la eliminación del subsidio de gas natural, como consecuencia del relanzamiento del Programa de Cocción Eficiente. Este programa es una iniciativa que pretende fomentar el uso de las cocinas de inducción en más de 740.000 hogares hasta el año 2024.(El Universo, 2018.) Con esta medida se prevé un ahorro estimado de 800 millones de dólares en el consumo de gas natural (Velázquez et al., 2016).

Sin embargo, se espera que está medida pueda suponer un gran impacto para las comunidades rurales más desfavorecidas, en donde, se prevé que experimenten un encarecimiento del consumo eléctrico. Hecho que se ve agravado por la inestabilidad de la red de distribución energética, siendo frecuente los cortes de suministro. Estos hechos reflejan la necesidad de buscar alternativas al suministro energético tradicional

Una especie de especial interés es el Lechero (*Euphorbia laurifolia*). No tratándose de un cultivo propiamente dicho, es un vegetal ampliamente utilizado en las zonas de la sierra para formar cercados de diferentes parcelas y como poste vivo para los aprovechamientos ganaderos. Esta especie genera una gran cantidad de residuos vegetales, tiene una gran capacidad para propagarse y un rápido crecimiento. Además de eso, la situación dentro de los campos y explotaciones agrícolas facilita su extracción y transporte.

El propósito de este proyecto de investigación es evaluar el potencial de producción de biogás de la especie vegetal Euphorbia laurifolia mediante procesos de fermentación anaerobia, para poder determinar el valor del recurso como posible fuente energética.

El presente trabajo se enmarca en el marco de cooperación financiado por el programa ADSIDEO del Centro de Cooperación al Desarrollo (CCD) de la Universidad Politécnica de Valencia (España), en colaboración con el Centro de Estudios de la Biomasa (CEB) de la Universidad Estatal de Bolívar y la Red ECUMASA (Red Ecuatoriana para la Investigación del Aprovechamiento Energético de la Biomasa).

## <span id="page-11-0"></span>2. Objetivos específicos del estudio y justificación del trabajo realizado.

Tras una primera revisión bibliográfica realizada previamente, cabe destacar la relevancia e importancia que tiene el presente estudio, puesto que, a pesar de que se han realizado bastantes ensayos y estudios de caracterización y análisis fermentativo sobre multitud de especies vegetales, hasta ahora nunca se había realizado lo propio sobre el lechero, *Euphorbia laurifolia*. (Cruz Viggi et al., 2017; Sun et al.,2017; Velázquez-Martí et al., 2014; Estévez-Schwarz et al., 2012)

Mediante el presente proyecto se pretende obtener modelos para poder predecir la cantidad de la biomasa obtenible con potencial energético de los sistemas agrícolas de la provincia de Bolívar, así como costes de recolección y transformación, y posibles tecnologías para su aprovechamiento.

Estos parámetros podrán ser aplicados en los planes de ordenación de los recursos agrícolas o en los sistemas de gestión rural, con el fin de promover el uso de la biomasa local. Para ello los resultados serán transferidos a las cooperativas y autoridades locales que lo soliciten.

Se pretende fortalecer la formación de científicos, profesores universitarios y agricultores, obteniendo conocimientos sobre las tecnologías para el aprovechamiento de la biomasa residual de los sistemas agrícolas, así como las carencias de las infraestructuras necesarias para realizar estas transformaciones. Se caracterizara la biomasa residual por los cultivos en base a su potencial energético, y mediante estudios de logística aplicada se tratará de optimizar la gestión para el abastecimiento y distribución a los consumidores finales, y se estudiará la mejor alternativa para lograr la integración en los sistemas energéticos convencionales Los resultados de las determinaciones de la fracción de biomasa potencial obtenida en los diferentes sistemas productivos son extrapolables a diferentes ámbitos de carácter local, regional e incluso de diferentes países de sistemas agrícolas similares, mediante su aplicación a sus inventarios.

Por todo ello, los objetivos específicos de este trabajo son:

- **1. Análisis dendrométrico:** Consiste en desarrollar herramientas biométricas para estimaciones en individuos arbóreos requiere de usar datos base como diámetros y alturas, además de técnicas de caracterización de la biomasa original, con el fin de definir pautas de manejo y aprovechamiento del recurso. En este trabajo, la fuente de biomasa procedía de las operaciones de poda que se pudieran realizar. Tras hacer una consulta bibliográfica, se ha comprobado que no existen precedentes en la dendrometría sobre la especie Euphorbia laurifolia. Y por ello, se ha realizado un análisis dendrométrico, a fin de definir los parámetros más importantes que puedan influir en la cantidad de residuos generados, cuantificando e inventariando una muestra representativa de dicha especie.
- **2. Análisis elemental:** En un trabajo anterior realizado a través del programa ADSIDEO de la UPV ya se realizó una caracterización elemental de las especies vegetales más interesantes desde el punto de la biomasa. No obstante, se ha realizado un análisis en mayor profundidad de los elementos mayoritarios del árbol del lechero, determinado, tal y como señala la norma UNE-EN 15104, el contenido en carbono, hidrógeno, nitrógeno, azufre y cloro.
- **3. Análisis proximal**: Debido a las escasas referencias bibliográficas sobre la especie *Euphorbia laurifolia* se ha realizado también una caracterización proximal para determinar los contenidos de materia volátil, de cenizas y carbono fijo de los residuos de poda.
- **4. Análisis termogravimétrico**: Siendo completamente inexistentes los ensayos termogravimétricos realizados sobre dicha especie vegetal (a fecha en la que se realizó el trabajo), se realizó una serie de ensayos mediante una balanza termogravimétrica con el objeto de determinar la varianza de peso que sufre la biomasa residual en función de la temperatura a la que está expuesta.
- **5. Análisis de fermentabilidad:** Para la cualificación del biogás potencialmente obtenible en los procesos de fermentación de las distintas mezclas de materia prima, se han realizado diversos ensayos para establecer la susceptibilidad del lechero para ser fermentado, en función de variables cuantificables como su contenido en humedad y variación de pH.
	- a. Valoración de los materiales residuales de lechero disponibles para ser fermentados para la obtención de metano.
	- b. Determinar los tiempos de retención de distintas mezclas.
	- c. Potencialidad de producción de metano.
	- d. Definición de la escala óptima de las instalaciones de transformación.
	- e. Análisis de la inversión de las instalaciones en el medio rural
	- f. Análisis económico de la producción.
- **6. Cinética de secado:** Como en el resto de caso, al ser muy escasa la bibliografía referente al lechero, se ha determinado la cinética de secado de los restos procedentes de la poda del árbol de lechero para poder establecer las transferencias de masa entre el gas (Aire) y el propio sólido (restos vegetales), teniendo en cuenta variables como la temperatura o la humedad relativa del aire.

## <span id="page-13-0"></span>3. Materiales y métodos.

## <span id="page-13-1"></span>3.1 Área de estudio.

El presente trabajo se realizó en la ciudad de Guaranda y alrededores. Guaranda es la capital de la provincia de Bolívar, siendo una de las veinticuatro provincias que forman la República del Ecuador y está situada geográficamente sobre la cordillera occidental de los Andes. Tiene una extensión aproximada de 3.254 km<sup>2</sup> y está situada a una altitud media de 2507 m.s.n.m. Se trata de la provincia más pequeña del país.

Administrativamente, limita al norte con la provincia de Cotopaxi, al sur con Guayas, al oeste con Los Ríos y a oriente con Chimborazo. Topográficamente no tiene elevaciones importantes a excepción del volcán Chimborazo, que comparte con la provincia de oriente. El clima es templado y cálido, dejando la estación húmeda alrededor de 845mm de precipitación anual. El clima en Guaranda según la clasificación climática de Köppen-Geiger se define cómo *Cwb - Templado con invierno seco - verano suave*. El mes más seco es julio, con 6 mm de precipitación promedio. La mayor parte de las lluvias cae en marzo, promediando 155mm.

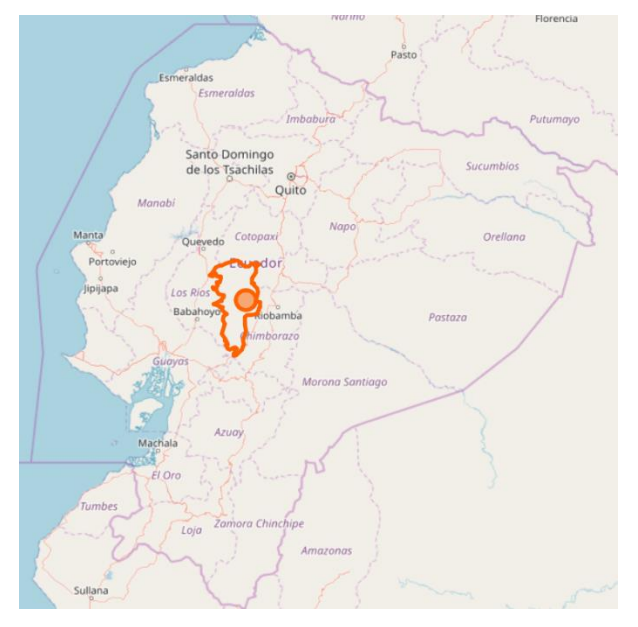

Figura 1. Localización de la provincia de Bolívar en Ecuador (© Colaboradores de OpenStreetMap)

#### <span id="page-13-2"></span>3.2 Recolección del material y trituración

La primea actividad a realizar fue la recolección del material vegetal de los sistemas agrícolas próximos a Guaranda. Para ello se establecieron parcelas de muestreo en las parroquias de Negroyaco, Las Cochas, San Simón, San Lorenzo, Cuatro Esquinas y Casipamba.

En cada parcela se muestrearon 40 individuos, midiendo una serie de variables que se describen en el apartado 3.3.

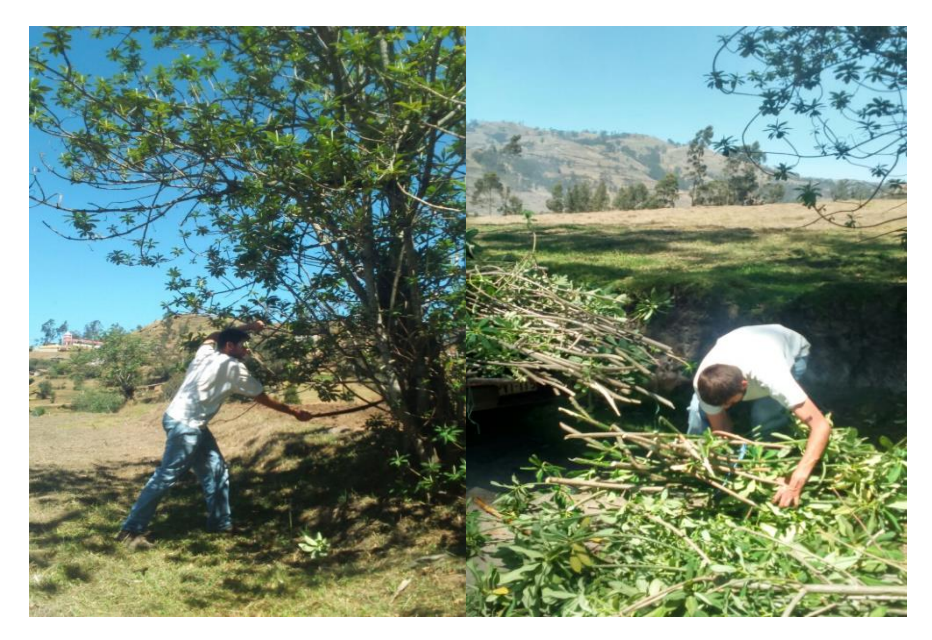

Figura 2. Recolección del material

<span id="page-14-2"></span>Posteriormente se empleó la materia prima de *Euphorbia laurifolia* para la digestión anaerobia en una mezcla de restos de poda triturados y deyecciones de ganado porcino, formando una suspensión acuosa. Para ello se realizó una trituración con objeto de disminuir el tamaño de partícula para aumentar la superficie de contacto, aumentado la velocidad de los procesos de hidrólisis y enzimáticos, reduciendo por tanto el tiempo necesario para la degradación natural de los polímeros orgánicos, como el almidón, celulosas, ligninas, etc.

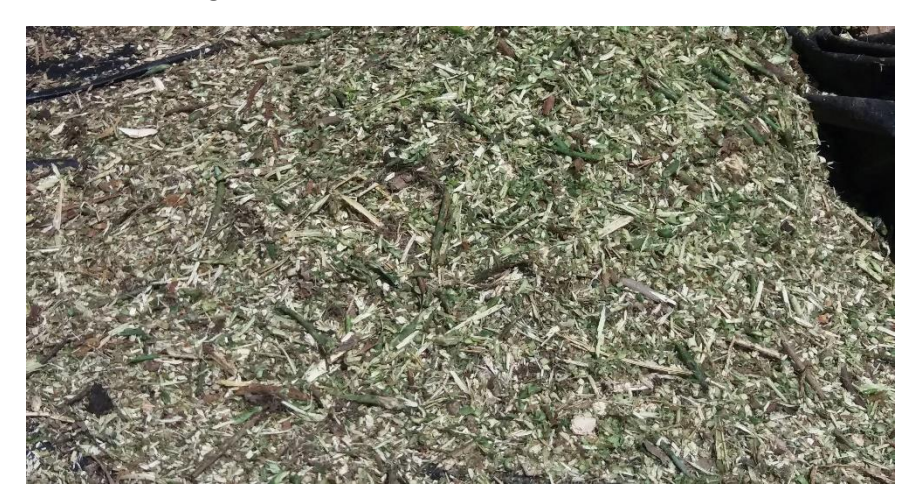

Figura 3. Reducción del tamaño de partícula.

#### <span id="page-14-3"></span><span id="page-14-0"></span>3.3 Análisis de las variables dendrométricas

El objeto de este análisis es relacionar las dimensiones del árbol con los restos de poda generados, relacionándose así con las diferentes variables dendrométricas.

#### <span id="page-14-1"></span>3.3.1 Análisis estadístico.

Inicialmente se ha procedido a medir y cuantificar las siguientes variables dendrométricas de una población representativa, tal y cómo se describe a continuación:

- **Altura total (H):** Distancia (En metros) medida sobre el eje longitudinal entre la base y el apéndice del árbol. Cómo método de medida se utilizó un jalón graduado. Se utilizó
- **Altura o longitud del tronco (Ht):** Distancia medida desde la base del tronco hasta la primera ramificación. Método de cuantificación: Cinta métrica. Expresado en cm.
- **Perímetro del tronco (Pt):** Perímetro correspondiente a la sección perpendicular al eje del árbol tronco y situada a la mitad de su longitud (X = Ht/2). Método de cuantificación: Cinta métrica. Expresado en cm. Datos obtenidos por medio de una cinta métrica.
- **Diámetro de copa (Dc):** Diámetro del circulo cuya superficie es equivalente a la proyección ortogonal de la copa del árbol. Medido mediante cinta métrica. Unidades expresadas en metros.
- **Peso del ramaje con hojas (PRCH):** Porción de biomasa procedente de la poda de la copa del árbol. Cuantificado mediante una balanza de campo o romana digital. Unidades en kilogramos.
- **Peso del ramaje sin hojas (PRSH):** Misma porción de biomasa, a la que se le eliminan las hojas, para volver a medir su peso mediante la misma balanza digital. Unidades en kilogramos.
- **Diámetro del tronco equivalente (Dte):** Medida indirecta obtenida a partir del Perímetro del tronco. Da como resultado el diámetro de la circunferencia equivalente, generándose cierto error debido a una ligera sobreestimación por las imperfecciones del tronco. Expresado en cm. Calculado cómo:

$$
Dte = Pt/\pi
$$

• **Índice de copa (Ic)**. Ratio entre la altura total del árbol y la altura de la copa. Parámetro adimensional. Se calcula cómo:

$$
Ic = \frac{H - Ht}{H}
$$

• **Índice de ramas (Ir):** Relación entre la biomasa procedente de la poda con y sin hojas. Sin unidades. Expresado cómo:

$$
Ic = \frac{PRSH}{PRCH}
$$

De esas mismas variables, se realizó una descripción estadística, con los siguientes parámetros:

- Promedio (X) • Máximo
- Mediana (Md)
- Percentil 95
- Desviación Estándar (s)
- Coeficiente de Variación (%)
- Mínimo
- Rango
- Curtosis Estandarizada (-)
- Coef. Asimetría Pearson (-)

En lo relativo a las medidas de simetría, se ha empleado el Coeficiente de asimetría de Pearson para determinar el grado distribución de las variables, calculándose dicho coeficiente cómo:

$$
Ca = \frac{3(\bar{x} - Md)}{s} = \frac{\bar{x} - M_0}{s}
$$

Para medir el grado de concentración o agrupación de los datos entorno a la media, se ha empleado el Coeficiente de Curtosis Estandarizado, que se calcula cómo:

$$
Ck = \frac{\sum (x_i - \bar{x})^4}{n s^4}
$$

#### <span id="page-16-0"></span>3.3.2 Análisis factorial y matriz de correlación.

En este apartado se ha desarrollado un análisis factorial mediante la reducción de datos a fin de explicar las correlaciones entre las variables cuantitativas observadas. Para determinar dichas correlaciones se ha realizado una **Matriz de correlación lineal de Pearson**, tratándose de una tabla de doble entrada, en donde se muestra una lista multivariable, tanto horizontalmente como verticalmente.

Para desarrollar dicha matriz y determinar si existe alguna dependencia entre las variables, primero se ha empleado el estadístico covarianza, que indica el grado de variación conjunta de dos variables aleatorias respecto a sus medias. La covarianza se calcula cómo:

$$
S_{xy} = \frac{\sum_{i=1}(x_i - \bar{x})(y_i - \bar{y})}{n}
$$

Siendo:

- $x_i$  Valores cualesquiera de la primera variable
- $\bar{x}$  Promedio o media de la primera variable
- $y_i$  Valores cualesquiera de la segunda variable
- $y_i$  Promedio o media de la segunda variable
- $n$  Número de datos o términos que tiene en conjunto las variables.

La covarianza presenta el problema de no estar acotada, dando como resultado el producto de cuales sean las unidades que tengan las variables. Este "arrastre" de unidades da como resultado valores numéricos de diferentes magnitudes, haciendo que no sea posible la comparación de dependencia entre las distintas variables.

En la práctica, para solucionar este problema, se emplea el **Coeficiente de correlación lineal de Pearson,** que, al ser el resultado del cociente de la covarianza entre el producto de las desviaciones típicas, da como resultado un valor numérico adimensional, permitiendo de esta forma la comparación del grado de dependencia entre variables. El coeficiente de correlación de Pearson se calcula cómo:

$$
r_{xy} = \frac{S_{xy}}{S_x S_y}
$$

Siendo:

 $S_{xy}$ : Covarianza muestral

- $S_r$ : Desviación típica muestral de la primera variable
- $S_{\gamma}$ : Desviación típica muestral de la segunda variable

#### <span id="page-17-0"></span>3.3.3 Análisis de la Varianza y Test LSD de Fisher.

Una técnica importante para analizar el efecto de los factores categóricos en una respuesta es realizar un Análisis de varianza o ANOVA. Un ANOVA es una colección de modelos estadísticos y sus procedimientos asociados, en dónde la varianza está particionada en determinados componentes debido a diferentes variables explicativas. Dependiendo del tipo de análisis, puede ser importante determinar: (a) qué factores tienen un efecto significativo en la respuesta, y / o (b) qué parte de la variabilidad en la variable de respuesta es atribuible a cada factor.

El análisis de la varianza la parte de los conceptos de la regresión lineal, y permite determinar si existen diferencias significativas entre las diferentes combinaciones de factores, o si, por el contrario, no difieren sus medias poblacionales. Esto permite superar las limitaciones de hacer contrastes bilaterales por parejas, siendo un método efectivo para determinar si un conjunto de variables con  $n > 2$  difieren entre sí.

Dicho análisis lleva a la realización de pruebas de significación estadística, empleando la **distribución F de Snedecor**. La información se presenta en la denominada "Tabla de Análisis de varianza o ANOVA", que adopta la siguiente forma:

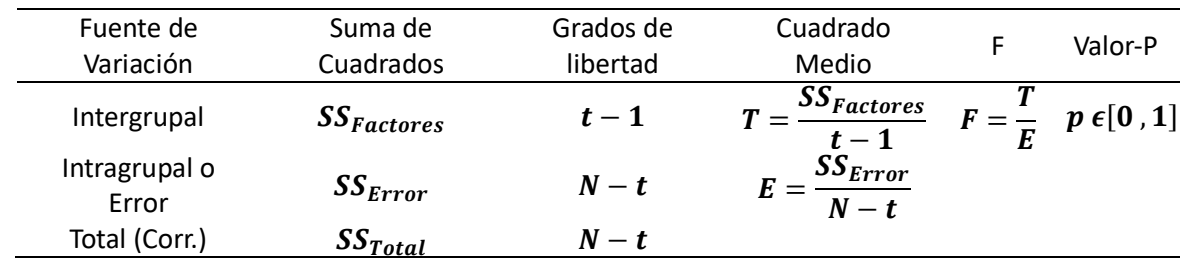

<span id="page-17-1"></span>Tabla 1. Tabla de elementos de un análisis de la varianza.

Las expresiones para el cálculo de los elementos que intervienen en el ANOVA son las siguientes:

Media global:  
\n
$$
\overline{X} = \frac{\sum_{j=1}^{k} \sum_{i=1}^{nj} x_{ij}}{n}
$$
\nVariación Inter grupos:  
\n
$$
SS_{Factors} = \sum_{j=1}^{k} (\overline{X}_{j} - \overline{X})^{2} * n_{j}
$$
\nVariación Intra grupos o Error:

\n
$$
SS_{Error} = \sum_{j=1}^{k} \sum_{i=1}^{nj} (x_{ij} - \overline{X}_{j})^{2}
$$

Variación Total: 
$$
SS_{Total} = \sum_{j=1}^{k} \sum_{i=1}^{nj} (x_{ij} - \overline{X}_{j})^{2}
$$

Siendo  $x_{ij}$  el i-ésimo valor de la muestra j-ésima;  $nj$  el tamaño de la muestra y  $\bar{X_j}$  su media.

Generalmente, un análisis de la varianza viene a acompañado de un **test o intervalos LSD de Fisher** para la comparación de medias. El test se basa en la creación de determinados umbrales, con un valor común, basados previamente en un **test de la t-Student.**

Básicamente el Test LSD determina lo niveles de significancia contrastando todas las diferencias entre medias de los t niveles dentro del umbral anteriormente citado, de tal modo que, las diferencias que estén por encima de dicho umbral indicarán una diferencia de medias significativa y las diferencias que estén por debajo del mismo, indicarán una diferencia no significativa:

$$
T = \frac{\overline{y_i} - \overline{y_j}}{\sqrt{SS_E * (\frac{1}{n_i} + \frac{1}{n_j})}} \equiv t_{N-t}
$$
  
LSD =  $t_{N-t}(\frac{\alpha}{2}) * \sqrt{SS_E * (\frac{1}{n_i} + \frac{1}{n_j})}$ 

$$
\left|\overline{y}_{t}-\overline{y}_{j}\right| > LSD \rightarrow Differentia significantiva
$$

Siendo:

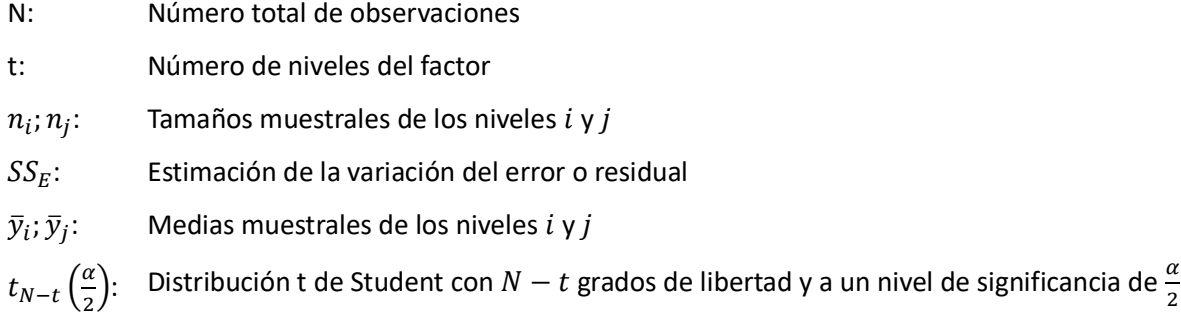

#### <span id="page-18-0"></span>3.3.4 Análisis de regresión y Correlación.

En este apartado se analizaron las variables descritas anteriormente de tal forma que se logró determinar la relación entre las mismas, describiendo que tipo de relación tienen, a que ecuación se ajusta, y si tienen una relación fuerte o débil.

Para ello el análisis de regresión y correlación tiene como objetivo construir dichos modelos matemáticos, que sean capaces de describir la relación existente entre sus variables, así como la variabilidad explicada por el mismo. De este modo se podrá hacer predicciones y estimaciones sobre esos modelos.

Partiendo de una hipótesis básica, se admitió que todos los factores o causas que influyen en la variable respuesta **PRCH (kg)** (Variable Y) era debido a dos efectos:

- El primero era debido a la **variable explicativa** o **independiente** (Variable X) que se supone no aleatoria y era conocida al haberse observado Y.
- El segunda era debido a un conjunto muy grande de factores, cada uno de los cuales influía de forma mínima, pero que se englobaron dentro del nombre de **error aleatorio**.

De tal forma, que, si se hicieron **n** observaciones, la estructura básica del modelo es:

$$
Y_i = a + bX_i + e_i
$$
;  $i = 1, ..., n$ 

Dónde:

 $Y_i$  y  $e_i$  Son variables aleatorias

 $X_i$  Es una variable predeterminada con valores conocidos

 $a \vee b$  Son parámetros desconocidos

Para la estimación de los parámetros del modelo se utilizaró el **criterio mínimo-cuadrático**, mediante el cual se buscaron los parámetros **a** y **b** que minimicen la suma de los cuadrados de los errores cometidos al estimar los valores **Y<sup>i</sup>** por los valores **a+bXi**, es decir, se buscaron los valores a y b que minimicen la expresión:

$$
\sum_{i=1}^n (Y_i - a - bX_i)^2
$$

Para ello se derivó, se igualó a cero y se obtuvo un sistema cuya resolución permite obtener los estimadores de **a** y **b**:

$$
\hat{b} = \frac{cov(X, Y)}{VAR(X)} \qquad \hat{a} = \overline{Y} - \hat{b}\overline{X}
$$

Otra medida asociada a los modelos de regresión es el **Coeficiente de determinación o R<sup>2</sup> .** Este coeficiente toma valores entre 0 y 1 y cuanto más próximo se encuentre a 1, mejor será el del modelo de regresión a la nube de puntos.

Otra medida asociada a los modelos de regresión es el **Coeficiente de determinación o R<sup>2</sup> .** Este coeficiente toma valores entre 0 y 1 y cuanto más próximo se encuentre a 1, mejor será el del modelo de regresión a la nube de puntos.

#### <span id="page-19-0"></span>3.4 Análisis de fermentabilidad en dispositivo experimental de laboratorio

Para la determinación del biogás producido se realizaron dos tratamientos distintos en laboratorio. Fueron realizados con diferentes mezclas de materia y excremento porcino: Una mezcla con una relación carbono-nitrógeno igual a 30, y la otra igual a 25.

Para la determinación de la mezcla se realizó un balance de masa con la siguiente metodología:

- Para la relación C/N = 30:  $\frac{Cl*mdl+Cp*mdp}{Nl*mdl+Np*mdp} = \frac{30}{1}$ 1
- Para la relación C/N = 25:  $\frac{Cl*mdl+Cp*mdp}{Nl*mdl+Np*mdp} = \frac{25}{1}$ 1
- **Cl** : Contenido de carbono en base seca del lechero (%/100)
- **Cp** : Contenido en carbono en base seca de excremento porcino (%/100)
- **Nl** : Contenido de nitrógeno en base seca del Lechero (%/100)
- **Np** : Contenido de nitrógeno en base seca de excremento porcino (%/100)
- **Mdl** : Masa de materia seca de lechero (g).
- **Mdp** : Masa de materia seca de excremento de porcino (g).

La mezcla se realizó con el material húmedo, siendo los porcentajes en humedad la fracción vegetal y de la porcina, del 82,81% y 79,89% respectivamente. La determinación del contenido de agua se realizó según la Norma UNE-EN 14774-1,2010.

Después del pesado de la fracción vegetal, esta se mezcló con la fracción correspondiente de purín de cerdo, para su posterior introducción en el dispositivo experimental. Y una vez que la mezcla se encontraba dentro de los biorreactores de laboratorio, se procedió a licuar la mezcla con agua corriente, Esto hace que el digestato sea más líquido y favorece las sucesivas etapas de fermentación, especialmente la de hidrólisis (Velázquez, B. 2017).

Se estableció de forma arbitraria mantener una proporción líquido-sólido de 60-40%. En dicha proporción se consideró la humedad intrínseca de los materiales.

La mezcla fue dispuesta en un matraz Erlenmeyer modificado debidamente para que hiciese la función de biorreactor discontinuo, tipo batch (IDAE, 2007). En total se dispusieron de doce fermentadores en paralelo simultáneamente, de los cuales, seis contaban con un filtro de dióxido de carbono, elaborado con una solución de hidróxido de sodio (NaOH), para así lograr la absorción selectiva del CO<sup>2</sup> producido en la fermentación, de acuerdo con la siguiente relación estequiométrica:

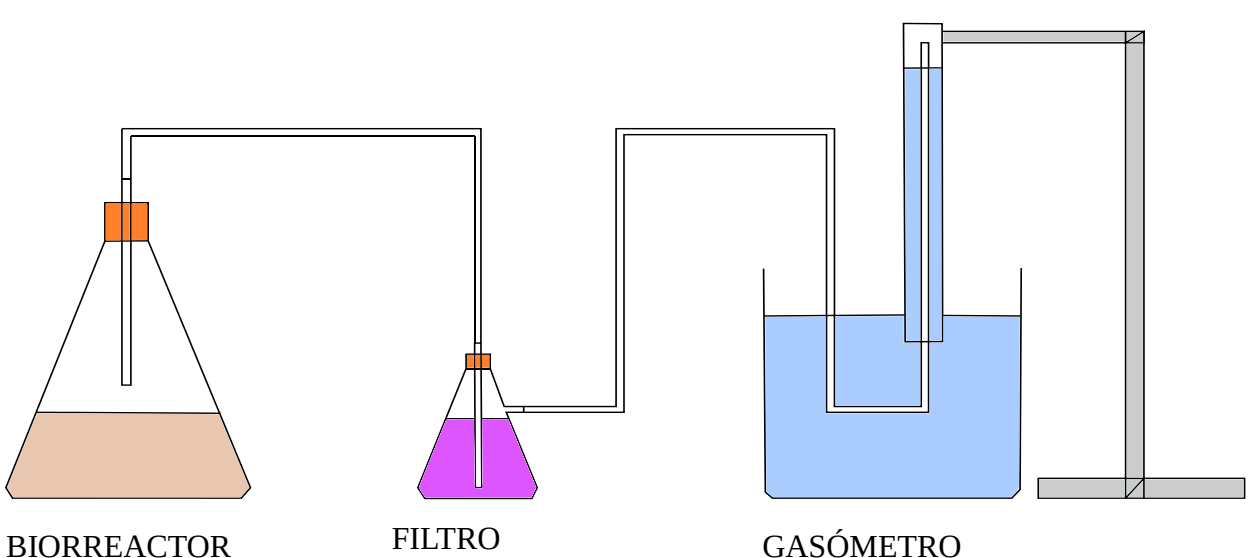

 $CO<sub>2</sub> + 2NaOH \rightarrow H<sub>2</sub>O + NaCO<sub>3</sub>$ 

<span id="page-20-0"></span>Co<br>Color Figura 4. Esquema del funcionamiento del dispositivo experimental.

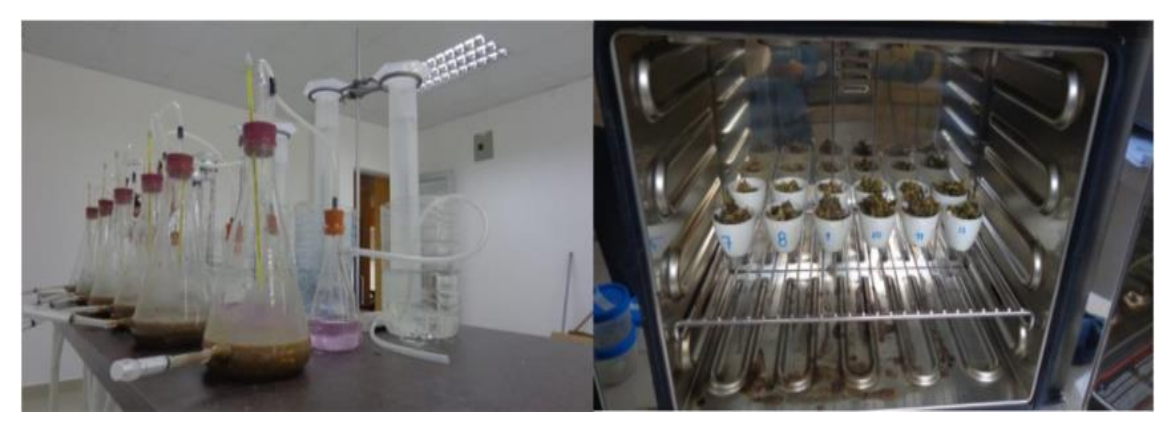

Figura 5. Dispositivo experimental y determinación del contenido en humedad.

<span id="page-21-0"></span>Al realizarse el filtrado del dióxido de carbono, se obtiene un biogás con un mayor grado de pureza, pudiendo llegar a obtenerse un mínimo de un 60% de metano del biogás total producido (Velázquez, B. 2017).

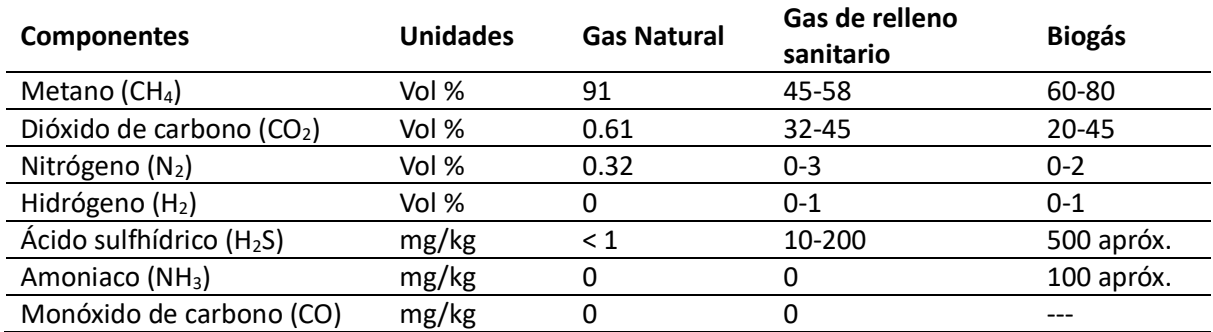

<span id="page-21-1"></span>Tabla 2: Composición típica del gas natural, gas de relleno sanitario y biogás (Velázquez, B. 2017.)

El tiempo de retención y producción del biogás dependerá de la velocidad de crecimiento de los diferentes microorganismos responsables de las diferentes etapas de la digestión anaerobia. La cantidad de metano generado alcanza su máximo acumulado entre los 20 y 60 días dependiendo de la temperatura a la que esté el digestato dentro del biorreactor. Por tanto, los dos factores clave que determinan el Tiempo de retención (TR) son el tipo de masa microbiana y la temperatura de digestión. (Velázquez, N.M. 2016)

Otras variables que también se monitorizaron fueron el pH y la demanda química de oxígeno (DQO) del sustrato. Se extraía una muestra de 5 ml de la solución mediante una jeringuilla situada en la base de los matraces, luego dicha extracción se depositaba en unos tubos de ensayo y se procedía a la medición del pH, mediante la sonda de un pH-metro. Posteriormente se procedía a realizar la lectura de DQO extrayendo 1ml del tubo de ensayo y diluyéndolo en 50 ml de agua destilada

## <span id="page-22-0"></span>3.5 Análisis de fermentabilidad en biorreactor piloto.

De forma paralela al dispositivo experimental descrito en el punto anterior, se estableció un ensayo de fermentación en un biorreactor automatizado de 250 litros de capacidad escalándose la relación de mezcla C/N = 30 a este nuevo digestor. Los contenidos en humedad del lechero eran los mismo que en el punto anterior (82,81% para el lechero y 79,89% para los excrementos de cerdo).

El biorreactor se trataba de un tanque cilíndrico de acero i de acero inoxidable, el cual contaba con un motor eléctrico que daba movimiento a las aletas de mezcla situadas en el interior de este. El tanque también contaba con un manómetro para medir la presión interior, una sonda termómetro y una sonda para medir la concentración de gas generado.

Al biorreactor le precedía un primer filtro de humedad, después una resistencia eléctrica, la cual medía el flujo másico total producido, seguido por otro filtro de humedad. Al final del circuito se encontraban tres sensores, que median las concentraciones de dióxido de carbono, metano e hidrógeno molecular. Estos sensores iban seguidos por otro tanque de bigas más pequeño, que establecía final del circuito.

Todos estos elementos estaban monitorizados por un ordenador de control, registrando cada determinado período de tiempo los siguientes valores

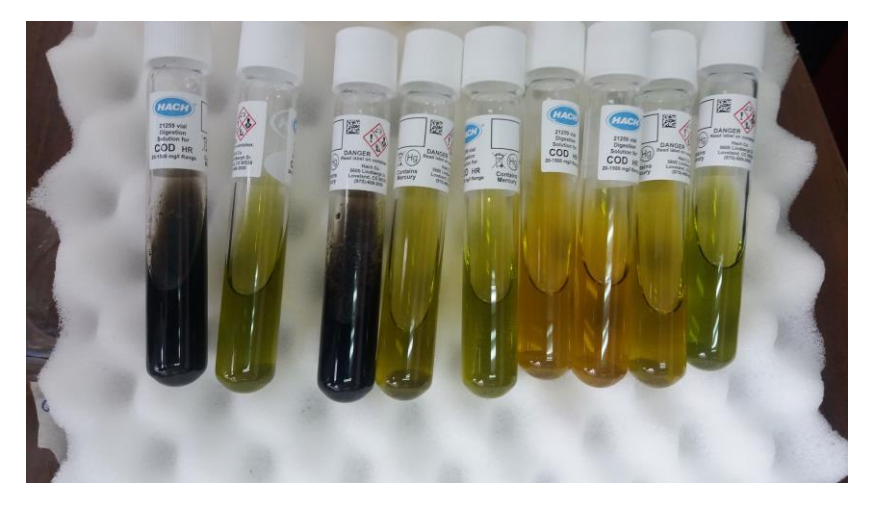

Figura 6. Viales con muestra diaria para monitorizar la DQO.

- <span id="page-22-1"></span>Concentración de metano (CH<sub>4</sub>) en ppm
- Concentración de dióxido de carbono  $(CO<sub>2</sub>)$  en ppm
- Concentración de hidrógeno (H<sub>2</sub>) en pp
- Temperatura del biorreactor en °C y/o K
- Presión interna del biorreactor,
- Flujo másico de gas generado.

Internamente el biorreactor contaba con tres alabes o aletas desfasadas 120 grados radialmente entre sí, que rotaban a velocidad constante para conseguir una mezcla homogénea del digestato en todo momento. Además, en la parte inferior, el tanque del digestor contaba con dos llaves de saneamiento, para el drenaje y vaciado del mismo, así como para la toma de muestras periódicas.

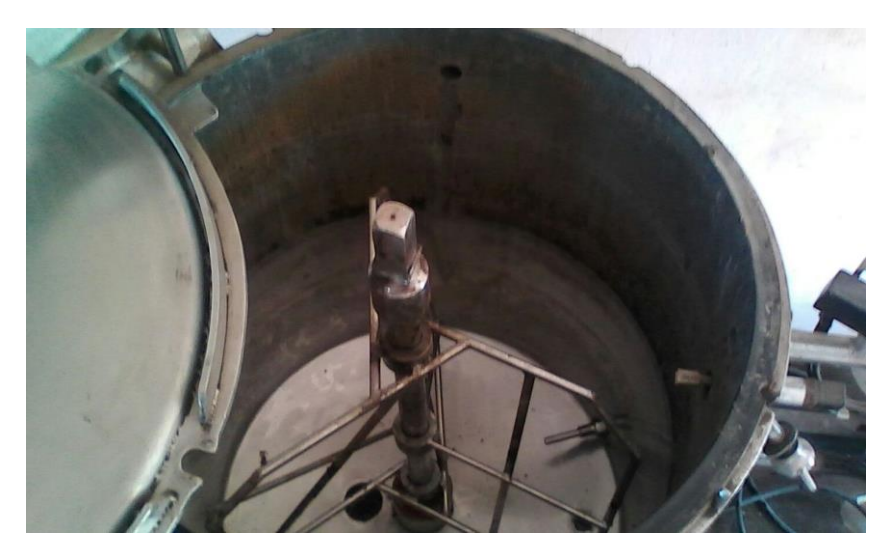

Figura 7. Interior del biorreactor

### <span id="page-23-2"></span><span id="page-23-0"></span>3.6 Aná lisis elementál

En esta fase del ensayo se utilizó un analizador elemental CHN LECO de Truspec para determinar el contenido en carbono, hidrógeno, nitrógeno y azufre, de la especie *Euphorbia laurifolia*, de acuerdo con la con la norma UNE-EN ISO 16948.

El proceso consiste en quemar una masa conocida de la muestra en presencia de oxígeno, produciéndose cenizas y elementos gaseosos durante la combustión.

Estos gases producidos consisten principalmente en dióxido de carbono, vapor de agua, nitrógeno y/o óxidos de nitrógeno, óxidos y oxoácidos de azufre.

Estas fracciones son "barridas" por el helio hacia diferentes detectores para determinar la proporción en que se encuentran cada uno de los elementos.

#### <span id="page-23-1"></span>3.7 Análisis proximal.

El método utilizado para medir el contenido de cenizas en los biocarburantes sólidos es el especificado por la norma UNE-EN ISO 18122.

La muestra utilizada tenía un mínimo de masa de 1 g, previamente secada al horno a 105 C durante una hora. Una vez seco, la muestra fue insertada en la mufla y la temperatura fue elevándose gradualmente hasta 250 °C por un intervalo de tiempo de 30-50 min (Lo que significa una rampa de temperatura de entre 4,5 C/min y 7,5 C/min).

Una vez alcanzado los 250 grados centígrados, se mantuvo constante durante 60 minutos para permitir la evaporación de los volátiles antes de la ignición. Posteriormente, la temperatura se elevó gradualmente a (550  $\pm$  10) °C durante un período de 30 minutos, con una rampa de temperatura de 10 °C/min, manteniendo esta temperatura durante un mínimo de 120 min.

La norma UNE-EN ISO 18123 especifica el método necesario para determinar la materia volátil en los biocombustibles sólidos. Siguiendo estas especificaciones, la muestra con una masa mínima de 1 g se calentó en un crisol cerámico recubierto, sin contacto con el aire, a 900 C ± 10 C durante 7 min.

El porcentaje de materia volátil se calculó a partir de la pérdida de masa en la porción de ensayo, tras deducir las pérdidas de masa debidas a el contenido de humedad.

Para los ensayos de hornos de mufla estándar, según la norma UNE-EN ISO 18122, el contenido de cenizas se calculó mediante la ecuación que aparece a continuación, donde  $m_1$  es el crisol y la masa de la muestra en gramos antes de su calentamiento; m<sub>2</sub> es el crisol y la masa de la muestra es gramos después del calentamiento; y m<sub>crisol</sub> es la masa del crisol y su tapa en gramos.

$$
\%Cenizas = \frac{m_1 - m_{crisol}}{m_2 - m_{crisol}} * 100
$$

Para los ensayos en hornos de mufla estándar, según la norma UNE-EN ISO 18123, el contenido de materia volátil se calculó utilizando la ecuación siguiente:

$$
\% Volatiles = \frac{m_1 - m_2}{m_1 - m_{crisol}} * 100
$$

Dónde m<sub>1</sub> es el crisol y la masa de la muestra en gramos, antes del calentamiento; m<sub>2</sub> es el crisol y la masa de la muestra es gramos, después de calentamiento; y m<sub>crisol</sub> es la masa del crisol y su tapa en gramos.

#### <span id="page-24-0"></span>3.8 Determinación del poder calorífico

Para determinar el poder calorífico, una porción de la muestra, previamente secado y triturado se quemó en un horno isoperibólico calorímetro LECO AC-500 de acuerdo con las condiciones especificadas en la Norma UNE-EN 14918.

La muestra se colocó en un crisol y luego se insertó oxígeno a 3000 kPa. La temperatura era registrada periódicamente y la energía de activación se suministró a través de una resistencia.

## <span id="page-25-0"></span>3. Dendrometría

### <span id="page-25-1"></span>3.1 Análisis estadístico de las variables.

A continuación, se detalla la estadística descriptiva de las variables medidas, así como sus coeficientes de asimetría de Pearson, de Curtosis estandarizada de variación.

| <b>Medidas descriptivas</b>  | н       | Ht     | Pt         | Dc          | <b>PRCH</b> | <b>PRSH</b> | <b>Dte</b> | Ic      | Ir      |
|------------------------------|---------|--------|------------|-------------|-------------|-------------|------------|---------|---------|
| Promedio (X)                 | 3,16    | 54,26  | 39,07      | 1,48        | 3,09        | 2,36        | 12,54      | 0,85    | 0,75    |
| Mediana (Md)                 | 2,90    | 35,00  | 38,00      | 1,30        | 3,05        | 2,25        | 12,10      | 0,87    | 0,77    |
| <b>Percentil 95</b>          | 5,30    | 138,50 | 72,50      | 3,00        | 5,80        | 4,65        | 23,87      | 0,96    | 0,88    |
| Desviación Estándar (s)      | 1,08    | 43,11  | 16,50 0,67 |             | 1,61        | 1,31        | 5,54       | 0,10    | 0,10    |
| Coeficiente de Variación (%) | 34,17   | 79,44  |            | 42,23 45,43 | 52,12       | 55,42       | 43,06      | 11,25   | 12,69   |
| Mínimo                       | 1,10    | 5,00   | 11,00 0,28 |             | 0,24        | 0,18        | 3,50       | 0,61    | 0,43    |
| Máximo                       | 5,50    | 200,00 | 86,00      | 3,50        | 8,02        | 6,68        | 28,97      | 0.98    | 0,94    |
| Rango                        | 4,40    | 195,00 | 75,00      | 3,22        | 7,78        | 6,50        | 25,47      | 0,37    | 0,51    |
| Sesgo Estandarizado (-)      | 3,30    | 5,71   | 4,50       | 4,66        | 2,29        | 2,81        | 4,77       | $-3,85$ | $-3,45$ |
| Curtosis Estandarizada (-)   | $-0,22$ | 1,50   | 1,39       | 0,58        | $-0,73$     | $-0,32$     | 1,67       | -0,82   | 1,10    |
| Coef. Asimetría Pearson (-)  | 0,72    | 1,34   | 0,19       | 0,81        | 0,08        | 0,26        | 0,24       | $-0.71$ | $-0.49$ |

<span id="page-25-2"></span>Tabla 3. Descripción estadística de las variables medidas.

H: Altura total del árbol. Unidades en metros (m).

Ht: Altura total del tronco. Unidades en centímetros (cm).

Pt: Perímetro central del tronco. Unidades en centímetros (cm).

Dc: Diámetro ortogonal de la copa. Unidades en metros (m).

PRCH: Peso de las ramas con hojas. Unidades en kilogramos (kg).

PRSH: Peso de las ramas sin hojas. Unidades en kilogramos (kg).

Dte: Diámetro del tronco equivalente. Unidades en centímetros (cm).

- Ic: Índice o ratio de copa. Variable adimensional.
- Ir: Índice o ratio ramas. Variable adimensional.

El estudio de las variables dendrométricas básicas muestra que el grupo de individuos censados de la especie *Euphorbia laurifolia* tiene una altura media de 3,16 m, con un tronco de 54,26 cm de longitud. Por tanto, el valor medio del diámetro equivalente del fuste es de 12,54 cm. El diámetro de la proyección de la copa es próximo a 1,48 metros, de media. Según los índices, en promedio, el 85% de la altura total de los individuos, correspondería a la fracción de la copa y, de la biomasa residual procedente de la poda, de media, sólo un 25% de la masa aproximadamente correspondería a hojas, siendo el resto material leñoso.

Respecto al conjunto de datos, para las variables Altura total, Perímetro del tronco, Diámetro de copa y pesos de las ramas se observa una dispersión relativa moderada, comprendiendo valores entorno al 30-55% aproximadamente. Los índices o ratios de copa y ramas tienen un coeficiente de variación considerablemente más pequeño que los anteriores; 11,25% y 12,69% respectivamente. Sin embargo, los datos de la variable Altura del tronco presenta una dispersión relativa del 79,44 %.

En lo relativo a las medidas de simetría, se observa que el comportamiento del coeficiente de Pearson tiene unos valores comprendidos entre -2 y +2. Por tanto, se puede considerar que siguen una distribución normal.

Respecto al grado de concentración o agrupación de los datos entorno a la media, (Curtosis Estandarizado) se determina que en el caso de las variables Altura del tronco (Ht), Perímetro del tronco (Pt), Diámetro de copa (Dc), Diámetro del tronco equivalente (Dte) e Índice de copa (Ic), se trata de distribuciones leptocúrticas con coeficientes positivos (Ck>0), denotando una mayor concentración de los datos entorno a la media. En contraste, las variables Altura total (H), Peso de las ramas (PRCH y PRSH) e Índice de copa (Ic) presentan una escasa concentración de valores entorno a la media, tratándose de distribuciones platicúrticas.

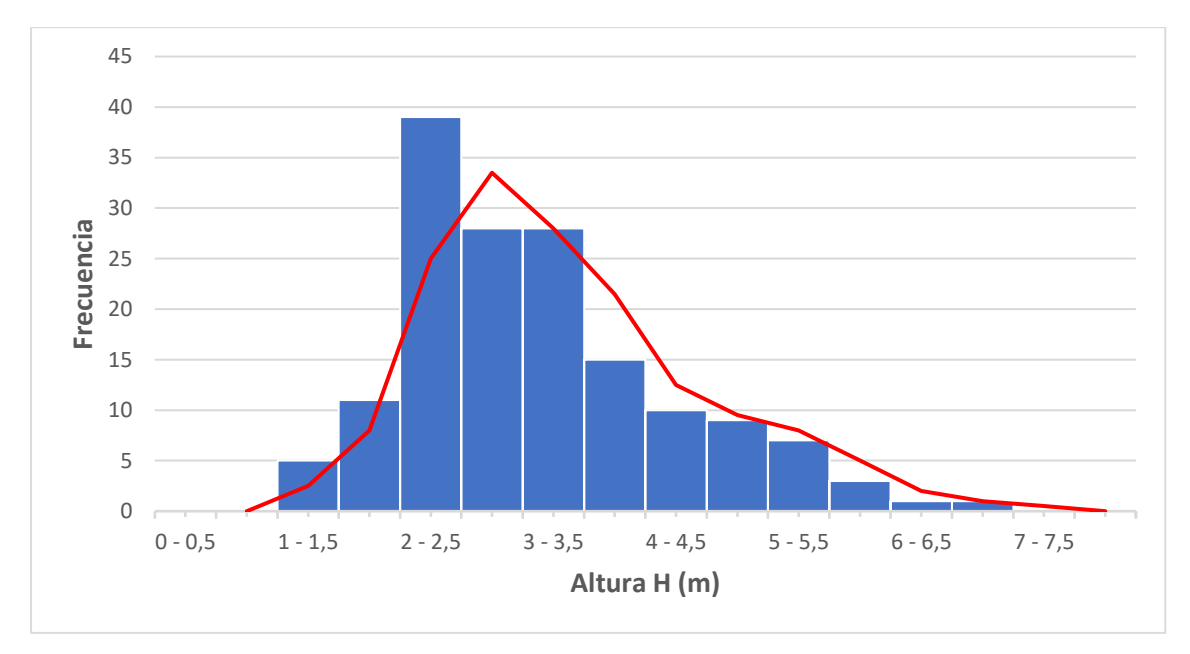

<span id="page-26-1"></span>Figura 8. Histograma de frecuencias absolutas y media móvil para la variable Altura total (H)

#### <span id="page-26-0"></span>3.2 Análisis factorial y matriz de correlación.

A continuación, se expone la **Matriz de Correlación**, formada por n-filas y n-columnas de forma simétrica (los valores de los elementos  $a_{ij}$  tiene el mismo valor que los elementos  $a_{ij}$ ) En esta matriz se muestran de forma ordenada los coeficientes anteriormente citados, con valores comprendidos dentro del intervalo  $r_{xy} = [-1, 1]$ . En función del valor que tomen estos coeficientes, se podrá determinar el grado de dependencia de unas variables con otras. La diagonal de la matriz siempre tendrá valor 1, y cuanto más se aproxime un coeficiente al valor 0 ( $r_{xy} \approx 0$ ) menor será su grado de dependencia y relación lineal (No obstante, puede tener una relación cuadrática o de otro grado). De modo que cuando la correlación sea positiva, significará que la recta de regresión tenderá a crecer conjuntamente con la contravariable, y, cuando sea negativa, la regresión lineal será inversamente proporcional.

En la siguiente tabla se han destacado con otro color los valores de las correlaciones más próximos a los límites del intervalo  $r_{xy} = [-1, 1]$ :

|             | Н       | Ht      | Pt   | Dc      | <b>PRCH</b> | <b>PRSH</b> | <b>Dte</b> | Ic   | <u>Ir</u> |
|-------------|---------|---------|------|---------|-------------|-------------|------------|------|-----------|
| Н           |         |         |      |         |             |             |            |      |           |
| Ht          | 0,61    |         |      |         |             |             |            |      |           |
| Pt          | 0,57    | 0,20    | 1    |         |             |             |            |      |           |
| Dc          | 0,73    | 0,57    | 0,42 |         |             |             |            |      |           |
| <b>PRCH</b> | 0,02    | $-0,36$ | 0,30 | 0,01    |             |             |            |      |           |
| <b>PRSH</b> | 0,01    | $-0,39$ | 0,32 | $-0,02$ | 0,98        |             |            |      |           |
| <b>Dte</b>  | 0,57    | 0,20    | 1,00 | 0,42    | 0,30        | 0,32        |            |      |           |
| lc          | $-0,24$ | $-0,89$ | 0,09 | $-0,30$ | 0,45        | 0,49        | 0,09       | 1    |           |
| Ir          | $-0,06$ | $-0,19$ | 0,13 | $-0,15$ | 0,10        | 0,28        | 0,13       | 0,22 |           |

<span id="page-27-0"></span>Tabla 4. Matriz de correlación lineal de Pearson para las variables dendrométricas.

Además, se ha establecido de forma arbitraria una clasificación de los valores del coeficiente de relación por intervalos de la siguiente forma:

| $r_{xy,a}$ | $r_{xy,b}$ | Grado de dependencia      |
|------------|------------|---------------------------|
| ±0,00      | ±0,10      | Correlación nula          |
| ±0,10      | ±0,20      | Correlación muy débil     |
| ±0,20      | ±0,50      | Correlación débil         |
| ±0,50      | ±0,70      | Correlación moderada      |
| ±0,70      | ±0,85      | Correlación significativa |
| ±0,85      | ±0,95      | Correlación fuerte        |
| ±0,95      | ±1,00      | Correlación perfecta      |

<span id="page-27-1"></span>Tabla 5. Clasificación por intervalos del grado de dependencia. (Estadígrafo)

A partir de la matriz de correlación y de la clasificación por grado de independencia, se pueden deducir las siguientes observaciones:

- La variable Altura total (H) tiene una correlación positiva moderada con las variables Altura del tronco (Ht), y Perímetro del tronco (Pt). Con la variable Diámetro de copa (Dc) existe una relación directamente proporcional significativa, y con el resto de las variables dendrométricas resulta insignificante el grado dependencia con respecto a la Altura total (H). Y además, cabe destacar que la dependencia con el Diámetro del tronco equivalente (Dte) no se toma en cuenta, puesto que, al tratarse de una variable indirecta tienen el mismo grado de correlación que el Perímetro del tronco (Pt).
- Continuando con la segunda variable, Altura del tronco (Ht), cabe resaltar la fuerte correlación con el Índice de Copa (Ic), existiendo una relación inversamente proporcional entre ambas variables. Con el resto de las variables, tiene un menor grado de dependencia, pudiendo clasificarse las correlaciones cómo moderadas o débiles, e incluso muy débiles.
- Para la tercera variable de la matriz, Perímetro del tronco (Pt), únicamente destaca el grado de correlación moderado que tiene con el Diámetro de copa (Dc), no habiendo ningún grado de dependencia destacable para con el resto de variables. (Se omite la correlación entre Perímetro del tronco y Diámetro equivalente del tronco, por ser la segunda una variable indirecta de la primera).

Tras haber analizado analíticamente el grado de dependencia multivariable, se han desarrollado los **diagramas de dispersión** de las dependencias destacadas en la matriz de correlación lineal de Pearson, con el objeto de analizarlas e inspeccionarlas gráficamente

A partir de la tabla de datos se ha representado a cada par de valores sobre dos ejes cartesianos, (Eje de abscisas y eje de ordenadas) obteniendo una "nube de puntos", en donde cada par de valores viene representado por un punto ( $x_i, y_i$ ) en el gráfico. A partir de la observación de dicha nube de puntos se puede extraer una primera conclusión acerca del grado de independencia

En la figura 9, la figura 10 y la figura 11 se observa claramente una dependencia estocástica, siendo la tendencia lineal positiva o ascendente en las figuras 9 y 10, y negativa o descendente en la figura 11.

Por otro lado, si se analiza la figura 12, se puede observar que no hay tendencia alguna en el gráfico de dispersión, indicando la independencia estadística de las variables relacionadas

Cabe destacar la relación observada en la figura 10, en done la dependencia es casi funcional o matemática. Esto refleja que la variación del peso de las ramas debido al follaje de estás es prácticamente nulo. De modo que el peso de las hojas es insignificante, y apenas influyen en la biomasa residual en relación de la fracción leñosa de los restos de poda.

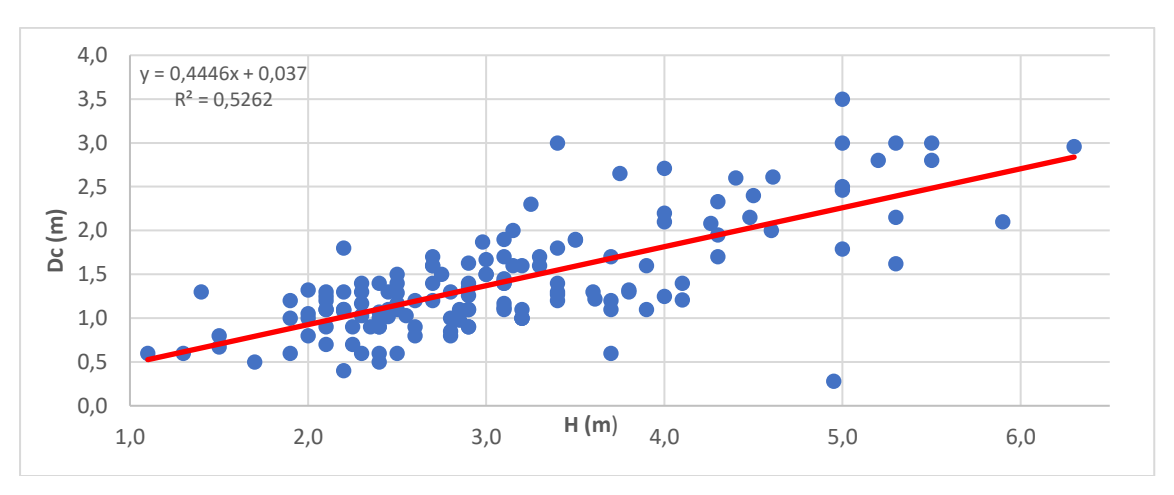

A continuación, se exponen los diagramas de dispersión mencionados anteriormente:

<span id="page-28-0"></span>Figura 9. Diagrama de dispersión Altura total (H) - Diámetro de copa (Dc).

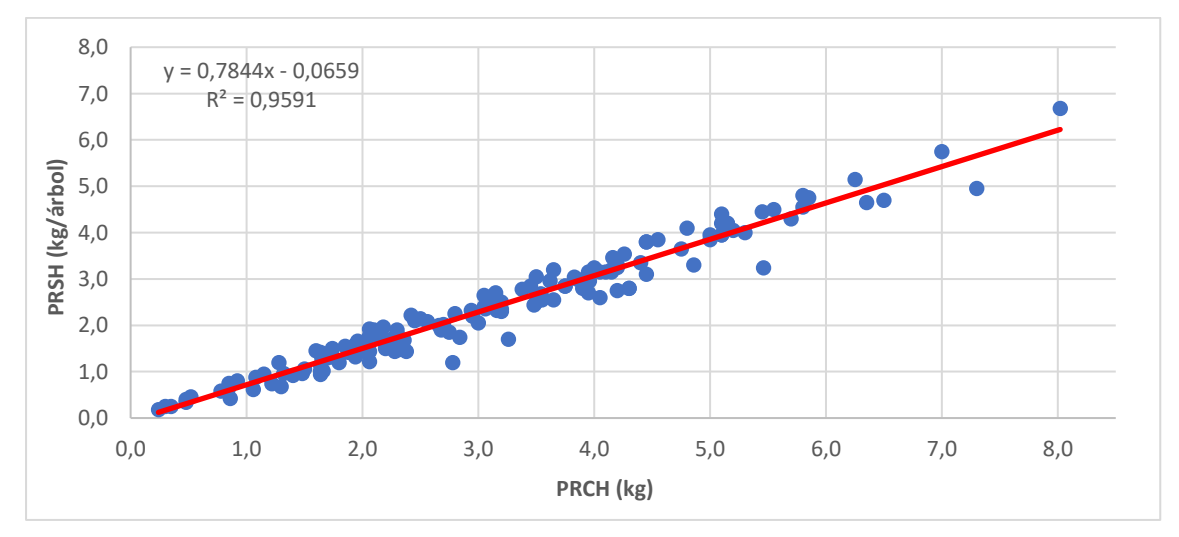

<span id="page-28-1"></span>Figura 10. Diagrama de dispersión Peso de las ramas con hojas (PRCH) - Peso de las ramas sin hojas (PRSH).

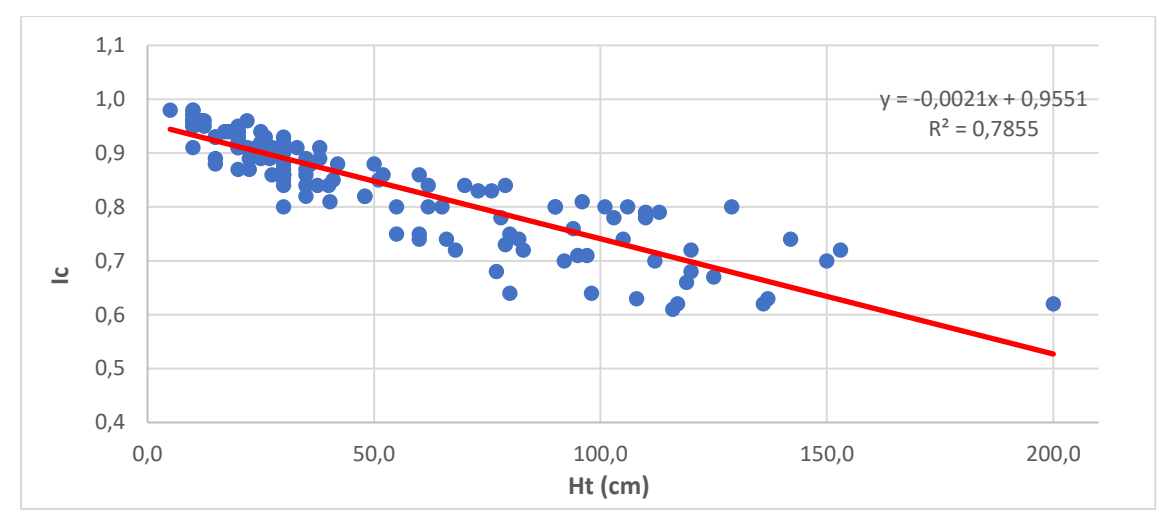

<span id="page-29-1"></span>Figura 11. Diagrama de dispersión Altura del tronco (Ht) - Índice de Copa (Ic).

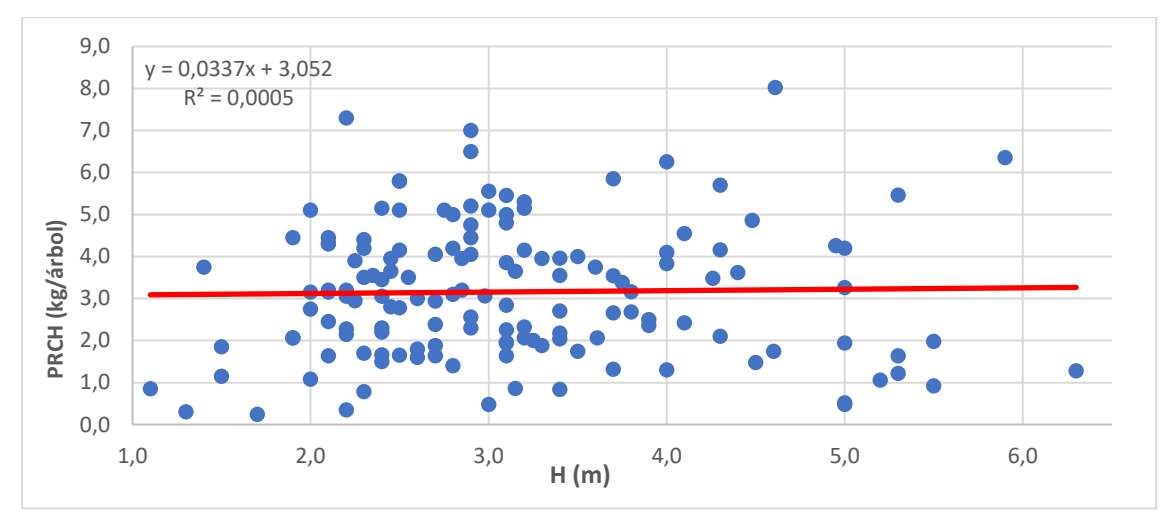

<span id="page-29-2"></span>Figura 12. Diagrama de dispersión Altura Total (H) - Peso de las ramas con hojas (PRCH).

#### <span id="page-29-0"></span>3.3 Análisis de la Varianza y Test LSD de Fisher.

Se ha realizado un análisis estadístico ANOVA para determinar si existe influencia entre los restos lignocelulósicos procedentes de la poda y el resto de las variables dendrométricas. En la figura 13 se han representado los intervalos LSD de Fisher con intervalos del 95%, en dónde se observan que la biomasa residual procedente de las operaciones de poda, recolectada en las diferentes parroquias de la Provincia de Bolívar, como se puede ver, no hay solapamiento entre los diferentes intervalos. Por tanto, el que no exista ninguna zona de intersección entre las medias, indica que existe una diferencia de medias significativa en las muestras comparadas en función del punto de origen. La tabla 6 muestra las diferencias estadísticas de la tasa de ramas y restos de poda obtenidos para cada una de las parroquias.

#### Medias y 95,0% de Fisher LSD

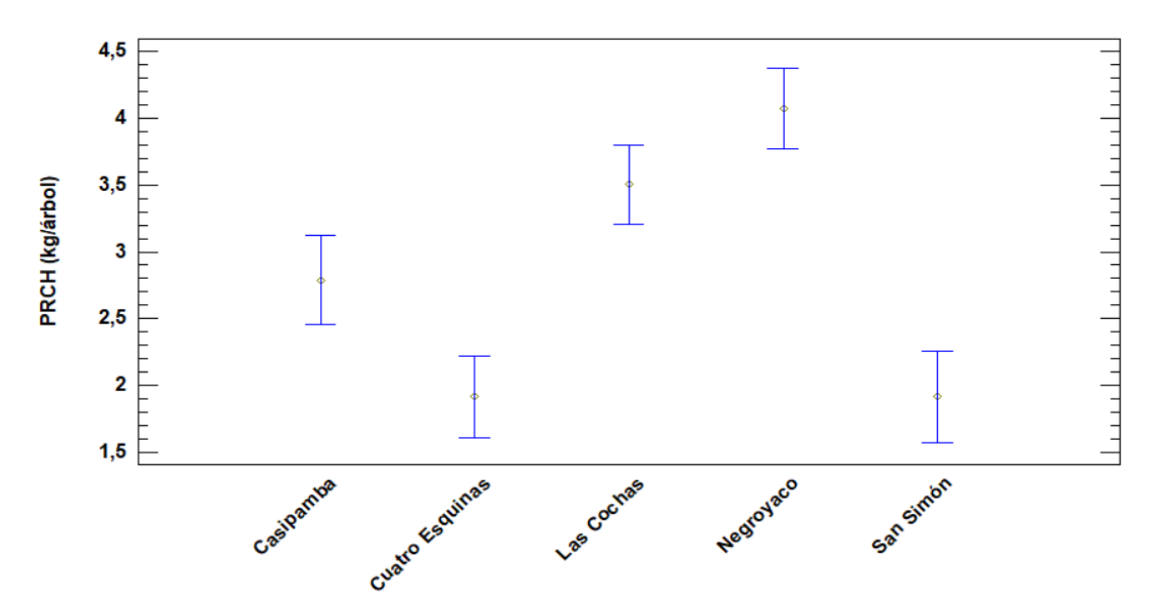

<span id="page-30-0"></span>Figura 13. Intervalos LSD y gráfico demedias de las tasas de biomasas recolectadas en las diferentes parroquias.

| <b>Sector</b>              | <b>Negroyaco</b> | <b>Las Cochas</b> | San Simón | Casipamba | <b>Cuatro Esquinas</b> |
|----------------------------|------------------|-------------------|-----------|-----------|------------------------|
| Media                      | 4,07             | 3,50              | 1,91      | 2,79      | 1,91                   |
| Error típico               | 0,24             | 0,24              | 0,19      | 0,23      | 0,20                   |
| Mediana                    | 4,28             | 3,75              | 1,74      | 2,50      | 1,66                   |
| Moda                       | 5,10             | 3,95              | 1,64      | 1,88      | 1,64                   |
| Desviación estándar        | 1,51             | 1,56              | 1,07      | 1,34      | 1,23                   |
| Varianza de la muestra     | 2,27             | 2,42              | 1,14      | 1,79      | 1,51                   |
| Curtosis                   | $-0,08$          | 0,21              | 3,12      | 6,34      | 3,36                   |
| Coeficiente de asimetría   | $-0,45$          | $-0.04$           | 1,41      | 1,93      | 1,66                   |
| Mínimo                     | 0,24             | 0,30              | 0,48      | 0,84      | 0,48                   |
| Máximo                     | 7,00             | 7,30              | 5,46      | 8,02      | 5,98                   |
| Nivel de confianza (95,0%) | 0,48             | 0,49              | 0,39      | 0,47      | 0,40                   |

<span id="page-30-1"></span>Tabla 6. Resumen estadístico de las tasas de biomasa recolectada (uds. en kg/árbol).

En la tabla 6 se observa diferencias significativas entre cantidades de biomasa recolectada. Esto es debido a que el tamaño de los individuos variaba en los distintos lugares.

En la tabla 7 se expone un análisis de la varianza multifactorial en dónde se ha tomado el peso de la biomasa residual (PRCH) como variable independiente, y cómo factores principales se han determinado el sector de procedencia y la altura total del árbol (H). Además, se han establecido como covariables o factores secundarios el diámetro de copa (Dc) y una nueva variable indirecta: El coeficiente de esbeltez (Ie).

El coeficiente de esbeltez de determina cómo:

$$
Ie = \frac{Ht}{Dte}
$$

Siendo "Ht" la altura total del tronco y "Dte" el diámetro del tronco equivalente (Variables descritas anteriormente en el apartado *3.1 Análisis estadístico de las variables.*).

Este procedimiento realiza un análisis de la varianza de varios factores para la variable PRCH (kg), a fin de determinar qué factores tiene un efecto significativo sobre PRCH (kg). También se evalúa la significancia de las interacciones entre los factores. Las pruebas-F permiten identificar dichos factores significativos.

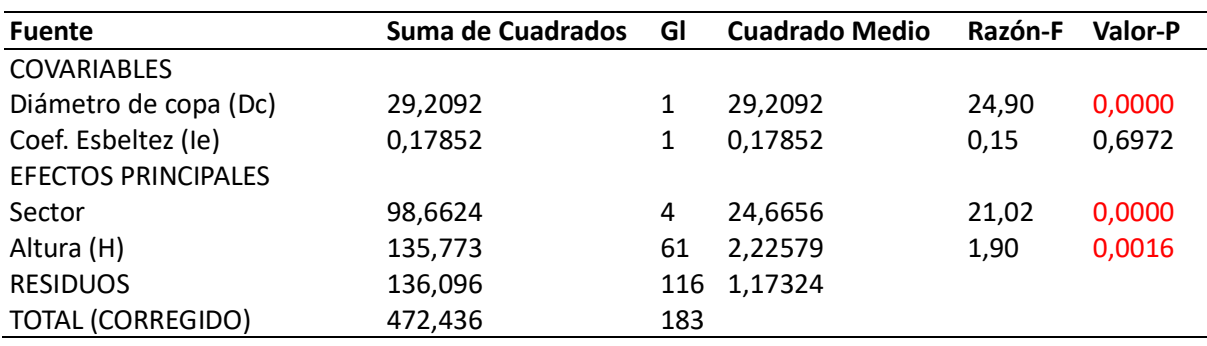

<span id="page-31-1"></span>Tabla 7. Tabla ANOVA de biomasa residual obtenida en las labores de poda.

Cómo se ha dicho anteriormente, la tabla ANOVA descompone la variabilidad de PRCH (kg) en contribuciones debidas a varios factores. El estadístico F es igual a 1,90 para el factor Altura (H), 21,02 para el factor Sector, 0,15 para el coeficiente de esbeltez (Ie) y 24.90 para el factor Diámetro de copa (Dc). Puesto que tres factores tienen un Valor-P inferior a 0.05, puede asumirse que dichas variables tienen un efecto estadísticamente significativo sobre PRCH (kg) (Con un 95% de nivel de confianza)

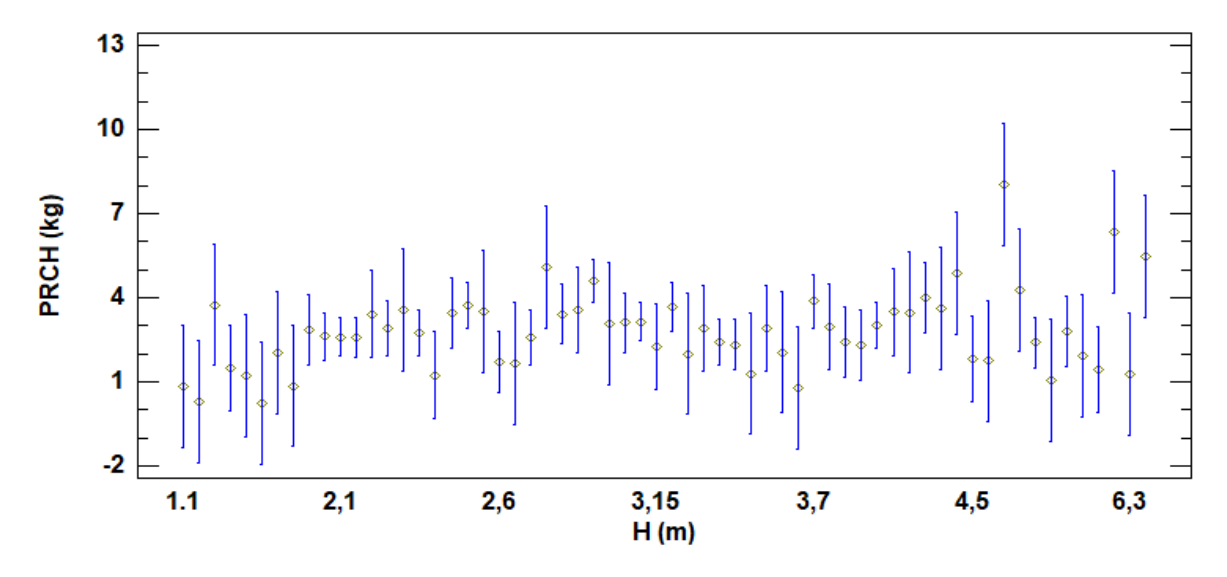

<span id="page-31-0"></span>Figura 14. Medias y 95% de Fisher LSD para PRCH - H

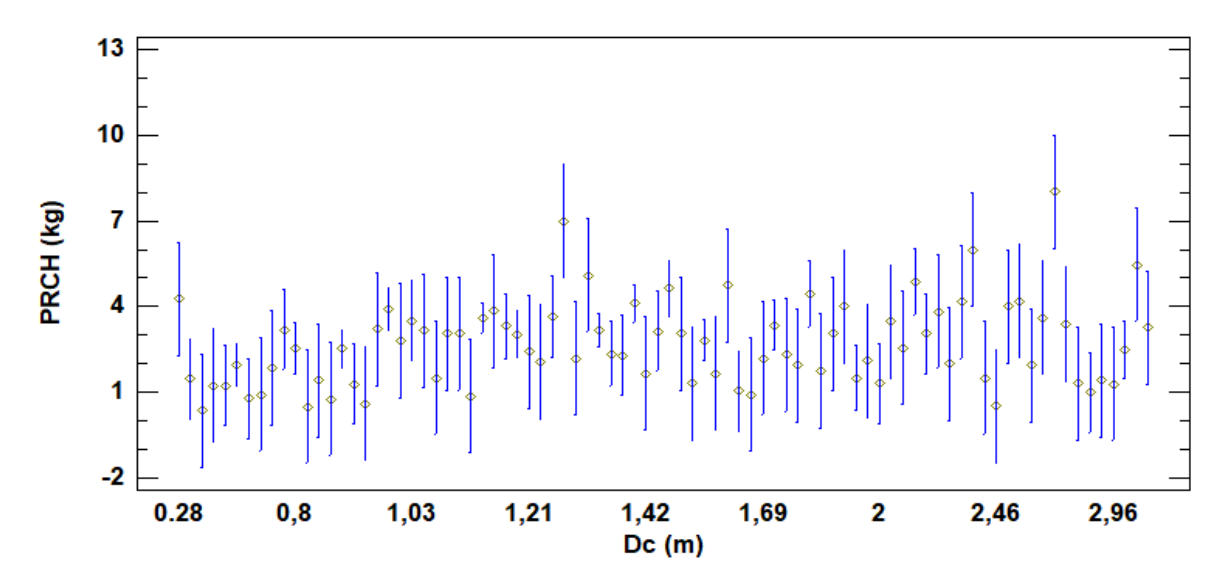

<span id="page-32-1"></span>Figura 15. Medias y 95% de Fisher LSD para PRCH – Dc

#### <span id="page-32-0"></span>3.4 Análisis de regresión y Correlación.

En la regresión múltiple se ha empleado como variable independiente el peso del ramaje con hojas (PRCH), mientras que cómo variables independientes de han empleado los siguientes factores:

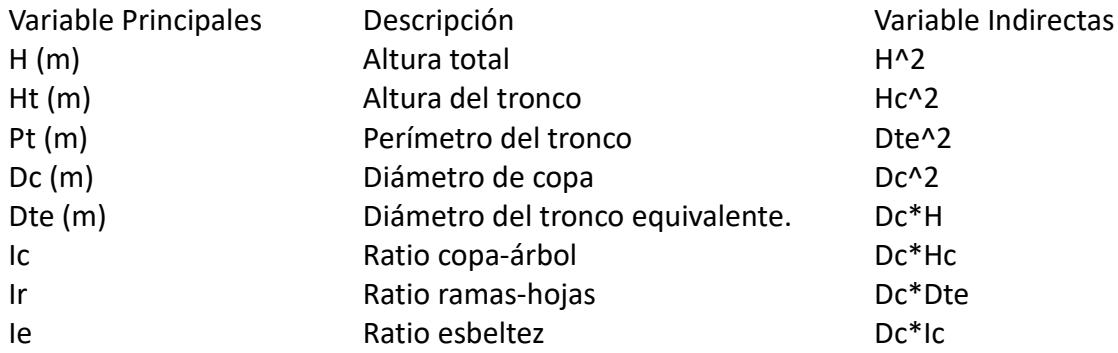

Con un total de 184 observaciones, los resultados muestran un **modelo de regresión lineal múltiple** para describir la relación entre PRCH y 9 variables independientes. La ecuación del modelo ajustado es la siguiente:

<span id="page-32-2"></span>Tabla 8. Modelo de regresión lineal múltiple para PRCH (kg/árbol).

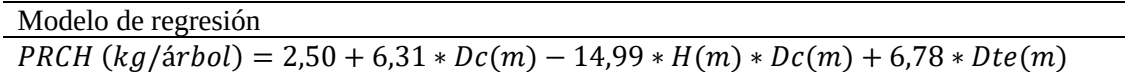

Resultando:

- $\bullet$  R-cuadrado = 0,70
- R-cuadrado (ajustado para g.l.) = 0,68
- Error estándar del est. = 0,99
- $\bullet$  Error absoluto medio = 0,77

#### Gráfico de PRCH (kg)

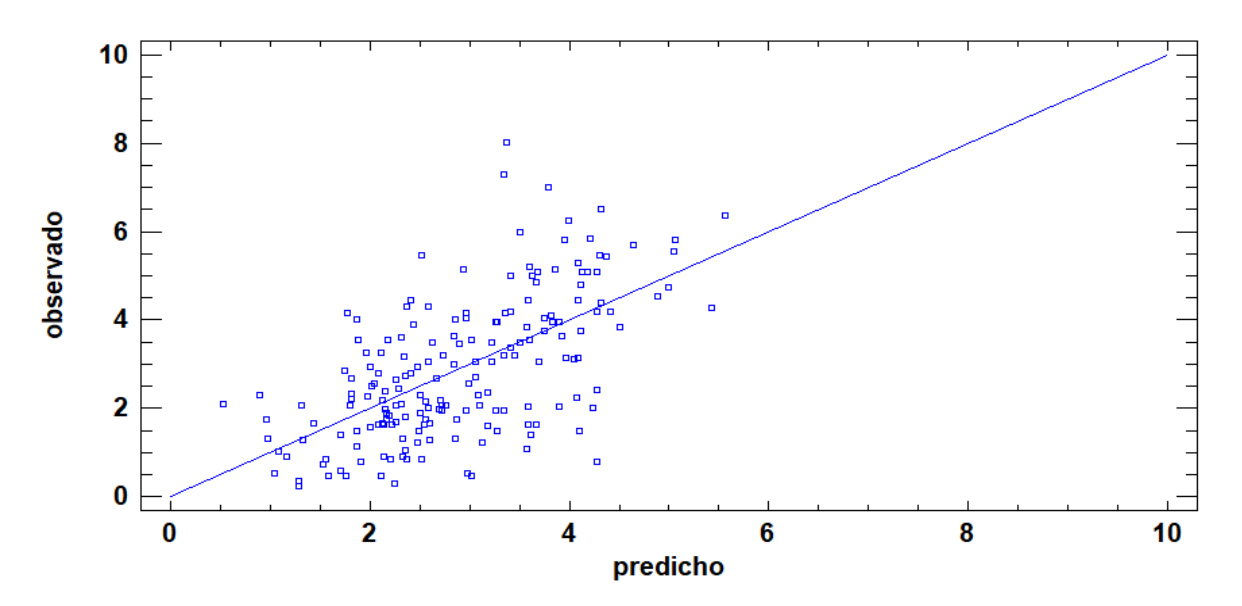

<span id="page-33-0"></span>Figura 16. Gráfico de predicción para PRCH (kg)

| Parámetro         | Estimación | Error Estándar | <b>Estadístico T</b> | <b>Valor-P</b> |
|-------------------|------------|----------------|----------------------|----------------|
| <b>CONSTANTE</b>  | $-5,97301$ | 2,08791        | $-2,86077$           | 0,0047         |
| H(m)              | $-1,51067$ | 0,390544       | $-3,86812$           | 0,0002         |
| Dte $(m)$         | 41,8392    | 8,22515        | 5,08674              | 0              |
| Iс                | 5,38277    | 2,13676        | 2,51912              | 0,0127         |
| le                | 0,16822    | 0,0554025      | 3,03632              | 0,0028         |
| $Hc^2$            | 0,515799   | 0,101385       | 5,08752              | 0              |
| Dte <sup>^2</sup> | $-82,4871$ | 19,5136        | $-4,22717$           | 0              |
| $Dc*H$            | 0,951526   | 0,309957       | 3,06986              | 0,0025         |
| Dc*Hc             | $-2,22767$ | 0,537609       | $-4,14367$           | 0,0001         |
| $Dc^*$ Ic         | 4,23676    | 0,881025       | 4,80889              | 0              |

<span id="page-33-1"></span>Tabla 9. Error estándar y significancia estadística de las variables independientes.

Cómo puede observarse, el estadístico R-Cuadrado indica que el modelo así ajustado explica el 47,7935% de la variabilidad en la variable dependiente PRCH (kg). El error estándar del estimado muestra que la desviación estándar de los residuos es de 1,29962. El error absoluto medio (MAE) es de 0,993221. Y puesto que el valor-P es menor que 0,05, hay indicios de una posible correlación serial con un nivel de confianza del 95,0%.

Nótese que el valor-P más alto de las variables independientes es de 0,0127, que corresponde a Ic. Puesto que el valor-P es menor que 0,05, ese término es estadísticamente significativo con un nivel de confianza del 95,0%. Consecuentemente, no se puede simplificar más el modelo.

En la tabla 10 se muestran los **coeficientes de correlación estimados** del modelo ajustado. Estas correlaciones pueden usarse para detectar la presencia de multicolinealidad severa, es decir, correlación entre las variables predictoras. En este caso, hay 10 correlaciones con valores absolutos mayores que 0,5 (sin incluir el término constante).

|                   | H(m)      | Dte $(m)$ Ic                                  |       | le. | $Hc^2$ | D <sub>te</sub> $\lambda$ <sub>2</sub>                             | $Dc*H$ | $Dc^*Hc$        | $Dc^*$ Ic |
|-------------------|-----------|-----------------------------------------------|-------|-----|--------|--------------------------------------------------------------------|--------|-----------------|-----------|
| H(m)              | 1         |                                               |       |     |        |                                                                    |        |                 |           |
| Dte $(m)$         | $-0,3953$ |                                               |       |     |        |                                                                    |        |                 |           |
| Ic                |           | $-0,2056$ 0,3534                              |       |     |        |                                                                    |        |                 |           |
| le.               |           | $-0,4751$ 0,6585                              | 0.688 |     |        |                                                                    |        |                 |           |
| $Hc^2$            |           | $-0,6954$ 0,0761 $-0,0618$ 0,1404             |       |     |        |                                                                    |        |                 |           |
| Dte <sup>^2</sup> |           | 0,2964 -0,9259 -0,1917 -0,4383 -0,0754        |       |     |        |                                                                    |        |                 |           |
| $Dc*H$            |           | $-0.5196 -0.0137$ 0.3523 0.0724 0.7098 0.0158 |       |     |        |                                                                    |        |                 |           |
| $Dc*Hc$           |           |                                               |       |     |        | $0,4634$ $0,0693$ $-0,1652$ $-0,0338$ $-0,8459$ $-0,0704$ $-0,932$ |        |                 |           |
| $Dc^*$ Ic         |           |                                               |       |     |        | $-0,3087$ $-0,1423$ $-0,2174$ $-0,0127$ 0,7678 0,1495              |        | 0.4894 - 0.7491 | 1         |

<span id="page-34-0"></span>Tabla 10. Matriz de Correlación para las estimaciones de los coeficientes del modelo de regresión.

## <span id="page-35-0"></span>4. Caracterización de la biomasa.

En este apartado se ha caracterizado la biomasa residual procedente de las labores de poda de la especie *Euphorbia laurifolia* con el objetivo de determinar su aptitud para poder ser utilizada como biocombustible sólido, o ser sometido a procesos de codigestión mediante procesos de fermentación anaeróbica. Los ensayos de caracterización realizados han sido los siguientes:

- Análisis elemental, proximal y poder calorífico
- Análisis termogravimétrico.
- Cinética de secado.

#### <span id="page-35-1"></span>4.1 Análisis elemental, proximal y poder calorífico

En la tabla 11 se muestran los resultados de los valores obtenidos a partir del análisis elemental, el análisis proximal y el poder calorífico superior (PC) de las diferentes mezclas de madera y masa foliar de los residuos procedentes de las labores de poda de lechero (*Euphorbia laurifolia* Juss. ex. Lam) Dado que los residuos procedentes de la poda están compuestos principalmente por madera y hojas en diferentes proporciones, es altamente recomendable analizar dicha mezcla. En la tabla 11 se observa que el contenido en nitrógeno (N) aumenta significativamente conforme aumenta el porcentaje de hojas, estableciendo una relación directamente proporcional. Sin embargo, el contenido de azufre no varía sustancialmente según el porcentaje de hojas, no pudiéndose establecer una relación entre estas dos variables.

El contenido de nitrógeno (N) y azufre (S) está limitado en varias normas, como en la UNE-EN ISO 17225-4. El valor del nitrógeno es superior al 1% cuando el porcentaje de materia foliar supera el 25%. Para no sobrepasar este valor, es necesario aplicar técnicas de selección de la biomasa para separar la madera de las hojas, tales como corrientes de aire después del secado, para "soplar" las hojas, o simplemente la eliminación manual de estas.

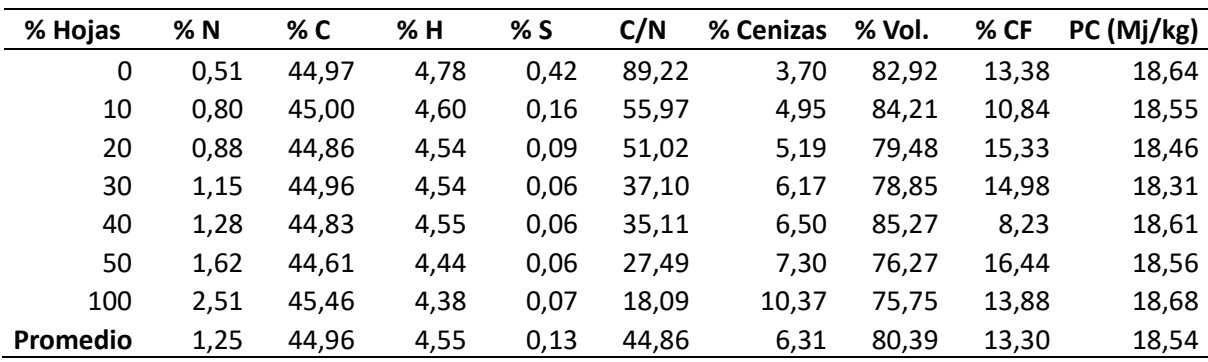

<span id="page-35-2"></span>Tabla 11. Valores obtenidos en el análisis elemental, proximal y poder calorífico.

<span id="page-35-3"></span>Tabla 12. Modelos de predicción para calcular el poder calorífico (kJ/kg) basados en el análisis elemental, y proximal.

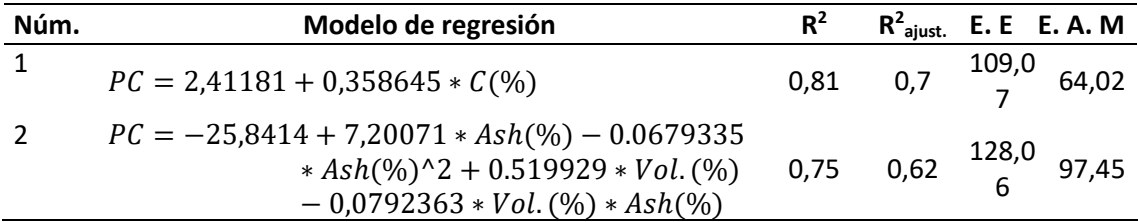
#### Siendo: E. E: Error estándar E.A.M: Error absoluto medio

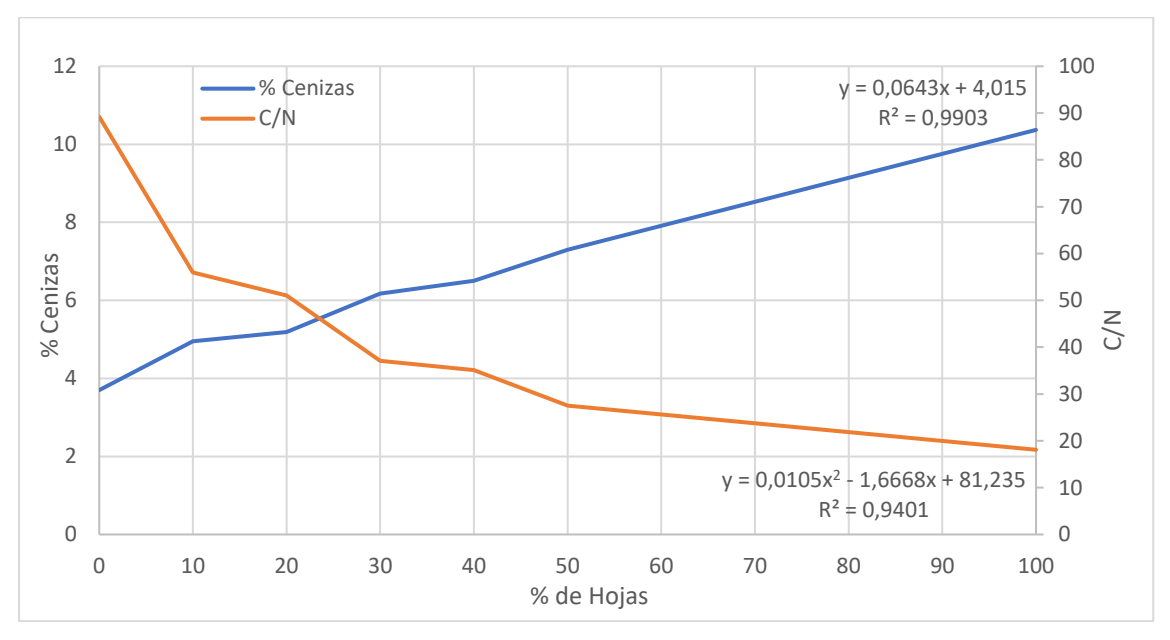

Figura 17. Contenido de cenizas y relación Carbono/Nitrógeno según el porcentaje de hojas.

En la tabla 12 se muestran los modelos de regresión para estimar el poder calorífico de los residuos biomásicos del árbol del lechero, basados en los análisis elemental y proximal. El primer modelo presenta un mejor coeficiente de determinación ( $R^2=0.81$ ), con unos factores mejor optimizados, en donde sólo se tiene en cuenta el contenido en Carbono para poder determinar el poder calorífico.

En la figura 17 se muestra la tendencia del contenido de cenizas y el ratio Carbono/Nitrógeno en función del porcentaje de hojas en los restos de poda. En la tabla 11, se observa cómo el % C se mantienen medianamente estable con independencia del contenido en hojas, no obstante, si que aumenta el % N con una mayor cantidad de masa foliar. De forma que el ratio C/N disminuye cuanto mayor sea el porcentaje de hojas, tal como se muestra en la figura 17.

La presencia de hojas no influye significativamente en el poder calorífico, siendo la media de 18,54 MJ/kg. Este valor es similar al de otros residuos agrícolas leñosos como el naranjo, el olivo, el almendro y la viña (Velázquez, B. et al., 2011) También es similar al de los 28 materiales presentados por Channiwala y Parikh (2002), y a los valores obtenidos de residuos la poda de árboles urbanos, presentados en el trabajo de Velázquez et al. (2014). Esto significa que la biomasa procedente de los restos de poda del árbol del lechero, si se gestiona adecuadamente, podría introducirse en el mercado energético.

El contenido de ceniza también aumenta según aumenta el porcentaje de hojas (Fig. 17. Sin embargo, el porcentaje de volátiles no se ve afectado. En la tabla 12 se muestran los mejores modelos para predecir el valor calorífico basado en el análisis elemental y proximal A partir del análisis elemental, con un  $R^2$  de 0,81, se desarrollan los modelos que explican la variabilidad del poder calorífico. (Tabla 12) No obstante, esto valor es ligeramente inferiores a los propuestos por otros investigadores. Por ejemplo, Pérez et al. (2015) presentaron una serie de modelos predictivos del poder calorífico de 5 especies en la provincia del Guayas (Ecuador) con una  $R^2$  de 0.85.

La pendiente del Modelo 1 (Tabla 12) indica que el aumento en un 1% del contenido en carbono aumenta el poder calorífico en 358 kJ/kg. Este valor es similar al obtenido por otros investigadores como Demirbas (2004) dónde se propusieron modelos para diversos materiales lignocelulósicos, en dónde la influencia del porcentaje de carbono fue de 300-450 kJ por cada % C. Lo mismo ocurre en los modelos presentados por Sheng y Azevedo (2005) y Callejón et al. (2011).

Por otro lado, la influencia de los volátiles en los modelos obtenidos es consistente con la información proporcionada por Kathiravale et al (2003) en su trabajo con residuos urbanos y la de Sheng y Azevedo (2005) y Yin (2011), quienes trabajaron con biomasa en general.

Sin embargo, los modelos de predicción del poder calorífico basados en el análisis proximal son menos precisos que los obtenidos a partir del análisis elemental. Callejón et al. (2011) han hecho la misma observación.

#### 4.2 Análisis termogravimétrico.

En la figura 18 se muestra la pérdida de peso de la muestra de madera en términos relativos (% del peso) en función de la temperatura y el tiempo.

Tanto en la prueba de atmósfera de aire, como en la prueba de atmósfera de nitrógeno se observa que los perfiles obtenidos para las rampas de temperatura de 25 y 50 °C/min son muy similares. Sin embargo, difieren cuando se representan en función del tiempo. Esto significa que la disminución de peso está ligada a la temperatura, independientemente de la velocidad a la que se logre.

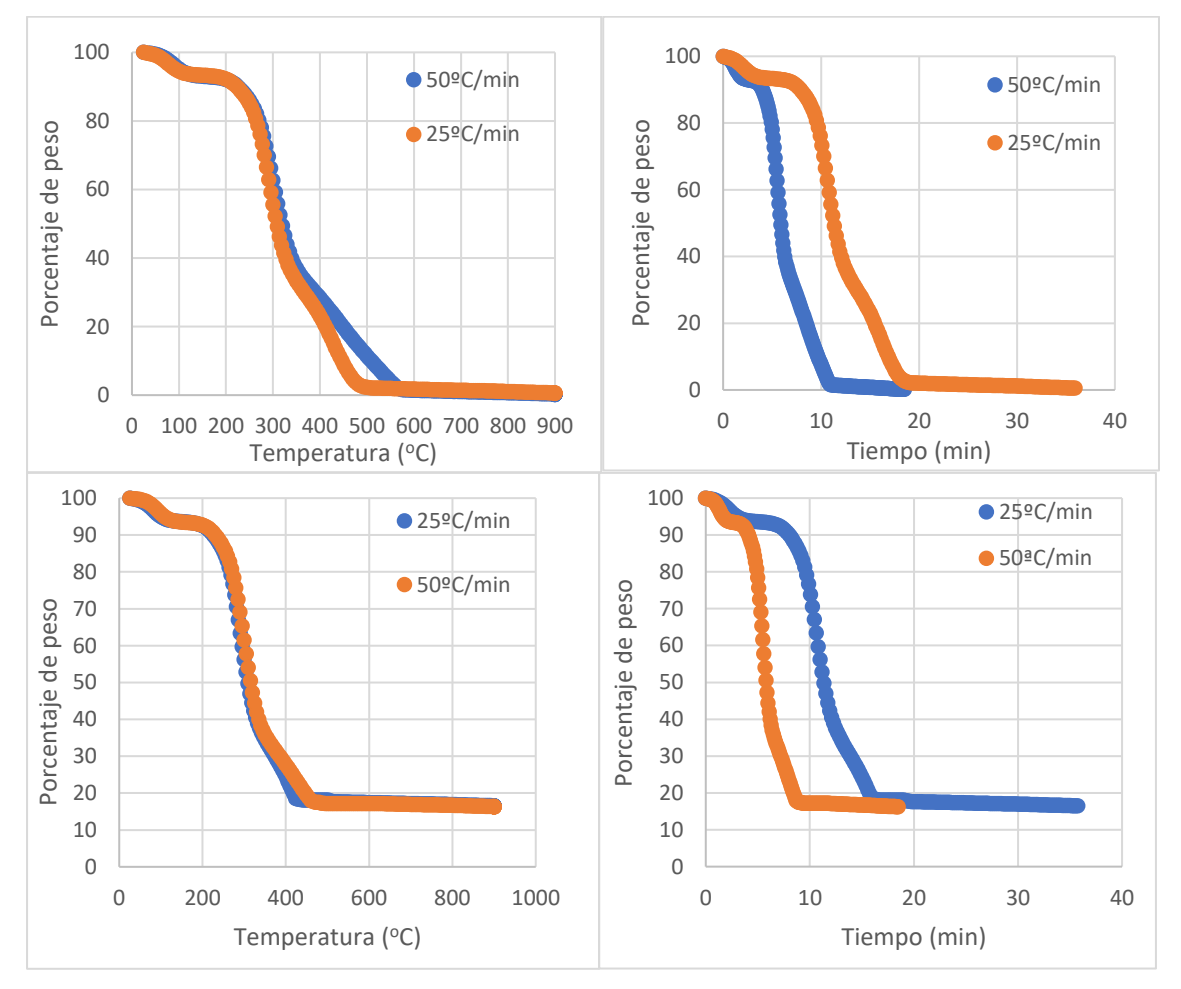

Figura 18. Variación del porcentaje de peso de la muestra frente a la temperatura y el tiempo en atmósfera de aire (arriba) y nitrógeno (abajo).

Como se puede observar, la disminución de peso tiene 4 etapas. En atmósfera de aire, primero disminuye lentamente hasta que la temperatura alcanza los 250 °C. Esto ocurre a los 10 min de tiempo cuando se utiliza una rampa de 25 C/min, y a los 5 min de tiempo cuando se utiliza una rampa de 50 C/min. Por consiguiente, existe una rápida disminución del peso, mucho más pronunciada entre los 250 y 350 °C.

A partir de aquí, la disminución del peso disminuye ligeramente hasta llegar a un peso residual a los 18 min de tiempo cuando se utiliza una rampa de 25 C/min.

En atmósfera de nitrógeno, los perfiles también presentan esas mismas 4 etapas, pero la masa final es más alta, esto es debido a que corresponde a la masa final incluye carbón y cenizas, mientras que la masa final obtenida tras el calentamiento bajo una atmósfera de aire son simplemente las cenizas tras la combustión.

#### 4.3 Cinética de secado y ratio de humedad.

En este apartado se ha realizado un análisis de la humedad contenida en la biomasa del lechero, sometiendo una serie de varas de diferentes longitudes a un proceso de desecación al aire sobre diferentes superficies. El dispositivo experimental se diseñó de la siguiente forma:

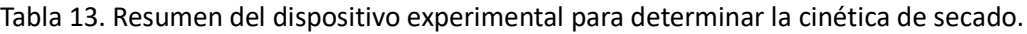

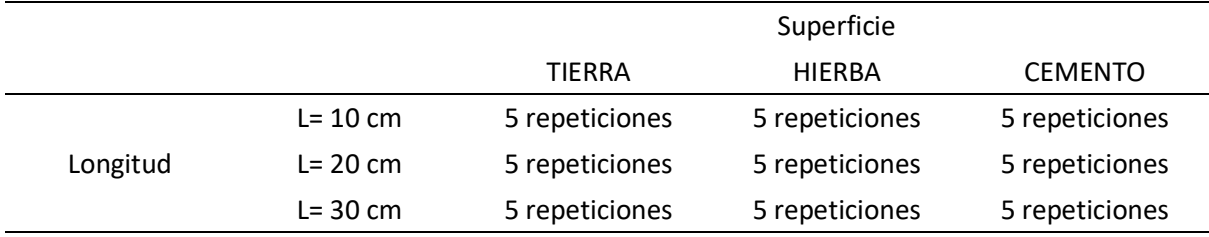

Tras esto, se tomaron datos de los pesos de cada repetición durante aproximadamente 60 días mediante una balanza de precisión de pesada de 0,01 g. Tras la toma de datos, se ha calculado la humedad en base húmeda (ωh), que se determina mediante la siguiente expresión (Norma EN ISO 18134 Parte 3):

$$
\omega_h = \frac{P_h - P_e}{P_h}
$$

Siendo:

- P<sup>h</sup> Masa del material en un momento considerado con cierta cantidad de agua
- P<sup>e</sup> Masa del material en el equilibrio higroscópico. Es decir, cuándo su masa ya no varía según el tiempo.

Después, con el objeto de determinar los tiempos de desecación, se determinaron los diferentes modelos cinéticos empíricos que mejor se ajustaban a la variación del ratio de humedad (MR) según el tiempo transcurrido en unas condiciones ambientales determinadas. El ratio de humedad se define cómo (Velázquez, B. 2017):

$$
MR = \frac{\omega_t - \omega_e}{\omega_0 - \omega_e}
$$

Siendo:

 $\omega_t$  Humedad del material en un instante determinado.

- $\omega_0$  Humedad inicial del material. (Para t=0)
- $\omega_e$  Humedad en el equilibrio higroscópico.

Bajo unas ciertas condiciones de aireación expuestas a unas condiciones meteorológicas variables se obtuvieron los siguientes resultados:

|          | $\omega_0$ (L=10cm)  | $\omega_0$ (L=20cm)  | $\omega_0$ (L=30cm) | $ω_0$ Total    |
|----------|----------------------|----------------------|---------------------|----------------|
| Tierra   | 85,70% ± 0,21%       | 78,36% ± 0,24%       | 59,02% ± 3,00%      | 74,36% ± 2,42% |
| Hierba   | 80,46% ± 0,18%       | $56.53\% \pm 1.65\%$ | 65,73% ± 4,19%      | 67,57% ± 2,76% |
| Cemento  | $85.34\% \pm 0.21\%$ | 64,91% ± 1,87%       | 45,33% ± 2,21%      | 65,19% ± 4,09% |
| Promedio | 83,83% ± 0,25%       | 66,60% ± 1,96%       | 56,69% ± 3,67%      | 69,04% ± 3,16% |

Tabla 14. Humedades iniciales según longitud y superficie.

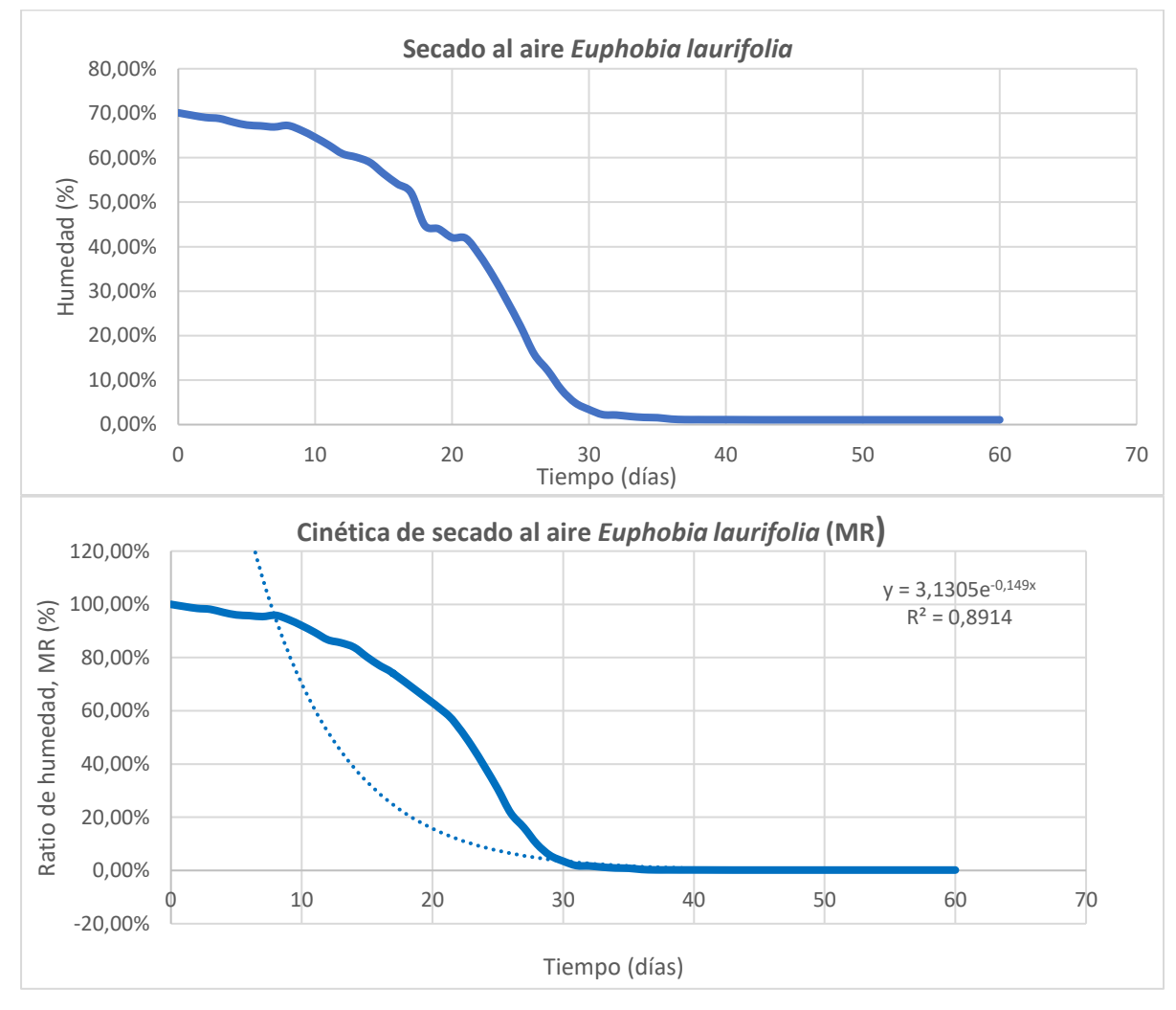

Figura 19. Variación del contenido en humedad (%) del material vegetal secado al aire (arriba) y cinética de secado ajustado al modelo de Lewis (abajo).

Tabla 15. Modelos cinéticos empíricos de desecación.

| Modelo              | Ecuación del modelo                 | Coef. determinación |
|---------------------|-------------------------------------|---------------------|
| Exponencial (Lewis) | $MR = 3,1305e^{-0.149t}$            | $R^2 = 0.8914$      |
| Lineal              | $MR = -0.0209t + 0.9736$            | $R^2 = 0.8313$      |
| Polinómico          | $MR = 0.0005t^2 - 0.0487t + 1.2385$ | $R^2 = 0.9326$      |

En la tabla 14 se muestran las humedades medias iniciales para cada una de las unidades experimentales. Se observa que en función de la longitud de rama o vara la humedad inicial ( $\omega_0$ ) varía de forma significativa, siendo la humad inicial igual a 83,8 %, 66,6% y 56,7% para las longitudes de 10, 20 y 30 cm respectivamente. Estas diferencias pueden asociarse a la mayor presencia de material lignocelulósico conforme aumenta la longitud del material, debido a que las varas de mayor tamaño presentaban un mayor grado de madurez vegetal.

En promedio, el valor de la humedad inicial de *Euphorbia laurifolia* tras la corta es de aproximadamente el 70%. Este valor resulta de interés puesto que en diferentes experimentos realizados en la Universidad Politécnica de Valencia para evaluar el descenso de humedad en materiales astillados de distintas especies vegetales se determinó que la humedad inicial para los diferentes materiales biomásicos lignocelulósicos recién cortados suele estar alrededor del 40-50% (Velázquez, B. 2017).

En la figura 19 se representa la variación de humedad y la cinética de secado al aire del árbol del Lechero. Se observa que la humedad en el equilibrio higroscópico se alcanza alrededor de los 30 días de secado. Nuevamente estos valores contrastan con los obtenidos en los experimentos realizados en la Universidad Politécnica de Valencia anteriormente citados, en donde se determinaron un tiempo de desecación de 15 días aproximadamente para alcanzar la humedad mínima.

En la tabla 15 se presentan los diferentes modelos empíricos que describen la cinética de secado al aire de *Euphorbia laurifolia*. A pesar de que el modelo polinómico de segundo grado presente el mejor coeficiente de determinación ( $R^2$ =0,93), hay que destacar que dicha ecuación sólo se ajusta para valores de t comprendidos entre 0 y 60 días. Sin embargo, el modelo exponencial o de Newton (Lewis) presenta un coeficiente de determinación aceptable  $(R^2=0,89)$  y tiene un mejor ajuste con independencia del valor de t.

## 5. Análisis de fermentación anaerobia.

#### 5.1 Determinación del contenido de humedad.

El contenido en humedad se define cómo el agua contenida por la biomasa considerada en su estructura porosa. El grado de humedad influye de forma directa en multitud de parámetros, y especialmente en el poder calorífico del material (en caso de ser utilizado como combustible).

En este ensayo se ha determinado el contenido en humedad siguiendo los procedimientos establecidos en la **Norma UNE-EN 14774-3**, titulada cómo "Biocombustibles sólidos. Determinación del contenido de humedad. Método de secado en estufa. Parte 3: humedad de la muestra para análisis general".

La norma citada establece que el contenido de humedad debe establecerse de la siguiente forma:

$$
M_{ad} = \frac{m_2 - m_3}{m_2 - m_1} \times 100
$$

Dónde:

- $M_{ad}$  es el contenido en humedad de la muestra;
- $m_1$  es la masa en gramos (g) del crisol vacío y su tapa;
- $m_2$  es la masa en gramos (g) del crisol, la tapa y la muestra antes del secado;

 $m<sub>3</sub>$  es la masa en gramos (g) del crisol, la tapa y la muestra después del secado.

En el ensayo se determinó el contenido en humedad tres muestras de lechero (*Euphorbia laurifolia*  Juss. ex. Lam) y tres muestras de excremento porcino, etiquetándolas como L1, L2 y L3 para el árbol del lechero, y P1, P2 y P3 para las de porcino. Los pesos de cada muestra se determinaron mediante una balanza electrónica de precisión con una aproximación de ±0,1 mg. Los resultados se recogen en la siguiente tabla:

Tabla 16. Masas de las muestras, contenido de humedad y contenido en humedad promedio. Masa en gramos (g).

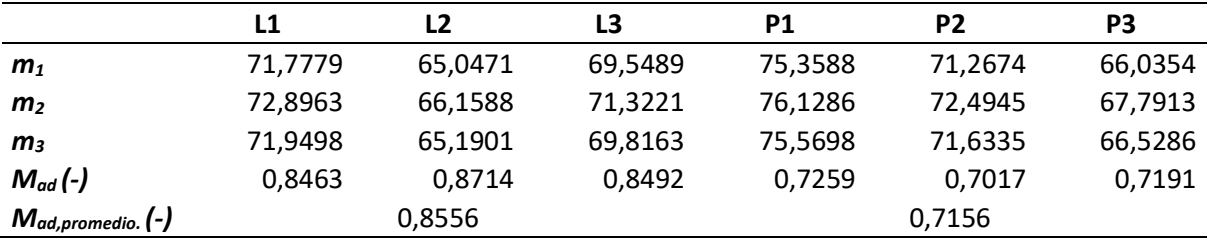

La mezcla se realizó con la materia húmeda, siendo el porcentaje de humedad en el material vegetal del 85,56% y del excremento porcino del 71.56% (Norma UNE-EN 14774-1). Tras el pesado de la fracción vegetal, esta se mezcló con la fracción correspondiente de purín de cerdo, llevando la muestra al biorreactor. Posteriormente se procedió a la dilución de la mezcla con agua corriente, con el fin de obtener un sustrato más líquido y favorecer las etapas de fermentación, especialmente la hidrólisis (Velázquez et al., 2016). Se mantuvo una proporción líquido-sólido de 60-40%, y para la mezcla se tuvo presente la humedad inicial de los materiales.

#### 5.2 Fermentabilidad

El tiempo que permanece el digestato dentro del biorreactor se denomina *Tiempo de retención* (*TR*). Inicialmente la generación de metano es mínima, debido a que la carga microbiana está en *fase de adaptación.* Después de la adaptación, el crecimiento celular se da de forma exponencial debido a la abundancia de materias orgánicas complejas (Biopolímeros y otras) que son el alimento de los diferentes grupos microbianos. (*Fase* exponencial). Finalmente, cuando la materia orgánica digerible empieza a escasear, disminuye la velocidad de reproducción microbiana, las células comienzan a morir y la producción de metano vuelve a ser lenta y lineal (*Fase estacionaria*).

Por otro lado, la cantidad de metano producido por unidad de volumen y tiempo es proporcional a la variación de la contracción celular (*X*). La constante de proporcionalidad *Yp/x se* denomina *rendimiento producto-biomasa*. Y dado que la variación de la concentración celular es proporcional a la concentración celular en un momento dado, se aplica lo siguiente: (Velázquez. B, 2017.).

$$
\frac{d\left[CH_{4}\right]}{dt} = Y_{p/x} * \frac{dX}{dt} = Y_{p/x} * \mu X
$$

Siendo *μ* una constante denominada *tasa de crecimiento celular*, se puede determinar que la cantidad de metano obtenido se ajusta exponencialmente a la variación de la concentración celular respecto el tiempo:

$$
\frac{dX}{dt} = \mu X \to \frac{dX}{X} = \mu * dt
$$
\n
$$
\int_{X_0}^{X} \frac{dX}{X} = \int_{t_a}^{t} \mu * dt
$$
\n
$$
\ln \frac{X}{X_0} = \mu * (t - t_a)
$$
\n
$$
X = X_0 * e^{\mu * (t - t_a)}
$$
\n
$$
\frac{d[CH_4]}{dt} = Y_{p/x} * \mu X_0 * e^{\mu * (t - t_a)}
$$
\n[CH\_4] = Y\_{p/x} \* (X\_0 \* e^{\mu \* (t - t\_a)} - 1)

Siendo:

- $X_0$  Concentración celular inicial
- $X$  Concentración celular en un tiempo  $t$

 $t_a$  Tiempo de adaptación (Correspondiente a la fase de latencia o adaptación)

Y si se considera que el valor de  $Y_{p/x} * X_0$  es despreciable frente al de la exponencial ( $Y_{p/x} * X_0$  <<<  $Y_{p/x}*X_0*e^{\mu*(t-t_a)})$  y se puede simplificar el modelo de volumen de gas producido en función de la tasa de crecimiento celular, el rendimiento producto-biomasa y el tiempo de retención, de tal forma que:

$$
[CH_4] = Y_{p/x} * X_0 * e^{\mu * (t - t_a)}
$$

Tabla 17. Producción de biogás acumulado para un tiempo de retención de 35 días (dm<sup>3</sup>/kg de sustrato).

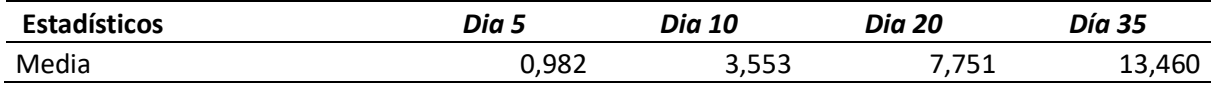

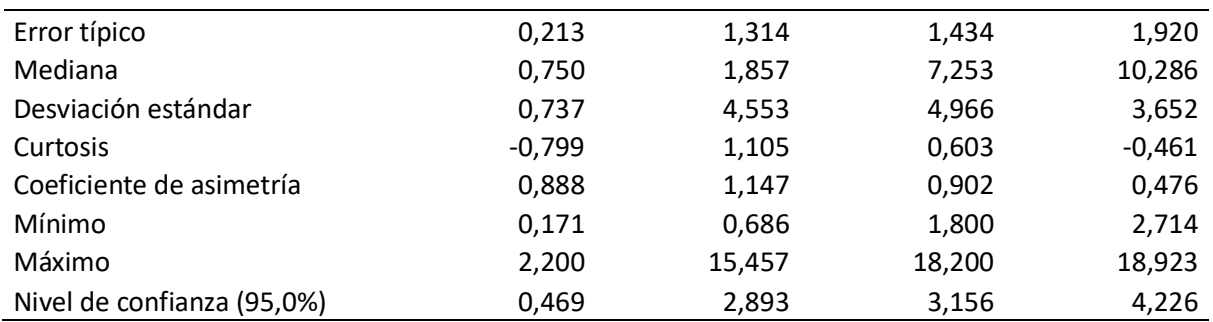

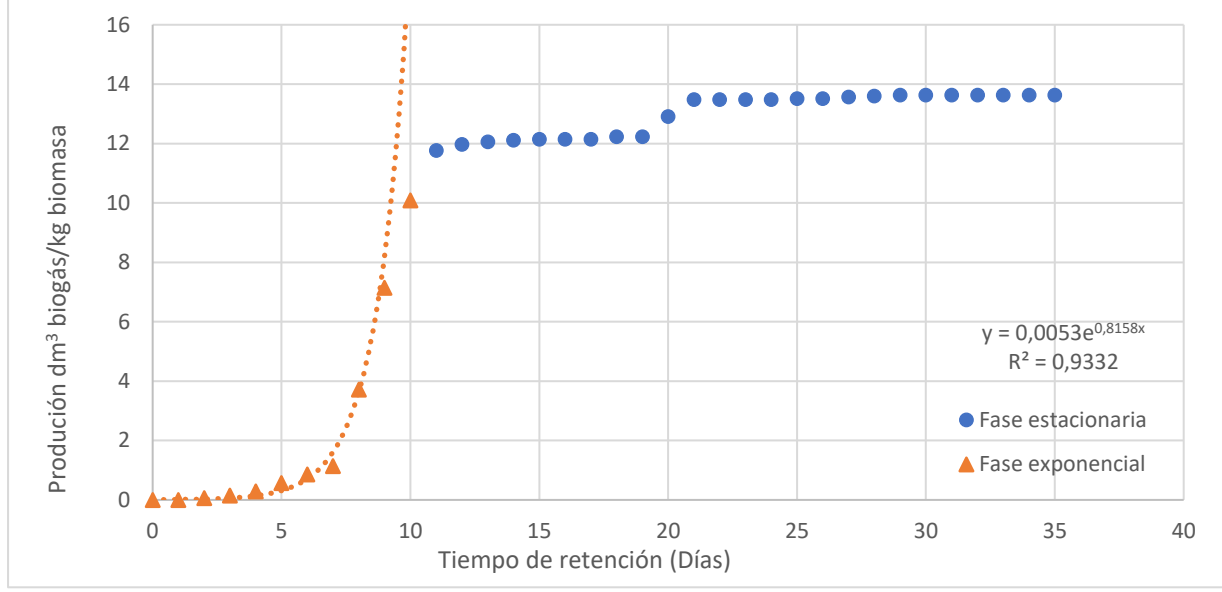

Figura 20. Producción acumulada de biogás por kg de sustrato.

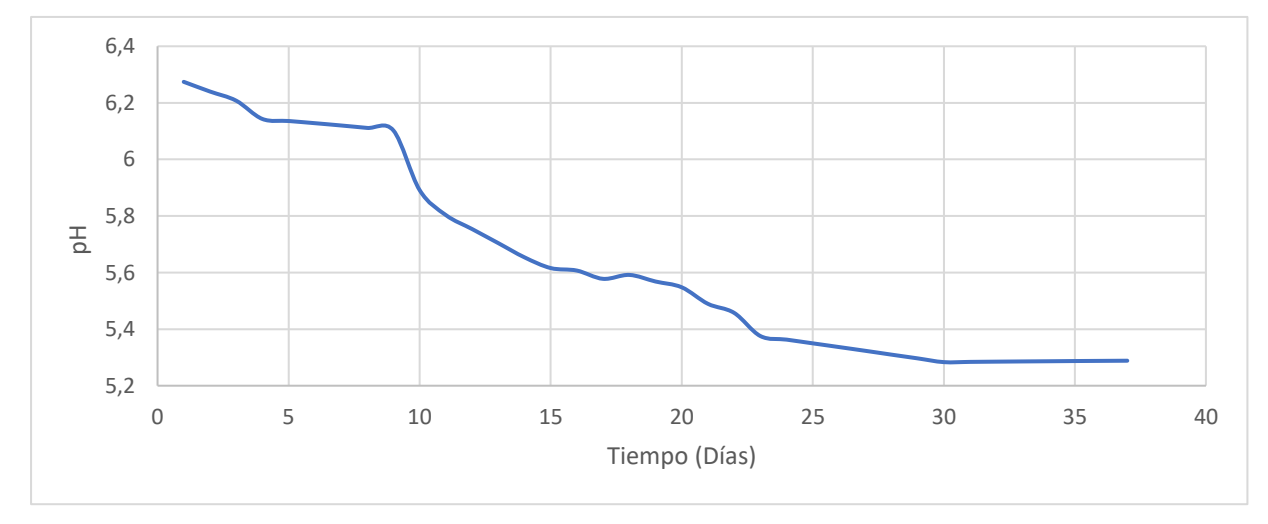

Figura 21. Variación del valor medio de pH del digestato durante el periodo de digestión anaerobia.

Tabla 18. Demanda química de oxígeno iniciales y finales de los experimentos

| Demanda Química de Oxígeno (mg O2/I) |      |      |      |       |      |                |           |      |          |      |      |      |
|--------------------------------------|------|------|------|-------|------|----------------|-----------|------|----------|------|------|------|
| Núm<br>Exp.                          |      |      | 3    | 4     | 5.   | 6 <sup>6</sup> | - 7       | 8    | 9        | 10   | 11   | 12   |
|                                      | 2035 | 4070 | 3635 | 2150  | 2005 | - 3335         | 4145 5120 |      | 2005     | 2340 | 3225 | 1910 |
| DQO <sub>initial</sub>               | - 0  | 0    | 0    | 0     | 0    | 0              | 0         | 0    | 0        | 0    | 0    |      |
|                                      | 4625 | 4365 | 3075 | 2620. | 2615 | 4420           | 3200      | 4520 | 2655     | 3600 | 1780 | 2200 |
| DOO <sub>final</sub>                 | - 0  | 0    | 0    | 0     | 0    | 0              | $\Omega$  | 0    | $\Omega$ | 0    | 0    | 0    |

El modelo obtenido experimentalmente se muestra en la figura 20. El cambio de tendencia en la gráfica permite diferenciar la fase de producción exponencial de CH<sub>4</sub> y la fase estacionaria, en donde la producción de metano es muy baja y el valor acumulado tiende a estabilizarse. El modelo exponencial de la fase exponencial dio coeficientes de determinación ( $R^2$ ) de entre 0,85 y 0,99 en cada repetición. En la tabla 17 se observa la producción de biogás acumulado por kilogramo de sustrato. para un periodo de retención de 35 días. La cantidad final de producto acumulado fue de 13,460 dm<sup>3</sup> de valor promedio, teniendo un mínimo de producción acumulada de 2,714 dm<sup>3</sup> y un máximo de 18,923 dm<sup>3</sup> de CH<sub>4</sub>.

Respecto a los valores de pH (Figura 21), inicialmente se sitúan entre 6.65 y 6.06, descendiendo hasta un valor final de 5.85-4.90. Los valores de DQO (Tabla 18) inicialmente eran de 41450-19100 mg O2/l, y los valores finales se situaban entorno a 46250mg O<sub>2</sub>/l y 17800 mg O<sub>2</sub>/l. La tasa de crecimiento celular tiene un valor medio agregado de 0,76/6 días. La constante de saturación Ks fue de 0,0015 g/L, y el promedio de 1/Y fue de 253 g de eliminación de DQO por gramo de digestato de SSV.

## 6. Valoración económica del recurso y viabilidad de su aprovechamiento.

El objetivo de este apartado es realizar una valoración del que supondría el uso del material residual procedente de las labores de poda del Árbol del Lechero para la generación energética a través de la combustión directa del biogás obtenido de los procesos de fermentación anaerobia. A demás también se estiman los costes de inversión necesarios para la construcción de plantas de biodigestión y las otras instalaciones necesarias para su aprovechamiento.

#### 6.1 Análisis del suministro energético actual.

El suministro eléctrico en la provincia de Bolívar tiene una cobertura anual del 91,59% (ARCONEL, 2017) de las viviendas, estando constituido por líneas de baja tensión (125 V) las cuales sufren frecuentemente cortes en el abastecimiento y diferencias transitorias de tensión.

Según el servicio de Información Estadística del Sector Eléctrico de la Agencia de Regulación y Control de la Electricidad del Gobierno de la República del Ecuador, el indicador de la eficacia de la conexión del servicio tiene un valor promedio de 0,7092 para el período 2009-2018 en las áreas rurales del país. (El valor del indicador oscila entre 0 y 1) (ARCONEL, 2018). Además, según los *Resultados del Censo de 2010 de Población y Vivienda en el Ecuador* sólo el 88,0% de las viviendas de la provincia de Bolívar tiene acceso al servicio eléctrico público.

En el periodo 1999-2017 el consumo eléctrico por habitante ha aumentado un 81,56 %, siendo el consumo promedio en el año 2017 de 1.157,99 kWh/habitante. Este valor promedio contrasta con los 416,00 kWh/habitante de consumo eléctrico en la provincia de Bolívar. En el rango de baja y media tensión, el consumo eléctrico residencial tiene un coste medio mensual de 0,091\$ por kWh (ARCONEL, 2018).

Paralelamente la Ley Orgánica del Servicio Público de Energía Eléctrica del gobierno ecuatoriano establece los denominados "*Subsidios por Déficit Tarifario y Tarifa Dignidad*" para los consumidores del sector residencial, cuyos consumos mensuales de energía sean inferiores a 110 kWh por mes en las regiones de la serranía.

El gas propano es otro recurso energético utilizado habitualmente tanto para cocinar como en calentadores de agua domésticos. Concretamente es utilizado por el 65,4% de los hogares, en la provincia de Bolívar (INEC, 2010). El propano se distribuye en bombonas de gas de 20 kg, y actualmente están subvencionadas por el gobierno, teniendo un coste de 1,60\$. Esto es debido a que el gobierno ecuatoriano subvenciona el gas, dado que la adquisición de este producto se considera de primera necesidad, no obstante, el gobierno ha planteado la eliminación de dicho subsidio con el objetico de priorizar el consumo eléctrico, cofinanciando la adaptación de las cocinas de gas por las de inducción. Sin este subsidio, el precio real de adquisición de una bombona de gas sería de 25\$. (El Telégrafo, 2013)

Si se tiene en cuenta que una bombona de propano comercial contiene 15 kg de gas, con un poder calorífico inferior de 11082 kcal/kg (MITECO, 2018) se puede establecer que la energía por bombona es la siguiente:

Contenido energético por bombona de gas: 11082  $kcal/kg * 4184 J/kcal * 15 kg * 2,78 * 10<sup>-7</sup> kWh/J = 193,35 kWh$  Este consumo energético significa que por bombona el coste es el siguiente:

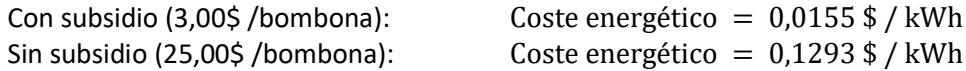

En consumo promedio mensual 2,04 bombonas por familia (El Telégrafo, 2013), y si se supone un tamaño medio de 4 miembros por familia, se obtiene el siguiente consumo:

Consumo anual de gas propano por familia:

 $2,04$  bombonas/mes \* 193,35 kWh/bombona \* 12 meses/año = 4733,21 kWh/año Consumo anual de gas propano por habitante y año:

 $4733,21$  kWh  $/4 = 1183,30$  kWh  $/$  habitante y año

Por tanto, se obtiene un consumo anual de gas propano por unidad doméstica de 4733,21 kWh/año y un consumo eléctrico de 1664,00 kWh/año para la provincia de Bolívar. Y siendo el precio medio de la energía eléctrica de 0,091\$/kWh y el coste energético de propano de 0,0083\$/kWh con subsidio y de 0,0621\$/kWh sin subsidio, se deducen los siguientes gastos anuales por familia:

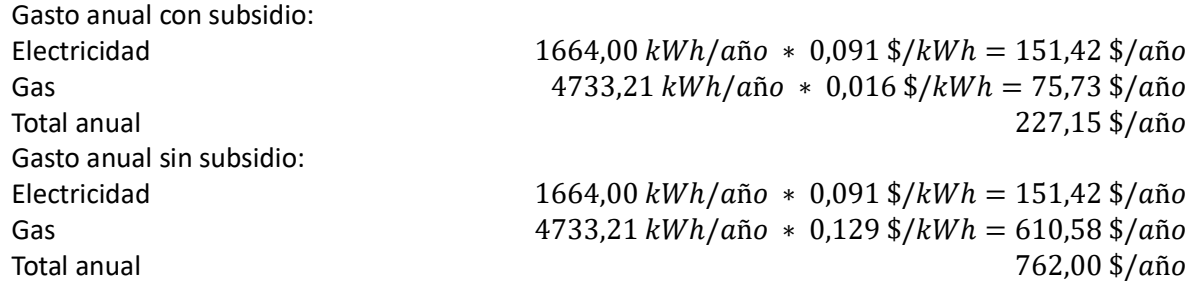

En la situación probable de eliminarse el subsidio de gobierno, el gasto anual por familia pasaría de ser 227,15\$ a 762,00\$. Es supondría un aumento de los costes para cubrir las necesidades energéticas básicas de 3,35 veces.

El informe ejecutivo de octubre de 2018 del INEC establece unos ingresos medios mensuales de 720,53\$, para una familia promedio con 4 miembros y 1,6 perceptores de ingresos. Lo que supone un ingreso anual por familia de 8.646,36\$ (INEC, 2018). Este dato contrasta de forma muy significativa con los ingresos medios de los hogares con agricultura familiar de la provincia de Bolívar, que se sitúan en torno a 233,84\$ al mes (2.806,08\$ anuales) (Martínez, 2013)

Actualmente, con el subsidio de gas, los costes energéticos suponen un 2,63% de los ingresos anuales para una familia promedio y un 8,09% para los hogares con agricultura familiar. Sin este subsidio, el gasto anual equivaldría al 8,81% y 27,16 %de los ingresos totales respectivamente.

#### 6.2 Evaluación del potencial energético del biogás.

El calor obtenido de la combustión directa del metano se puede aprovechar tanto en las cocinas y hornos de gas, como en la generación de agua caliente sanitaria mediante el uso de calentadores y calderas.

Hay que tener presente que la zona de estudio, la provincia de Bolívar presenta ciertas características que hacen inviable la instalación de grandes calderas industriales, debido a que, en la provincia, las comunidades locales están muy disgregadas por toda la región y además no existe ninguna infraestructura previa para el transporte de gas desde un punto central. A estas características, se le suma, que las importantes variaciones en altura de las comunidades obligan prácticamente al uso de bombonas.

En el apartado 5 se determinó que para un tiempo de retención de 30 días (Figura 20) la producción acumulada de biogás obtenida en los ensayos es de 13,63 dm<sup>3</sup> de CH<sub>4</sub> / kg de sustrato. De modo que, si suponemos que se pueden realizar proceso de fermentación 3 veces por mes, potencialmente se pueden obtener:

13,63 
$$
l CH_4/kg
$$
 sustrato \* 12 meses / año = 163,56  $l CH_4/kg$  sustrato y año

Teniendo en cuenta que el área de estudio dónde se desarrolló el experimento estaba en la región Andina, situada a 2507 m de altitud, con una presión atmosférica de 0,719 atm y que la temperatura promedio anual es de 13,5 °C, se obtiene:

$$
PV = nRT \rightarrow n = \frac{0.719 \text{ atm} * 163.56 \text{ l } CH_4}{0.082 \text{ atm} * l/mol * K * 286.5 K} = 5.01 \text{ mol } CH_4/kg \text{ sustrato } y \text{ año}
$$

Si el peso molecular del metano es de 16,04 g/mol:

5,01 mol CH4/kg sustrato y año ∗ 16,04 g/mol = 80,36 g CH4/ kg sustrato y año

Un recurso limitante en los procesos de fermentación anaerobia es el excremento del ganado y la disponibilidad de los residuos agrícolas. En un estudio de cuantificación anterior, se estimó una media de 2 cerdos por familia, una superficie media por productor de 1,98 ha y una producción media residuos agrícolas de 10,6 Tm Lechero/ha cada 2 años. (Velázque et al, 2016). La cantidad de excrementos porcinos generados por animal se ha obtenido a partir de datos bibliográficos, estimándose la producción de estiércol en 4,9 kg / animal y día. (Universo Porcino) De modo que se obtiene los siguientes residuos generados por familia:

Residuos procedentes del ganado porcino  $2 \text{ cerdos/familia } * 5.8 \text{ kg estiércol/día } * 365 \text{ días/año} = 4.234 \text{ kg residuos/año}$ 

Residuos procedentes del árbol del lechero:  $1,98$  ha/familia \* 5.300 kg / ha y año = 10.494 kg / familia y año Ajustándose a las condiciones del digestato a las descritas por otros autores (Velázquez et al, 2016) el sustrato tiene proporción de mezcla líquido-sólido de 60-40%, y una proporción de mezcla de la parte sólida de 2/3 de lechero-y 1/3 de estiércol. Por tanto, se puede establecer, las siguientes proporciones de sustrato total:

Tabla 19. Cantidad de sustrato necesarias para la producción potencial de biogás (Kg / familia y año).

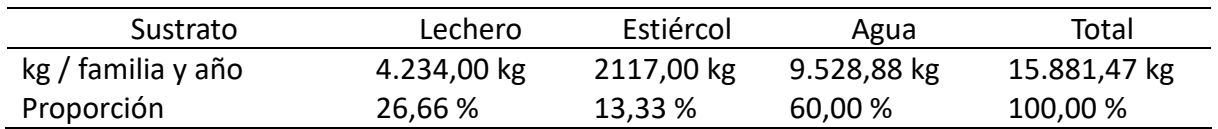

De modo que la generación de biogás potencial por familia sería la siguiente:

Potencial de producción de metano por familia: 0,0804 kg CH<sub>4</sub>/ kg sustrato y año \* 15.881,47 kg sustrato = 1.276,87 kg CH<sub>4</sub>/año

Para analizar el potencial energético que aportaría el biogás a las familias de la provincia de Bolívar se muestra el poder calorífico del metano en la siguiente tabla:

Tabla 20. Poder calorífico del metano. (antoniolima.web.br.com)

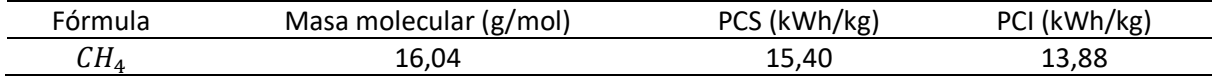

Sabiendo los kg de metano que se pueden obtener por familia, y el poder calorífico de dicho gas, se puede calcular la energía potencial obtenible del siguiente modo:

1.276,87 kg CH<sub>4</sub>/familia y año \* 13,88 kWh/kg CH<sub>4</sub> = 17.722,96 kWh/familia y año Analizando el potencial energético obtenible de la fermentación de los residuos agropecuarios con las necesidades de consumo energéticas, se obtiene el siguiente balance energético:

Tabla 21. Balance de energía potencial del biogás (kWh / familia y año)

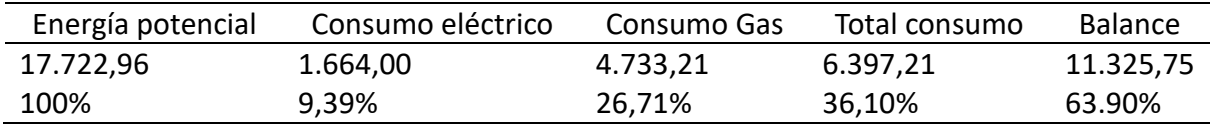

#### 6.3 Viabilidad de una instaláción de fermentáción anaerobia familiár

El objetivo de este apartado es realizar una valoración de los costes que supondría la plata de digestión y la instalación necesaria para su aplicación en calderas.

Cada unidad doméstica o familiar necesita 4.733,21 kWh anuales de consumo en gas para satisfacer las necesidades de calefacción, cocina y agua caliente sanitaria. A efectos de cálculo, se consideran unas necesidades un 15% por encima de la energía consumida, dando como resultado 4.733,21 \* 1.15 = 5.443,19 kWh/año.

La productividad de la fermentación es de 0,0022 kg de metano por 1 kg de sustrato por día Si el tiempo de retención es de 30 días, la producción será de 0,066 kg de metano por kg de sustrato. Esto supone 0,916 kWh de energía por kg de sustrato, y, por lo tanto, son necesarios para cubrir las necesidades energéticas de cada unidad doméstica:

$$
\frac{453.60 \text{ kWh/mes}}{0.916 \text{ kWh/kg}} = 495.20 \text{ kg} \text{ sustrato/mes}
$$

La densidad media de los sustratos es de 1.055 kg/m<sup>3</sup>, por tanto, el volumen del digestor vendrá dado por la siguiente expresión:

$$
\frac{495,20 \ kg}{1.055 \ kg/m^3} = 0,469 m^3
$$

Se requiere de un biorreactor de 469 litros, pero se trabajará con fermentador comercial de 500 litros de capacidad. El sustrato necesario estará formado por 140 kg de lechero, 70,32 kg de estiércol y 316,5 litros de agua.

De modo que, la cantidad estimada de metano producido será:

0,066 4/ ∗ 526 = 34, 77 <sup>4</sup>

Cómo se ha visto antes, el coste de gas propano está estimado en 0,129 USD / kWh. Se puede estimar el valor máximo admisible de la inversión V<sub>i</sub> a partir de los costes de amortización, de mantenimiento y de mano de obra.

El valor residual VR se considerará el 10% del valor de la instalación, y la vida útil se estima en 15 años \* 365 días \* 24 h = 131400 horas. De tal modo que el coste de amortización se calcula como:

Costes de amortización (USD/h):

$$
\frac{V_I - V_R}{V_{\text{útil}}} = \frac{V_I - 0.1 * V_I}{V_{\text{útil}}} = \frac{0.9 * V_I}{131.400h}
$$

Los costes de mantenimiento anual se estiman entorno al 5% del valor de la inversión, de tal forma que:

Costes de mantenimiento (USD/h):

$$
\frac{0.05*V_I}{365d*24h}
$$

Los costes de la mano de obra se estiman en unas 6 horas a un coste de 3,5\$/h, tal que:

Costes de mano de obra (USD/h):

$$
\frac{6h * 3.5\$/h}{30d * 24h} = 0.029 \$/h
$$

De modo que los costes máximos admisibles de energía vendrán dados por:

Costes máximos de energía (USD/kWh):  $\frac{0.9 * V_I}{131.400h} + \frac{0.05 * V_I}{365d * 24h} + 0.029$  \$/h<br> $\frac{453.60 \text{ hWh}}{45666 \text{ hWh}} \leq 0.129$  \$/kWh 453.60 kWh/mes $/30d*24h$ 

De modo, que resulta que el valor máximo admisible de la inversión V<sub>i</sub> será:

Valor máximo admisible de la inversión (Vi):

 $V_1 \leq 2.309, 45$ \$

De modo, que cómo el coste de instalación de un biodigestor familiar (Calentador ACS y Digestor) se estima en 2.200\$, el proyecto resulta viable.

Para una inversión de 2.200\$, el coste por unidad energética resulta ser:

*Sec.* 2020

Coste de energía (USD / kWh):

$$
\frac{0.9 * 2.200\$/}{131.400h} + \frac{0.05 * 2200\%}{365d * 24h} + 0.029 \$/h}{453.60 kWh/mes/}_{30d * 24h} = 0.09 \$/kWh
$$

La instalación del biodigestor familiar resulta interesante, ya que 0,09 \$/kWh < 0,129 \$/kWh. Pudiendo calcular la energía de amortización de la instalación:

Energía de rentabilización (kWh):

$$
\frac{2200\,\text{s}}{0.129\,\text{s}/kWh - 0.09\,\text{s}/kWh} = 56.410,26\,\text{kWh}
$$

Cada biorreactor puede proporcionar 482,61 kWh de energía, lo que supone 5791,29 kWh/año, por lo que el tiempo estimado de amortización de la inversión será:

Tiempo para rentabilizar la inversión:

$$
\frac{56.410,26 \text{ kWh}}{5791,29 \text{ kWh/año}} = 9,74 \text{ años}
$$

La instalación del biorreactor familiar comenzará a ser rentable a partir de los 9 años y 8 meses de su instalación, a partir del cual un ahorro de 0,039 \$/kWh. Es decir, 212,28 USD anuales.

## 7. Conclusiones

En este trabajo se ha demostrado que es posible desarrollar una serie de modelos para poder estimar los residuos biomásicos procedentes de las labores de poda del árbol del lechero (*Euphorbia laurifolia*) en la provincia de Bolívar, Ecuador.

La cantidad media de material obtenido por árbol se sitúa en torno a 10 kg al año. El poder calorífico de estos residuos es similar al de otras especies arbóreas, con una media de 19 MJ/kg.

Así mismo, el contenido de nitrógeno de los restos biomásicos esta muy influenciado por el contenido de hojas. Si es inferior al 25%, la fracción de N será menor al 1%. Por tanto, esto significa que el material lignocelulósico es adecuado para ser utilizado como biocombustible.

También se ha demostrado que la fracción de materia foliar afecta significativamente al contenido de cenizas, sin embargo, la influencia sobre el poder calorífico es muy pequeña. Se ha demostrado que es posible predecir el valor calorífico basándose en análisis elementales y proximales.

Se han analizado las variaciones de peso de las diferentes mezclas madera-hojas mediante termogravimetría (TGA). Los resultados obtenidos indica que los pesos residuales después de utilizar rampas de 25<sup>o</sup>C/min y 50<sup>o</sup>C/min alcanzando temperaturas de 550<sup>o</sup>C y 900<sup>o</sup>C no presentan diferencias significativas respecto a los resultados obtenidos en los métodos estandarizados UNE-EN ISO 18122 para la determinación del contenido de ceniza y volátiles en biocombustibles sólidos. Apreciándose que la disminución de peso está ligada a la temperatura máxima que se alcance, independientemente de la velocidad a la que se logre.

Se ha evaluado la productividad de la fermentación y el biogás obtenible a partir de la mezcla de estiércol de cerdo y biomasa de lechero, obteniendo unas tasas de producción media de 13,63 dm<sup>3</sup> de  $CH<sub>4</sub>$ / kg de sustrato para un tiempo de retención de 30 días. Siendo estos resultados similares a los reportados por otros autores.

En último lugar se ha evaluado la potencialidad en energética del recurso, de mostrándose que una familia promedio de la provincia de Bolívar pueden disponer de suficiente material para autoabastecerse energéticamente, teniendo incluso un excedente de 11.325,75 kWh/año si se aprovechara el total de los recursos.

Dicho potencial energético viene limitado por las cantidades de estiércol porcino disponibles y, en la práctica es muy difícil lograr utilizar todo ese potencial, ya que se tratan de familias eminentemente rurales en su mayoría, con una ganadería extensiva en dónde los animales se encuentran dispersos, dificultando la recolección de sus desechos. No obstante, aunque sólo se obtuvieses un rendimiento del 50% en la recogida de recursos, seguiría siendo posible el autoabastecimiento de las familias.

En la evaluación, también se ha evaluado la viabilidad de la inversión para la construcción de fermentadores te tamaño familiar, viéndose que resultaría interesante la implementación di dichas instalaciones, puesto que se obtendría la energía a un coste de 0,09\$/kWh, lo cual supondría un ahorro de 212,28 \$/año.

Sin embargo, la instalación de un biorreactor familiar, que permita cubrir las necesidades energéticas de calefacción, cocina y ACS, con lleva una inversión de 2.200\$ aproximadamente, con unos gastos de mantenimiento promedio de 9\$/mes, lo que acarrea un plazo de amortización de 9-10 años.

Estos costes podrían suponer un factor limitante a la hora de realizar la inversión, puesto que para la provincia de Bolívar existen 27.719 hogares con agricultura familiar, de las cuales el 89.90% no tienen acceso a créditos o fuentes de financiación externas (Martínez, 2013) y únicamente cuentan con unos ingresos medios de 233,84 \$/mes.

Este trabajo se ha a realizado en el marco de la beca MERIDIES-Cooperación2016 de a través del programa MERIDIES de la UPV con la Universidad Estatal de Bolívar (Ecuador). Se han desarrollar modelos para la cuantificación de los residuos de poda del árbol del lechero a partir de mediciones dendrométricas, se ha realizado una caracterización de los materiales mediante análisis elemental, proximal (cenizas, volátiles y carbono fijo), termogravimétrica y fermentación, y se ha evaluado la potencialidad de su aprovechamiento energético. Los objetivos del estudio han sido cumplidos satisfactoriamente.

## 8. Referencias y bibliografía.

ARCONEL (2018). Agencia de Regulación y Control de Electricidad. Gobierno de Ecuador. *Reportes de Información Estadística del Sector Eléctrico. Eficacia de conexión del servicio*. Recuperado el 5 de noviembre de 2018 de<http://190.11.14.52:8050/>

ARCONEL (2018). Agencia de Regulación y Control de Electricidad. Gobierno de Ecuador. Consumo Anual Per Cápita. Recuperado el 6 de noviembre de 2018 de <http://www.regulacionelectrica.gob.ec/recaudacion-anual/>

ARCONEL (2007). Agencia de Regulación y Control de Electricidad. Gobierno de Ecuador. *Tarifa Dignidad*. Recuperado el 6 de noviembre de 2018 de [http://www.regulacionelectrica.gob.ec/tarifa](http://www.regulacionelectrica.gob.ec/tarifa-dignidad/)[dignidad/](http://www.regulacionelectrica.gob.ec/tarifa-dignidad/)

ARCONEL (2018). Agencia de Regulación y Control de Electricidad*.* Gobierno de Ecuador. *Pliego tarifario de las empresas eléctricas de distribución.* Recuperado el 6 de noviembre de 2018 de <http://www.regulacionelectrica.gob.ec/resoluciones-pliegos-tarifarios/>

ARCONEL (2018). Agencia de Regulación y Control de Electricidad. Gobierno de Ecuador. *Cobertura anual del servicio 2008-2017*. Recuperado el 10 de noviembre de 2018 de [http://www.regulacionelectrica.gob.ec/produccion-anual-2/#](http://www.regulacionelectrica.gob.ec/produccion-anual-2/)

Channiwala, S. A., & Parikh, P. P. (2002*). A unified correlation for estimating HHV of solid, liquid and gaseous fuels*. Fuel, 81(8), 1051–1063.

CLIMATE DATA. Clima Guaranda. Recuperado el 1 de octubre de 2018 de [https://es.climate](https://es.climate-data.org/america-del-sur/ecuador/provincia-de-bolivar/guaranda-2963/)[data.org/america-del-sur/ecuador/provincia-de-bolivar/guaranda-2963/](https://es.climate-data.org/america-del-sur/ecuador/provincia-de-bolivar/guaranda-2963/)

Cruz Viggi, C., Simonetti, S., Palma, E., Pagliaccia, P., Braguglia, C., Fazi, S., … Aulenta, F. (2017). *Enhancing methane production from food waste fermentate using biochar: the added value of electrochemical testing in pre-selecting the most effective type of biochar*. Biotechnology for Biofuels, 10(1), 303. doi: 10.1186/s13068-017-0994-7

*El 88% del GLP del consumo interno es importado*. (6 de agosto de 2013). El Telégrafo. Recuperado el 12 de noviembre de 2018 de [https://www.eltelegrafo.com.ec/noticias/economia/4/el-88-del-glp-de](https://www.eltelegrafo.com.ec/noticias/economia/4/el-88-del-glp-de-consumo-interno-es-importado)[consumo-interno-es-importado](https://www.eltelegrafo.com.ec/noticias/economia/4/el-88-del-glp-de-consumo-interno-es-importado)

*El Gobierno de Ecuador analiza la posibilidad de eliminar el subsidio al gas*. (5 de marzo de 2018). El Universo. Recuperado el 1 de julio de 2018 de [https://www.eluniverso.com/noticias/2018/03/05/nota/6653383/gobierno-ecuador-analiza](https://www.eluniverso.com/noticias/2018/03/05/nota/6653383/gobierno-ecuador-analiza-posibilidad-eliminar-subsidio-gas)[posibilidad-eliminar-subsidio-gas](https://www.eluniverso.com/noticias/2018/03/05/nota/6653383/gobierno-ecuador-analiza-posibilidad-eliminar-subsidio-gas)

Estévez Schwarz, I., Seoane Labandeira, Socorro Núñez Delgado, A., & López Mosquera, M. E. (2012). *Production and Characterization of Compost Made from Garden and Other Waste.* Polish Journal of Environmental Studies, *21*(4), 855–864.

Francisco A. Figueroa de la Vega. (2008). *"Tablero de comando" para la promoción de los biocombustibles en Ecuador*. Comisión Económica para América Latina de Naciones Unidas. Recuperado de<http://biblioteca.olade.org/opac-tmpl/Documentos/cg00566.pdf>

INEC (2018). Instituto Nacional de Estadísticas y Censos de Ecuador. Gobierno de Ecuador. *Informe Ejecutivo de las Canastas Analíticas*. Recuperado de<http://www.ecuadorencifras.gob.ec/canasta/>

(INEC). (2010). Instituto Nacional de Estadísticas y Censos de Ecuador *Resultados del Censo 2010 de población y vivienda en el Ecuador. Fascículo provincial Bolívar*. Resultados provinciales de Bolívar. Recuperado de<http://www.ecuadorencifras.gob.ec/censo-de-poblacion-y-vivienda/>

IDAE (2007). Instituto para la Diversificación y Ahorro de la Energía *Biomasa: Digestores anaerobios*. Recuperado de<http://www.idae.es/publicaciones/biomasa-digestores-anaerobios>

Martínez Valle, L. (2013). *La Agricultura Familiar en el Ecuador*. Quito. Recuperado de [http://www.flacsoandes.edu.ec/system/tdf/%25f/agora/files/la\\_agricultura\\_familiar\\_en\\_el\\_ecuador.](http://www.flacsoandes.edu.ec/system/tdf/%25f/agora/files/la_agricultura_familiar_en_el_ecuador.pdf?file=1&type=node&id=62751) [pdf?file=1&type=node&id=62751](http://www.flacsoandes.edu.ec/system/tdf/%25f/agora/files/la_agricultura_familiar_en_el_ecuador.pdf?file=1&type=node&id=62751)

MAG (2018). Ministerio de Agricultura y Ganadería. Gobierno de Ecuador. *Programa de Biocombustible y Agroenergía apoya a cañicultores*. Recuperado el 18 de junio de 2018 de <https://www.agricultura.gob.ec/programa-de-biocombustible-y-agroenergia-apoya-a-canicultores/>

MSP (2009). Ministerio de Salud Pública. Gobierno de Ecuador *Programa de Apoyo al Sector Salud en el Ecuador.*

MITECO (2018). Ministerio para la Transición Ecológica. Gobierno de España. *Gases Licuados del Petróleo (GLP)*. Recuperado el 7 de noviembre de 2018 de <https://www.mincotur.gob.es/energia/glp/Paginas/Index.aspx>

Muñoz Velázquez, N. (2016*). Ficha Técnica Conceptos de la Energía de la Biomasa*. Recuperado el 17 de octubre de 2018 de [https://docplayer.es/18359848-Ficha-tecnica-conceptos-de-la-energia-de-la](https://docplayer.es/18359848-Ficha-tecnica-conceptos-de-la-energia-de-la-biomasa.html)[biomasa.html](https://docplayer.es/18359848-Ficha-tecnica-conceptos-de-la-energia-de-la-biomasa.html)

Sun, X., Shan, R., Li, X., Pan, J., Liu, X., Deng, R., & Song, J. (2017). Characterization of 60 types of Chinese biomass waste and resultant biochars in terms of their candidacy for soil application. *GCB Bioenergy*, *9*(9). doi: 10.1111/gcbb.12435

SWISSAID. (2015). *Proyecto Bolívar*. Recuperado el 12 de junio de 2018 de <http://www.swissaid.org.ec/node/22>

SWISSAID. (2010). *Cartilla educativa No.2. Agrocombistibles*. Recuperado el 12 de junio de 2018, de <http://www.swissaid.org.ec/node/97>

Universo Porcino. (2013). *Producción de excretas porcinas y contaminación ambiental*. Recuperado el 15 de noviembre de 2018 de [http://www.aacporcinos.com.ar/articulos/manejo\\_porcino\\_03-](http://www.aacporcinos.com.ar/articulos/manejo_porcino_03-2013_produccion_de_excretas_porcinas_y_contaminacion_ambiental.html) 2013 produccion de excretas porcinas y contaminacion ambiental.html

Velázquez Martí, B. (2017). *Aprovechamiento de la biomasa para uso energético*. 2ª Ed Reverté-UPV. Barcelona-Valencia. 830 pp.

Velázquez Martí, B., Pérez Pacheco, S., Gaibor Chávez, J. A., y Armengot Carbó, B. (2016). *Estudio de la viabilidad del aprovechamiento de residuos agrícolas y ganaderos para el desarrollo de las comunidades rurales de las parroquias de San Simón y San Lorenzo en la provincia de Bolívar (Ecuador)*. Editorial Byprint percom S.L. Valencia. 123 pp

Velázquez Martí, B., Fernández González, E., López Cortés, I., y Salazar Hernández, D. M. (2011). *Quantification of the residual biomass obtained from pruning of trees in Mediterranean almond groves*. Renewable Energy, *36*(2), 621–626. doi: 10.1016/j.renene.2010.08.008.

Velázquez Martí, B., Sajdak, M., López Cortés, I., y Callejón Ferre, A. J. (2014). *Wood characterization for energy application proceeding from pruning Morus alba L., Platanus hispanica Münchh. and Sophora japonica L. in urban areas*. Renewable Energy, *62*, 478–483. doi: 10.1016/j.renene.2013.08.010

## ANEXO I: Distribución demográfica y económica de la provincia de Bolívar. Valores de la eficacia del servicio eléctrico y consumo.

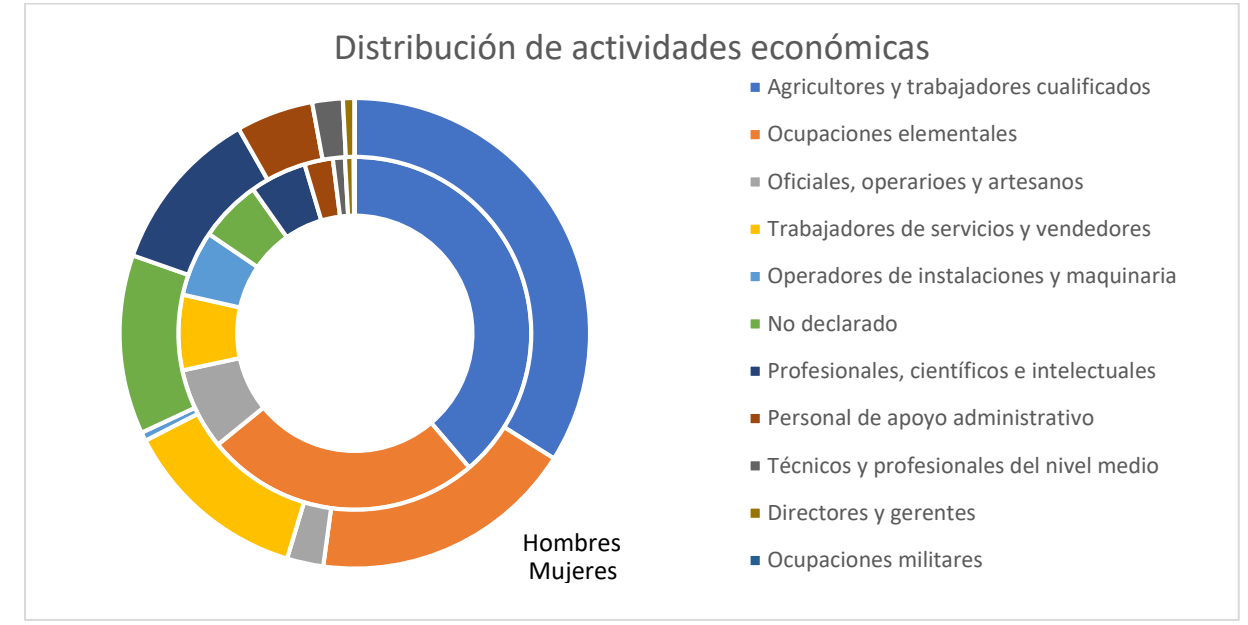

#### AI.1 Dinámica poblacional

Figura 22 Anexo I. Distribución de actividades económicas de la población de la provincia de Bolívar (INEC, Ecuador

Tabla 22 Anexo I. Distribución de actividades económicas de la población de la provincia de Bolívar (INEC, Ecuador)

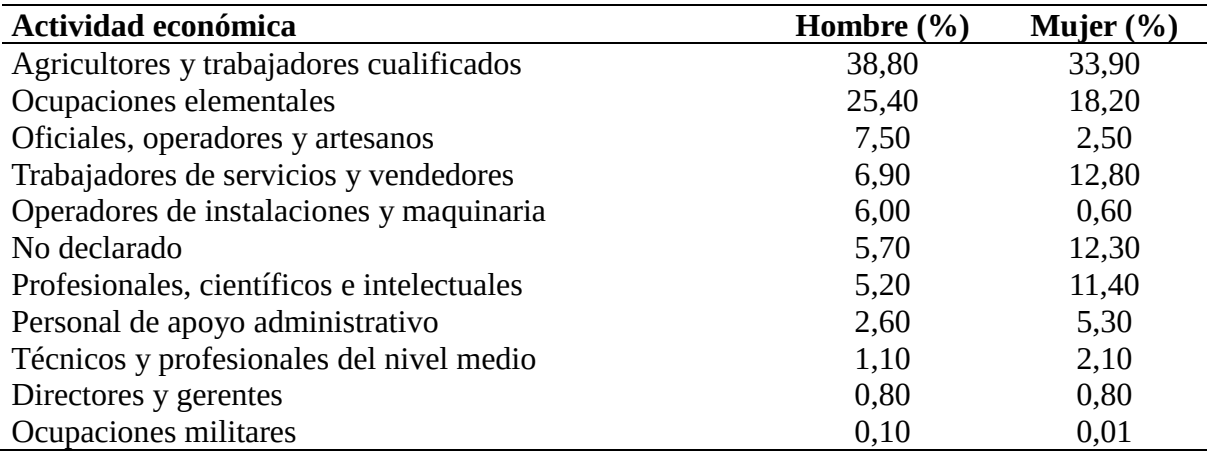

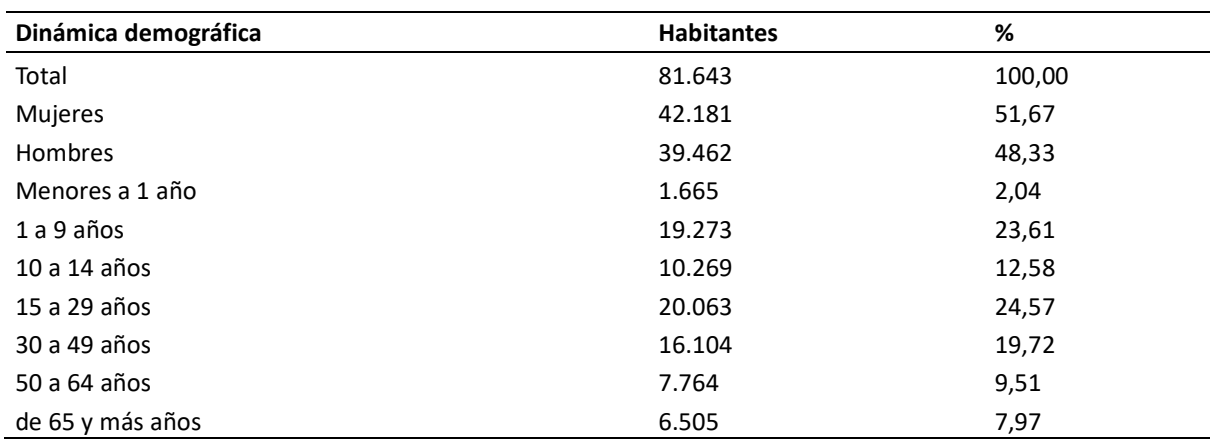

Tabla 23 Anexo I. Dinámica poblacional del Cantón de Guaranda. (INEC, Ecuador)

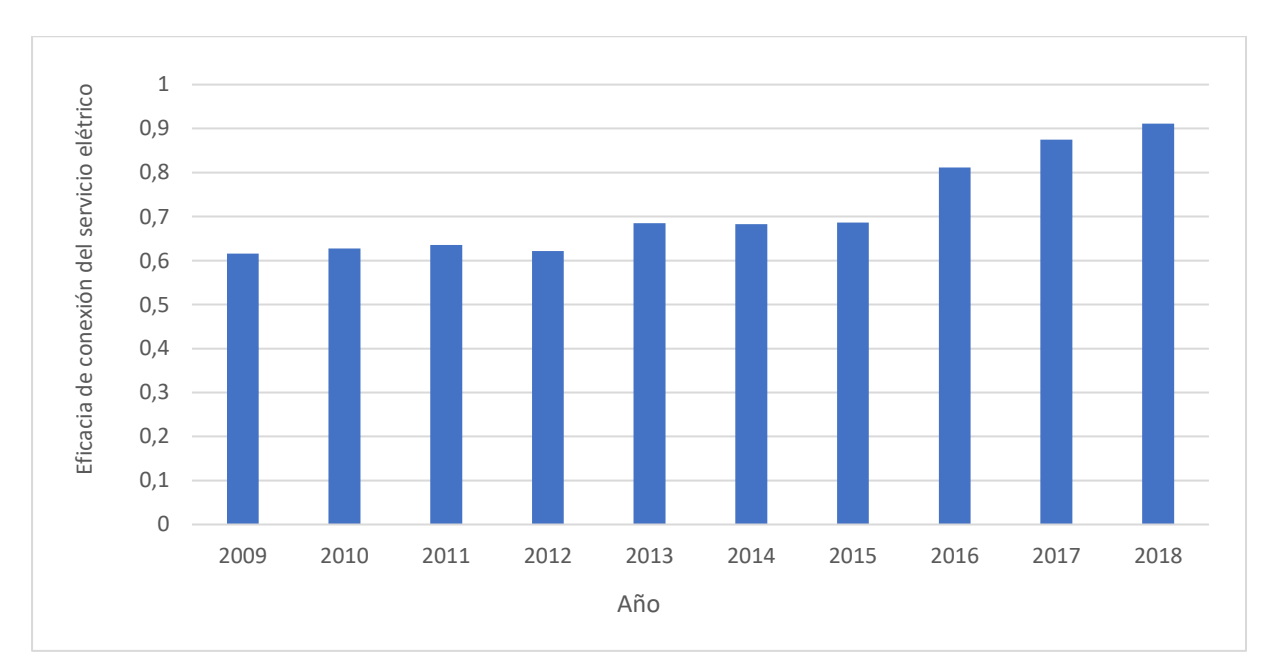

### AI.2 Eficacia y consumo del servicio eléctrico.

Figura 23 Anexo I. Valor promedio anual para el Indicador de la eficacia de la conexión del servicio eléctrico. (ARCONEL, 2018)

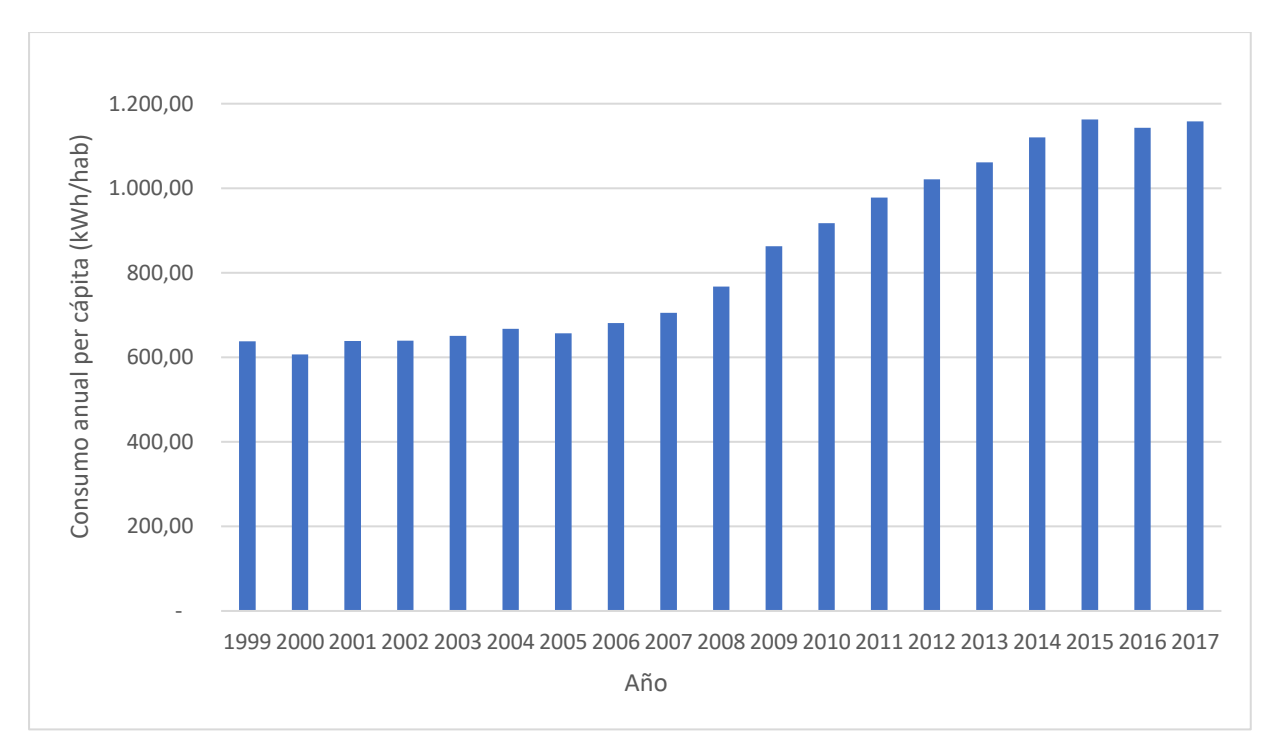

Figura 24 Anexo I. Consumo promedio multianual per cápita para el periodo 1999-2017. (ARCONEL, 2018)

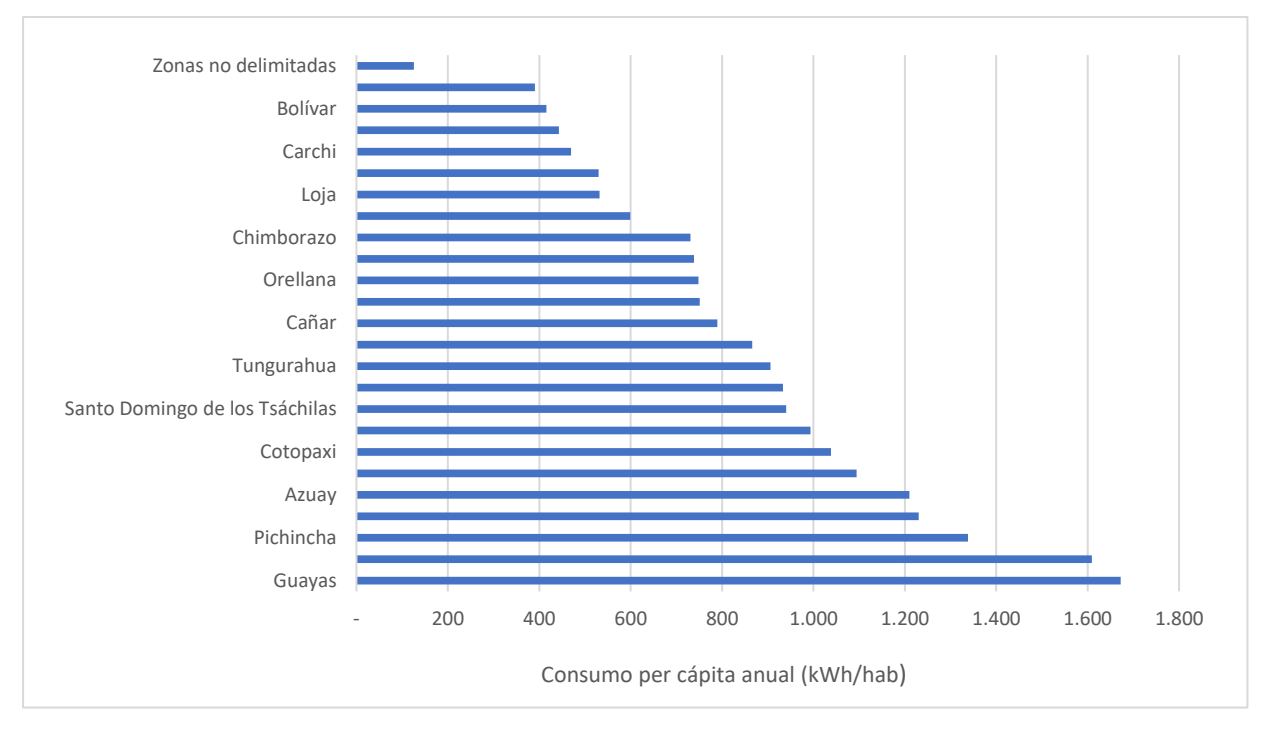

Figura 25 Anexo I. Consumo per cápita anual por provincia para el año 2017. (ARCONEL, 2018)

# ANEXO II: Temperaturas y climogramas.

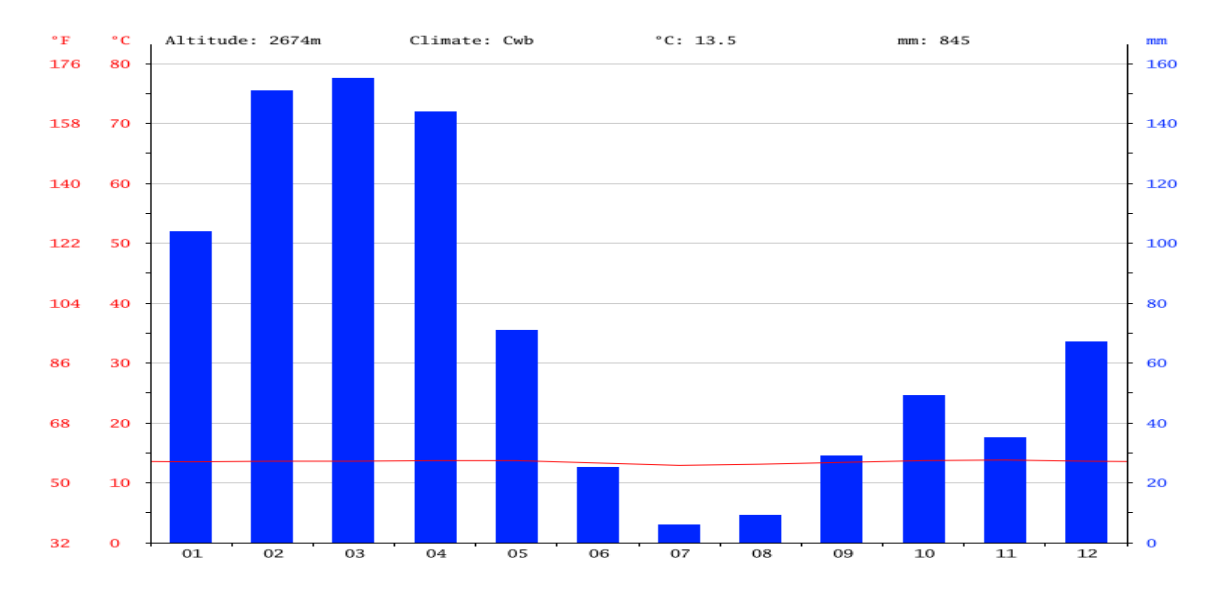

#### AII.1 Clima de Guaranda.

Figura 26 Anexo II. Climatograma de la provincia de Guaranda. (CLIMATE-DATA)

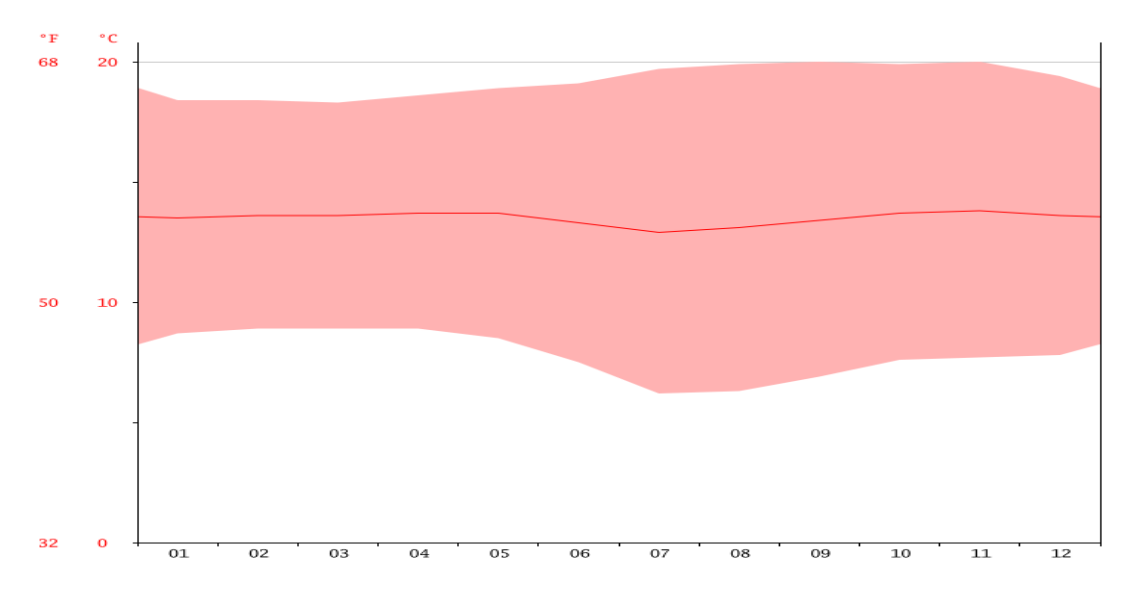

Figura 27 Anexo II. Diagrama de temperatura Guaranda (CLIMATE-DATA).

| <b>Mes</b>                                                                |  |                       |  | 01 02 03 04 05 06 07 08 09 10 11 12                     |   |     |    |       |
|---------------------------------------------------------------------------|--|-----------------------|--|---------------------------------------------------------|---|-----|----|-------|
| T. media (°C) 13.5 13.6 13.6 13.7 13.7 13.3 12.9 13.1 13.4 13.7 13.8 13.6 |  |                       |  |                                                         |   |     |    |       |
| T. min. (°C) 8.7 8.9 8.9 8.9 8.5 7.5 6.2 6.3 6.9 7.6 7.7 7.8              |  |                       |  |                                                         |   |     |    |       |
| T. máx. $(^{\circ}C)$                                                     |  |                       |  | 18.4 18.4 18.3 18.6 18.9 19.1 19.7 19.9 20 19.9 20 19.4 |   |     |    |       |
| $Pp$ (mm)                                                                 |  | 104 151 155 144 71 25 |  | 6 —                                                     | 9 | 29. | 49 | 35 67 |

Tabla 24 Anexo II. Datos climáticos de Guaranda (CLIMATE-DATA)

## ANEXO III: Esquema del biorreactor y algoritmo de control.

AIII.1 Circuito del sistema y esquema interno.

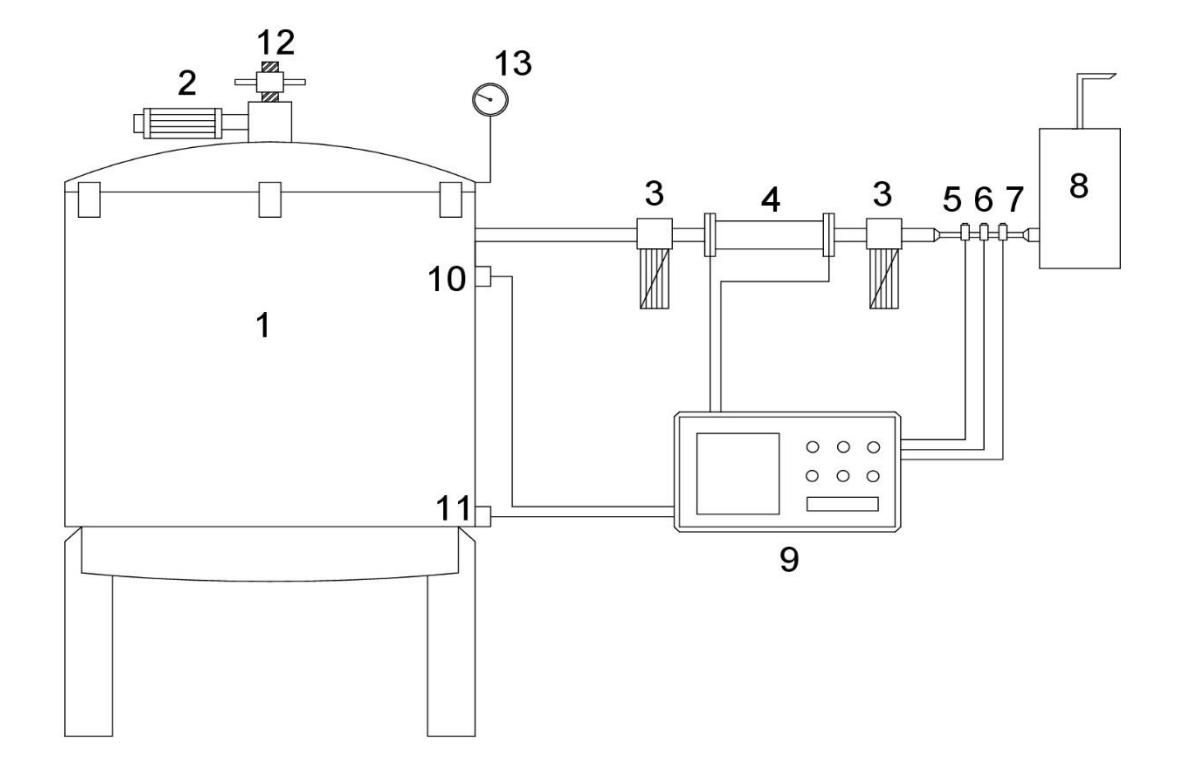

Figura 28 Anexo III. Circuito del biorreactor.

- 
- 
- 
- 
- 
- 
- **7** Sensor H<sub>2</sub>
- **1** Biorreactor **8** Tanque de biogás
- **2** Motor eléctrico **9** Ordenador de control
- **3** Filtro Humedad **10** Sonda de concentración de gas
- **4** Resistencia eléctrica **11** Sonda de temperatura
- **5** Sensor CO<sub>2</sub> **12** Cierre manual del biorreactor
- **6** Sensor CH<sup>4</sup> **13** Manómetro de presión

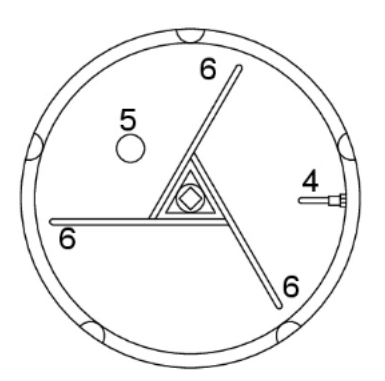

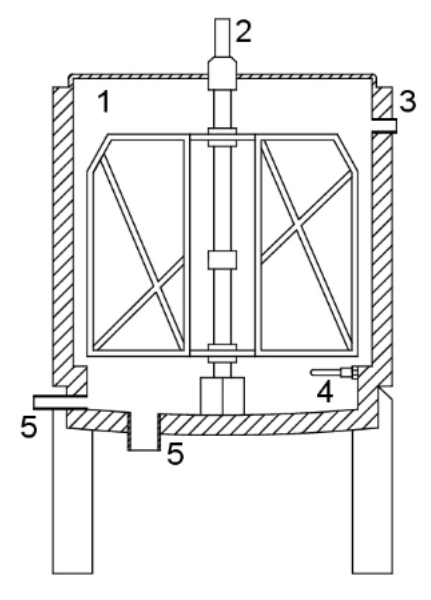

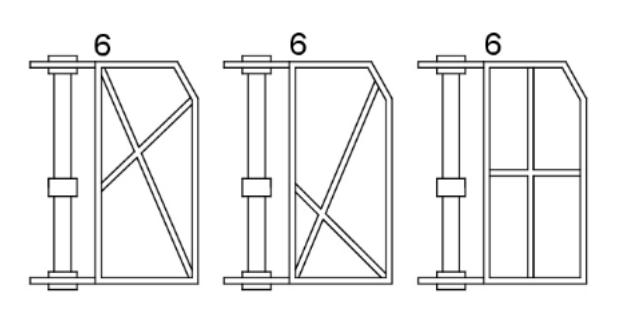

*Figura 29 Anexo III. Esquema interno del biorreactor.*

- Depósito del biorreactor. **4** Sonda de temperatura
- Eje de rotación de los álabes **5** Colector de drenaje
- Conexión de salida con el resto del circuito
- 
- 
- Álabes o aletas de mezcla.

#### AIII.2 Algoritmo de control y calibración del flujómetro

La monitorización de los diferentes sistemas del circuito pasaba por la interpretación de las diferentes señales electrónicas de los sensores, mediante el uso del siguiente algoritmo de programación del flujómetro:

Lectura de los sensores:

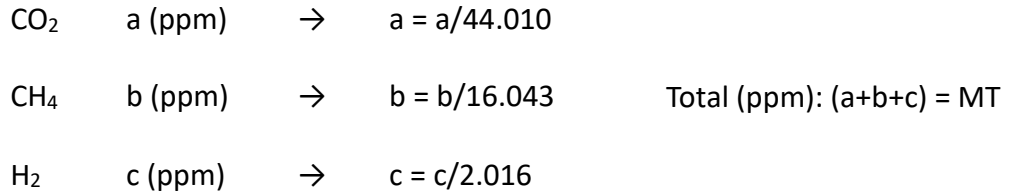

Siendo:

$$
y_A = \frac{\bar{a}}{MT}, y_B = \frac{\bar{b}}{MT}, y_C = \frac{\bar{c}}{MT}
$$

Capacidad calórica media (J/g\*mol\*K):

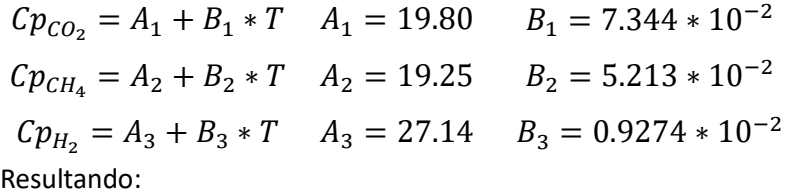

$$
\bar{Cp} = \sum y_i * Cp_i = \bar{A} + \bar{B} * T
$$
  

$$
\bar{A} = y_A * A_1 + y_B * A_2 + y_C * A_3
$$
  

$$
\bar{B} = y_A * B_1 + y_B * B_2 + y_C * B_3
$$

Balance de energía:

$$
Q = \dot{m} \int_{T_E}^{T_S} \bar{C}p * dT \rightarrow Q = \dot{m} \int_{T_E + 273.15}^{T_S + 273.15} (\bar{A} + \bar{B} * T) * dT; \dot{m} = [g * mols] \gamma Q = [Js]
$$
  
Integrando:

$$
Q = m\left[\bar{A}(T_S - T_E) + \frac{\bar{B}}{2}(T_S^2 - T_E^2)\right] = K_T \rightarrow \dot{m} = \frac{Q}{K_t}; K_T = [Jgmol]
$$

Por tanto:

$$
m_{CO_2} = \dot{m} * Y_A; m_{CH_4} = \dot{m} * Y_B; m_{H_2} = \dot{m} * Y_C
$$

# ANEXO IV: Tablas de producción de biogás, y control del experimento.

AIV.1 Biogás acumulado en los fermentadores.

| DIA          | E01  | <b>E02</b>       | E03   | <b>E04</b> | <b>E05</b> | <b>E06</b> | E07  | <b>E08</b> | <b>E09</b> | E10  | E11  | E12  |
|--------------|------|------------------|-------|------------|------------|------------|------|------------|------------|------|------|------|
| $\mathbf{1}$ | 0,80 | 0,27             | 0,45  | 0,91       | 1,43       | 0,32       | 0,04 | 0,03       | 0,08       | 0,09 | 0,16 | 0,12 |
| 2            | 1,38 | 0,77             | 0,90  | 1,36       | 1,94       | 0,35       | 0,22 | 0,09       | 0,10       | 0,10 | 0,17 | 0,16 |
| 3            | 2,08 | 0,93             | 1,60  | 1,57       | 2,32       | 0,53       | 0,61 | 0,30       | 0,23       | 0,20 | 0,30 | 0,23 |
| 4            | 2,43 | 1,03             | 1,95  | 1,91       | 2,52       | 0,56       | 0,61 | 0,33       | 0,25       | 0,23 | 0,40 | 0,25 |
| 5            | 2,79 | 1,12             | 2,28  | 2,24       | 2,71       | 0,59       | 0,61 | 0,36       | 0,29       | 0,26 | 0,54 | 0,29 |
| 6            | 3,22 | 1,67             | 2,83  | 2,55       | 3,26       | 1,08       | 0,86 | 0,44       | 0,39       | 0,33 | 0,95 | 0,35 |
| 7            | 3,26 | 2,09             | 3,26  | 2,90       | 3,69       | 1,07       | 0,87 | 0,44       | 0,40       | 0,35 | 1,41 | 0,45 |
| 8            | 3,30 | 2,65             | 3,81  | 3,22       | 4,13       | 1,14       | 0,89 | 0,38       | 0,34       | 0,36 | 1,67 | 0,58 |
| 9            | 3,39 | 3,12             | 4,28  | 3,52       | 4,55       | 1,16       | 0,90 | 0,41       | 0,34       | 0,37 | 1,79 | 0,60 |
| 10           | 3,70 | 3,60             | 4,76  | 3,78       | 5,02       | 1,16       | 0,90 | 0,41       | 0,35       | 0,37 | 2,30 | 0,62 |
| 11           | 4,04 | 4,04             | 5,24  | 4,00       | 5,50       | 1,17       | 0,81 | 0,43       | 0,35       | 0,37 | 2,78 | 0,63 |
| 12           | 4,37 | 4,49             | 5,74  | 4,24       | 5,96       | 1,17       | 0,82 | 0,44       | 0,36       | 0,38 | 3,22 | 0,63 |
| 13           | 4,66 | 4,95             | 6,26  | 4,58       | 6,41       | 1,16       | 0,85 | 0,46       | 0,38       | 0,39 | 3,69 | 0,64 |
| 14           | 4,73 | 5,37             | 6,73  | 4,80       | 6,87       | 1,14       | 0,86 | 0,47       | 0,39       | 0,24 | 3,76 | 0,65 |
| 15           | 4,72 | 5,81             | 7,23  | 5,00       | 7,33       | 1,12       | 0,86 | 0,48       | 0,39       | 0,24 | 4,12 | 0,66 |
| 16           | 4,73 | 6,31             | 7,73  | 5,23       | 7,77       | 1,14       | 0,87 | 0,48       | 0,40       | 0,24 | 4,50 | 0,66 |
| 17           | 4,75 | 6,77             | 8,29  | 5,48       | 8,28       | 1,17       | 0,88 | 0,48       | 0,41       | 0,24 | 4,97 | 0,68 |
| 18           | 4,76 | 7,23             | 8,75  | 5,66       | 8,77       | 1,18       | 0,88 | 0,49       | 0,43       | 0,24 | 5,28 | 0,69 |
| 19           | 4,77 | 7,68             | 9,28  | 5,89       | 9,22       | 1,20       | 0,90 | 0,49       | 0,44       | 0,24 | 5,53 | 0,69 |
| 20           | 4,79 | 8,17             | 9,81  | 6,13       | 9,75       | 1,22       | 0,91 | 0,50       | 0,44       | 0,24 | 5,87 | 0,59 |
| 21           | 4,78 | 8,67             | 10,36 | 6,33       | 10,24      | 1,23       | 0,91 | 0,51       | 0,45       | 0,25 | 6,13 | 0,59 |
| 22           | 4,77 | 9,17             | 10,91 | 6,53       | 10,72      | 1,23       | 0,91 | 0,52       | 0,46       | 0,26 | 6,39 | 0,59 |
| 23           | 4,78 | 9,62             | 11,46 | 6,71       | 11,23      | 1,25       | 0,92 | 0,52       | 0,46       | 0,26 | 6,71 | 0,59 |
| 24           | 4,79 | 10,06            | 11,98 | 6,88       | 11,74      | 1,25       | 0,93 | 0,52       | 0,47       | 0,26 | 6,72 | 0,59 |
| 25           | 4,79 | 10,53            | 12,46 | 7,05       | 12,22      | 1,26       | 0,93 | 0,53       | 0,48       | 0,26 | 6,73 | 0,59 |
| 26           | 4,79 | 10,95            | 12,95 | 7,20       | 12,70      | 1,27       | 0,94 | 0,53       | 0,48       | 0,26 | 6,73 | 0,59 |
| 27           | 4,76 | 11,41            | 13,45 | 7,38       | 13,20      | 1,63       | 0,95 | 0,54       | 0,49       | 0,26 | 6,74 | 0,59 |
| 28           | 4,74 | 11,85            | 13,99 | 7,49       | 13,69      | 2,06       | 0,94 | 0,54       | 0,49       | 0,26 | 6,74 | 0,59 |
| 29           | 4,76 | 12,34            | 14,47 | 7,59       | 14,17      | 2,48       | 0,96 | 0,55       | 0,50       | 0,26 | 6,75 | 0,59 |
| 30           | 4,74 | 12,82            | 14,98 | 7,68       | 14,66      | 2,98       | 0,95 | 0,55       | 0,50       | 0,26 | 6,75 | 0,59 |
| 31           |      | 4,74 13,33 15,52 |       |            | 7,77 15,16 | 3,59       | 0,96 | 0,55       | 0,50       | 0,26 | 6,75 | 0,59 |
| 32           |      | 4,74 13,82 16,01 |       | 7,83       | 15,66      | 4,20       | 0,97 | 0,57       | 0,51       | 0,26 | 6,75 | 0,59 |
| 33           |      | 4,75 14,32 16,49 |       |            | 7,91 16,16 | 4,20       | 0,98 | 0,57       | 0,52       | 0,26 | 6,75 | 0,59 |
| 34           |      | 4,76 14,84 17,01 |       |            | 8,07 16,68 | 4,79       | 0,99 | 0,59       | 0,53       | 0,26 | 6,77 | 0,59 |
| 35           |      | 4,75 15,33 17,55 |       |            | 8,39 17,17 | 5,33       | 0,99 | 0,59       | 0,53       | 0,26 | 6,77 | 0,59 |

Tabla 25 Anexo IV. Volumen de biogás acumulado (ml CH4/ g sustrato). Repetición 1.

|                | DÍA E01 | E <sub>02</sub> | E03  | E04  | <b>E05</b> | <b>E06</b> | E07  | <b>E08</b> | <b>E09</b> | E10  | E11  | E12  |
|----------------|---------|-----------------|------|------|------------|------------|------|------------|------------|------|------|------|
| $1\,$          | 0,00    | 0,00            | 0,00 | 0,00 | 0,00       | 0,00       | 0,00 | 0,00       | 0,00       | 0,00 | 0,00 | 0,00 |
| $\overline{2}$ | 0,10    | 0,05            | 0,00 | 0,00 | 0,71       | 0,05       | 0,66 | 1,01       | 0,00       | 0,04 | 0,12 | 0,25 |
| 3              | 0,15    | 0,10            | 0,08 | 0,04 | 0,81       | 0,12       | 0,66 | 2,07       | 0,03       | 0,07 | 0,29 | 0,47 |
| $\overline{4}$ | 0,19    | 0,15            | 0,11 | 0,05 | 1,17       | 0,16       | 0,82 | 2,97       | 0,07       | 0,10 | 0,55 | 0,64 |
| 5              | 0,40    | 0,34            | 0,19 | 0,08 | 1,62       | 0,56       | 1,03 | 3,77       | 0,14       | 0,21 | 0,97 | 1,06 |
| 6              | 0,40    | 0,34            | 0,19 | 0,08 | 1,62       | 0,56       | 1,03 | 3,77       | 0,27       | 0,21 | 0,97 | 1,06 |
| 7              | 0,67    | 0,60            | 0,33 | 0,22 | 1,77       | 0,71       | 1,18 | 4,73       | 0,41       | 0,51 | 1,07 | 1,32 |
| 8              | 0,82    | 0,71            | 0,37 | 0,34 | 1,81       | 0,71       | 1,18 | 5,65       | 0,55       | 0,66 | 1,07 | 1,34 |
| 9              | 0,89    | 0,70            | 0,41 | 0,41 | 1,81       | 0,64       | 1,18 | 6,54       | 1,78       | 0,71 | 1,06 | 1,33 |
| 10             | 0,81    | 0,63            | 0,40 | 0,38 | 1,78       | 0,58       | 1,17 | 7,37       | 3,43       | 0,48 | 1,06 | 1,33 |
| 11             | 0,73    | 0,56            | 0,36 | 0,36 | 1,77       | 0,52       | 1,15 | 7,41       | 4,84       | 0,33 | 1,06 | 1,37 |
| 12             | 0,66    | 0,52            | 0,33 | 0,33 | 1,74       | 0,49       | 1,15 | 8,26       | 5,65       | 0,30 | 1,06 | 1,43 |
| 13             | 0,59    | 0,49            | 0,29 | 0,33 | 1,71       | 0,49       | 1,15 | 8,33       | 5,74       | 0,32 | 0,99 | 1,54 |
| 14             | 0,62    | 0,51            | 0,29 | 0,34 | 1,71       | 0,49       | 1,17 | 8,36       | 5,79       | 0,34 | 1,00 | 1,55 |
| 15             | 0,67    | 0,53            | 0,33 | 0,34 | 1,71       | 0,51       | 1,18 | 8,37       | 5,81       | 0,36 | 1,03 | 1,56 |
| 16             | 0,73    | 0,55            | 0,37 | 0,34 | 1,70       | 0,51       | 1,19 | 8,39       | 5,83       | 0,37 | 1,06 | 1,58 |
| 17             | 0,75    | 0,53            | 0,37 | 0,34 | 1,69       | 0,49       | 1,19 | 8,39       | 5,83       | 0,37 | 1,06 | 1,58 |
| 18             | 0,81    | 0,53            | 0,37 | 0,36 | 1,67       | 0,49       | 1,21 | 8,39       | 5,83       | 0,37 | 1,08 | 1,59 |
| 19             | 0,86    | 0,53            | 0,38 | 0,37 | 1,64       | 0,51       | 1,22 | 8,39       | 5,87       | 0,38 | 1,11 | 1,60 |
| 20             | 0,86    | 0,53            | 0,38 | 0,37 | 1,64       | 0,51       | 1,22 | 8,39       | 5,87       | 0,38 | 1,11 | 1,60 |
| 21             | 0,86    | 0,47            | 0,38 | 0,40 | 1,55       | 0,45       | 1,21 | 8,73       | 6,20       | 0,34 | 1,11 | 1,67 |
| 22             | 0,89    | 0,47            | 0,40 | 0,42 | 1,55       | 0,45       | 1,22 | 9,00       | 6,47       | 0,37 | 1,14 | 1,69 |
| 23             | 0,90    | 0,38            | 0,40 | 0,44 | 1,54       | 0,44       | 1,23 | 9,01       | 6,47       | 0,37 | 1,15 | 1,69 |
| 24             | 0,92    | 0,37            | 0,40 | 0,44 | 1,51       | 0,42       | 1,19 | 9,01       | 6,47       | 0,34 | 1,15 | 1,69 |
| 25             | 0,93    | 0,37            | 0,41 | 0,45 | 1,54       | 0,41       | 1,17 | 9,02       | 6,47       | 0,36 | 1,17 | 1,81 |
| 26             | 0,97    | 0,37            | 0,41 | 0,47 | 1,52       | 0,41       | 1,17 | 9,02       | 6,48       | 0,37 | 1,18 | 1,92 |
| 27             | 0,97    | 0,36            | 0,41 | 0,48 | 1,51       | 0,40       | 1,17 | 9,02       | 6,48       | 0,41 | 1,18 | 1,96 |
| 28             | 1,00    | 0,36            | 0,42 | 0,49 | 1,49       | 0,40       | 1,15 | 9,05       | 6,51       | 0,45 | 1,19 | 2,12 |
| 29             | 1,04    | 0,37            | 0,45 | 0,52 | 1,49       | 0,40       | 1,15 | 9,05       | 6,53       | 0,51 | 1,22 | 2,12 |
| 30             | 1,06    | 0,38            | 0,48 | 0,53 | 1,49       | 0,40       | 1,15 | 9,06       | 6,54       | 0,58 | 1,23 | 2,12 |
| 31             | 1,08    | 0,38            | 0,49 | 0,55 | 1,49       | 0,40       | 1,17 | 9,06       | 6,54       | 0,63 | 1,25 | 2,12 |
| 32             | 1,10    | 0,38            | 0,47 | 0,55 | 1,48       | 0,40       | 1,19 | 9,06       | 6,54       | 0,67 | 1,26 | 2,12 |
| 33             | 1,11    | 0,37            | 0,42 | 0,63 | 1,48       | 0,40       | 1,22 | 9,06       | 6,54       | 0,69 | 1,26 | 2,12 |
| 34             | 1,11    | 0,37            | 0,40 | 0,62 | 1,47       | 0,38       | 1,25 | 9,06       | 6,54       | 0,69 | 1,26 | 2,12 |
| 35             | 1,12    | 0,37            | 0,38 | 0,62 | 1,47       | 0,38       | 1,27 | 9,06       | 6,54       | 0,70 | 1,27 | 2,14 |

Tabla 26 Anexo IV. Volumen de biogás acumulado (ml CH4/ g sustrato). Repetición 2.

### AIV.2 Variaciones de pH.

| <b>DIA</b> | E01  | E02  | E03  | <b>E04</b> | <b>E05</b> | <b>E06</b> | E07                          | <b>E08</b> | E09         | E <sub>10</sub> | E11  | E12        |
|------------|------|------|------|------------|------------|------------|------------------------------|------------|-------------|-----------------|------|------------|
| 1          | 6,65 | 6,08 | 6,31 | 6,15       | 6,19       | 6,09       | 6,36                         | 6,37       | 6,51        | 6,36            | 6,19 | 6,06       |
| 2          | 6,14 | 6,05 | 6,03 | 5,93       | 5,89       | 5,86       | 6,50                         | 6,51       | 6,33        | 5,89            | 5,81 | 6,15       |
| 3          | 6,02 | 6,03 | 6,06 | 5,82       | 5,77       | 5,71       | 6,62                         | 6,63       | 6,85        | 6,13            | 6,06 | 6,95       |
| 4          | 6,09 | 6,04 | 5,88 | 5,81       | 5,72       | 5,71       | 6,63                         | 6,30       | 6,70        | 5,97            | 6,06 | 6,95       |
| 5          | 6,01 | 5,99 | 5,83 | 5,82       | 5,72       | 5,76       | 6,54                         | 6,24       | 6,72        | 6,00            | 6,15 | 6,99       |
| 6          | 5,93 | 5,94 | 5,78 | 5,82       | 5,71       | 5,82       | 6,45                         | 6,19       | 6,74        | 6,03            | 6,23 | 7,03       |
| 5          | 5,86 | 5,89 | 5,74 | 5,83       | 5,71       | 5,87       | 6,35                         | 6,13       | 6,77        | 6,07            | 6,32 | 7,07       |
| 6          | 5,78 | 5,84 | 5,69 | 5,83       | 5,70       | 5,93       | 6,26                         | 6,08       | 6,79        | 6,10            | 6,40 | 7,11       |
| 7          | 5,70 | 5,79 | 5,64 | 5,84       | 5,70       | 5,98       | 6,17                         | 6,02       | 6,81        | 6,13            | 6,49 | 7,15       |
| 8          | 5,65 | 5,68 | 5,57 | 5,64       | 5,69       | 6,04       | 5,98                         | 5,67       | 6,25        | 6,04            | 6,03 | 6,54       |
| 9          | 5,54 | 5,57 | 5,45 | 5,45       | 5,54       | 5,72       | 5,53                         | 10,82      | 9,30        | 5,91            | 5,89 | 6,40       |
| 10         | 5,49 | 5,66 | 5,49 | 5,47       | 5,52       | 5,69       | 5,60                         | 12,25      | 12,25       | 6,03            | 6,08 | 6,61       |
| 11         | 5,42 | 5,61 | 5,45 | 5,41       | 5,46       | 5,61       | 5,47                         | 12,38      | 12,33       | 5,96            | 6,12 | 6,66       |
| 12         | 5,36 | 5,57 | 5,42 | 5,35       | 5,40       | 5,53       | 5,34                         | 12,51      | 12,40       | 5,89            | 6,15 | 6,71       |
| 13         | 5,29 | 5,52 | 5,38 | 5,29       | 5,33       | 5,44       | 5,33                         | 12,63      | 12,48       | 5,82            | 6,19 | 6,75       |
| 14         | 5,22 | 5,47 | 5,34 | 5,23       | 5,27       | 5,36       | 10,03                        | 12,76      | 12,55       | 5,75            | 6,22 | 6,80       |
| 15         | 5,34 | 5,52 | 5,39 | 5,27       | 5,29       | 5,34       | 12,03                        | 12,76      | 12,71       | 10,61           | 5,79 | 5,92       |
| 16         | 5,31 | 5,51 | 5,38 | 5,26       | 5,28       | 5,33       | 11,86                        | 12,78      | 12,74       | 10,94           | 5,83 | 7,04       |
| 17         | 5,27 | 5,49 | 5,38 | 5,25       | 5,28       | 5,31       | 11,69                        | 12,79      | 12,77       | 11,27           | 5,88 | 6,87       |
| 18         | 5,24 | 5,48 | 5,37 | 5,24       | 5,27       | 5,30       | 11,52                        | 12,81      | 12,81       | 11,60           | 5,92 | 6,73       |
| 19         | 5,21 | 5,46 | 5,36 | 5,22       | 5,26       | 5,29       | 11,35                        | 12,83      | 12,84       | 11,93           | 5,96 | 6,24       |
| 20         | 5,17 | 5,45 | 5,36 | 5,21       | 5,26       | 5,27       | 11,18                        | 12,84      | 12,87       | 12,26           | 6,01 | 6,01       |
| 21         | 5,14 | 5,43 | 5,35 | 5,20       | 5,25       | 5,26       | 11,01                        | 12,86      | 12,90       | 12,59           | 6,05 | 12,61      |
| 22         | 5,14 | 5,44 | 5,34 | 5,17       | 5,24       | 5,24       | 11,28                        | 12,89      | 12,92       | 12,60           | 6,04 | 12,52      |
| 23         | 5,13 | 5,44 | 5,32 | 5,13       | 5,23       | 5,21       | 11,55                        | 12,92      | 12,94       | 12,61           | 6,04 | 12,44      |
| 24         | 5,13 | 5,44 | 5,31 | 5,10       | 5,22       | 5,19       | 11,82                        | 12,95      | 12,96       | 12,62           | 6,03 | 12,35      |
| 25         | 5,12 | 5,44 | 5,29 | 5,07       | 5,20       | 5,16       | 12,09                        | 12,97      | 12,99       | 12,64           | 6,03 | 12,27      |
| 26         | 5,12 | 5,44 | 5,28 | 5,04       | 5,19       | 5,14       | 12,36                        | 13,00      | 13,01       | 12,65           | 6,02 | 12,18      |
| 27         | 5,11 | 5,45 | 5,26 | 5,00       | 5,18       | 5,11       | 12,63                        | 13,03      | 13,03       | 12,66           |      | 6,02 12,10 |
| 28         | 5,11 | 5,45 | 5,25 | 4,97       | 5,17       |            | 5,09 12,90 13,06 13,05 12,67 |            |             |                 |      | 6,01 12,01 |
| 29         | 5,11 | 5,48 | 5,24 | 4,96       | 5,18       |            | 5,10 12,90                   | 13,05      | 13,05 12,73 |                 |      | 5,99 11,95 |
| 30         | 5,10 | 5,50 | 5,23 | 4,95       | 5,20       | 5,11       | 12,90                        | 13,05      | 13,04       | 12,79           |      | 5,96 11,88 |
| 31         | 5,10 | 5,53 | 5,22 | 4,94       | 5,21       | 5,12       | 12,90                        | 13,04      | 13,04 12,85 |                 |      | 5,94 11,82 |
| 32         | 5,09 | 5,56 | 5,21 | 4,93       | 5,22       |            | 5,14 12,89                   | 13,04      | 13,04       | 12,92           |      | 5,92 11,76 |
| 33         | 5,09 | 5,59 | 5,20 | 4,92       | 5,23       | 5,15       | 12,89                        | 13,03      | 13,04       | 12,98           |      | 5,90 11,70 |
| 34         | 5,08 | 5,61 | 5,19 | 4,91       | 5,25       | 5,16       | 12,89                        | 13,03      | 13,03       | 13,04           |      | 5,87 11,63 |
| 35         | 5,08 | 5,64 | 5,18 | 4,90       | 5,26       |            | 5,17 12,89 13,02 13,03 13,10 |            |             |                 |      | 5,85 11,57 |

Tabla 27 Anexo IV. Variación de pH en el sustrato de los fermentadores. Repetición 1.

\*Contaminación del digestato por NaOH.

### AIV.3 Evolución de la DQO de los fermentadores.

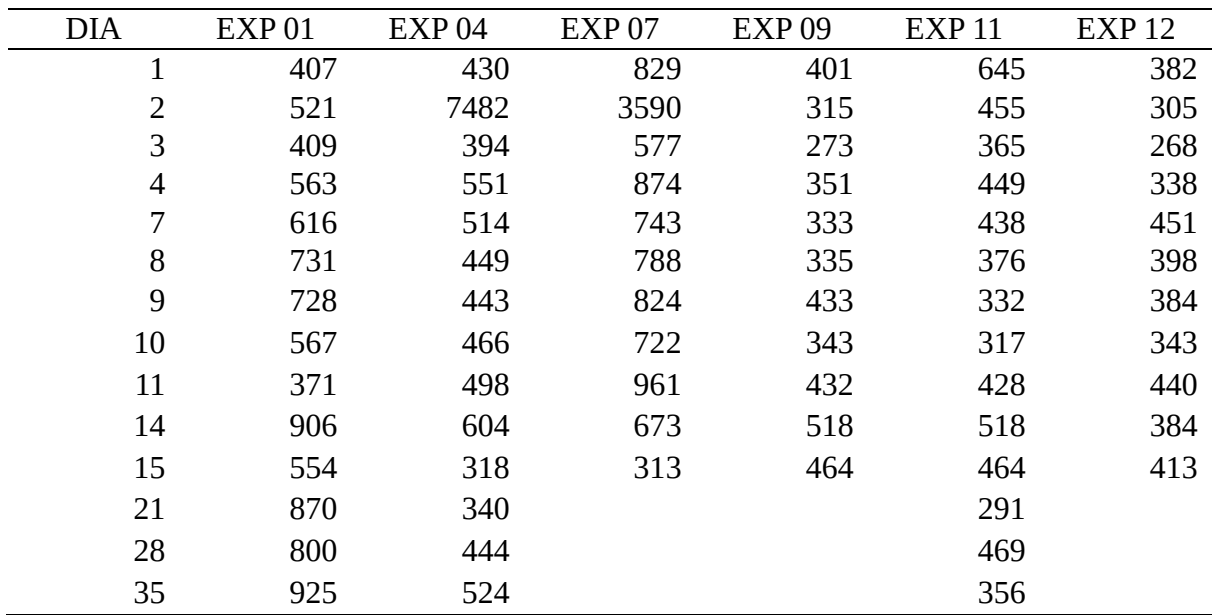

Tabla 28 Anexo IV. Variación de la DQO (mg O<sub>2</sub>/L). (Factor de corrección = Lectura DQO x 50) Repetición 1.

Tabla 29 Anexo IV. DQO inicial y final. Repetición 1.

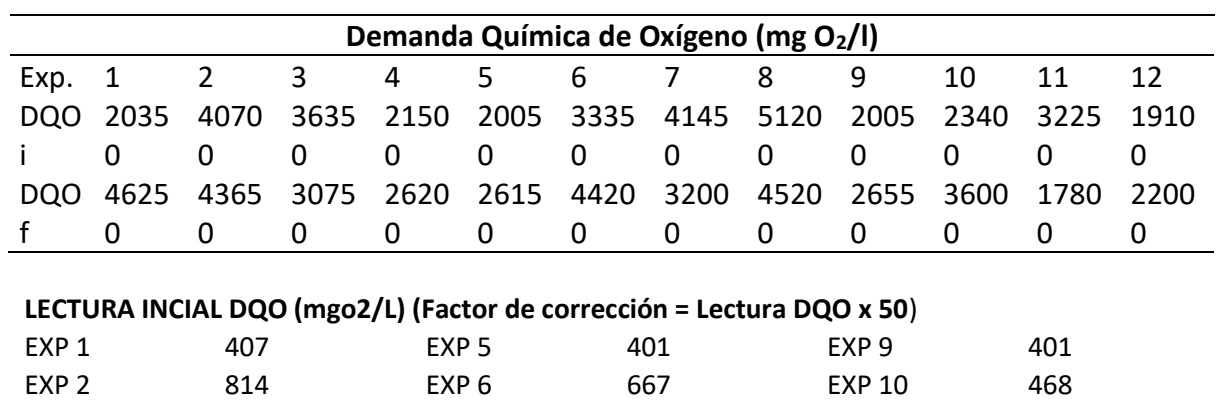

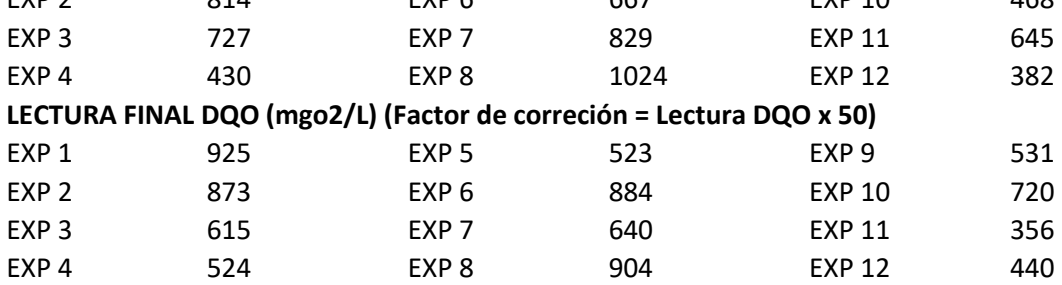

ANEXO V: Tablas de secado del material vegetal

## AV.1 Cinética de secado sobre tierra.

Tabla 30 Anexo V. Variación de peso del material vegetal sobre tierra. (g)

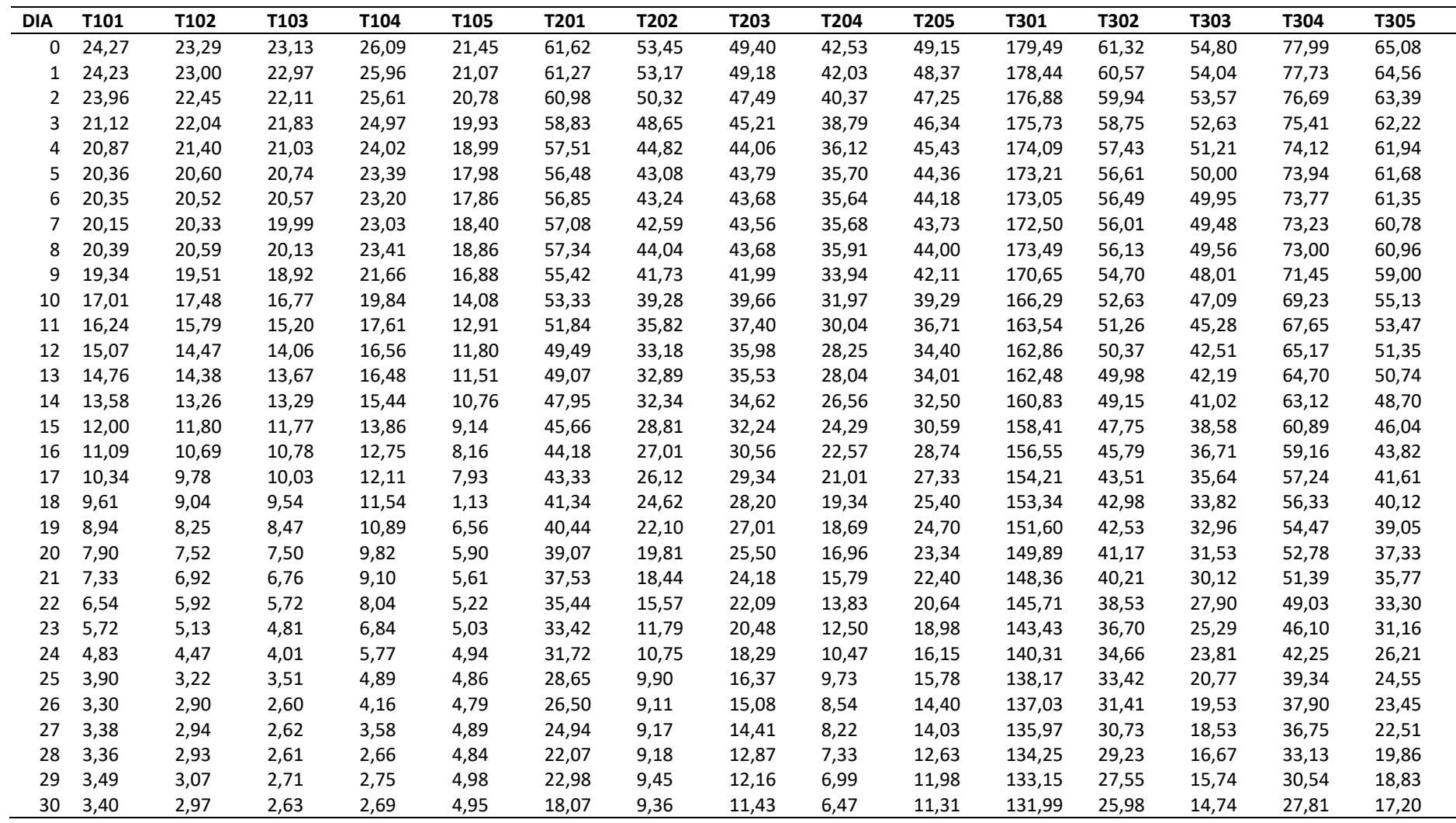

| <b>DIA</b>     | <b>T101</b> | <b>T102</b> | T103      | T104      | T <sub>105</sub> | <b>T201</b> | <b>T202</b> | <b>T203</b> | T204   | T205   | <b>T301</b> | <b>T302</b> | <b>T303</b> | <b>T304</b> | <b>T305</b> |
|----------------|-------------|-------------|-----------|-----------|------------------|-------------|-------------|-------------|--------|--------|-------------|-------------|-------------|-------------|-------------|
| $\overline{0}$ | 0,8599      | 0,8725      | 0,8863    | 0,8969    | 0,7692           | 0,7068      | 0,8249      | 0,7686      | 0,8479 | 0,7699 | 0,2646      | 0,5763      | 0,7310      | 0,6434      | 0,7357      |
|                | 0.8597      | 0,8709      | 0,8855    | 0.8964    | 0,7651           | 0,7051      | 0.8240      | 0,7676      | 0.8461 | 0,7662 | 0,2603      | 0,5711      | 0,7272      | 0,6422      | 0,7336      |
| 2              | 0,8581      | 0,8677      | 0,8810    | 0,8950    | 0,7618           | 0,7037      | 0,8140      | 0,7593      | 0,8397 | 0,7606 | 0,2538      | 0,5666      | 0,7248      | 0,6374      | 0,7287      |
| 3              | 0,8390      | 0,8652      | 0.8795    | 0,8923    | 0,7516           | 0,6928      | 0,8076      | 0,7472      | 0,8332 | 0,7559 | 0,2489      | 0,5578      | 0,7199      | 0,6312      | 0,7236      |
| 4              | 0,8371      | 0.8612      | 0,8749    | 0.8880    | 0,7393           | 0,6858      | 0,7912      | 0,7406      | 0,8209 | 0,7510 | 0,2418      | 0,5476      | 0,7122      | 0,6248      | 0,7223      |
| 5              | 0,8330      | 0,8558      | 0,8732    | 0,8850    | 0,7247           | 0,6801      | 0,7827      | 0,7390      | 0,8188 | 0,7450 | 0,2380      | 0,5411      | 0,7052      | 0,6239      | 0,7211      |
| 6              | 0,8329      | 0,8553      | 0,8721    | 0,8841    | 0,7228           | 0,6821      | 0,7835      | 0,7383      | 0,8185 | 0,7440 | 0,2373      | 0,5401      | 0,7049      | 0,6230      | 0,7196      |
|                | 0.8313      | 0,8539      | 0,8684    | 0.8832    | 0,7310           | 0,6834      | 0,7802      | 0,7376      | 0,8187 | 0,7414 | 0,2348      | 0,5362      | 0,7021      | 0,6202      | 0,7170      |
| 8              | 0,8333      | 0,8558      | 0,8693    | 0,8851    | 0,7375           | 0,6849      | 0,7875      | 0,7383      | 0,8198 | 0,7430 | 0,2392      | 0,5371      | 0,7026      | 0,6190      | 0,7178      |
| 9              | 0,8242      | 0,8478      | 0,8610    | 0,8758    | 0,7068           | 0,6739      | 0,7757      | 0,7278      | 0.8094 | 0,7314 | 0,2265      | 0,5250      | 0,6930      | 0,6108      | 0,7085      |
| 10             | 0,8001      | 0,8301      | 0,8432    | 0.8644    | 0,6484           | 0,6612      | 0,7617      | 0,7118      | 0,7976 | 0,7121 | 0,2063      | 0,5064      | 0.6870      | 0,5983      | 0,6880      |
| 11             | 0,7906      | 0,8119      | 0,8270    | 0,8472    | 0,6166           | 0,6514      | 0,7387      | 0,6944      | 0,7846 | 0,6919 | 0,1929      | 0,4932      | 0,6745      | 0,5889      | 0,6783      |
| 12             | 0,7744      | 0,7947      | 0,8129    | 0,8376    | 0,5805           | 0,6349      | 0,7179      | 0,6823      | 0,7710 | 0,6712 | 0,1895      | 0,4842      | 0,6533      | 0,5733      | 0,6650      |
| 13             | 0,7696      | 0,7935      | 0,8076    | 0,8368    | 0,5699           | 0,6318      | 0,7154      | 0,6783      | 0,7693 | 0,6675 | 0,1877      | 0,4802      | 0,6506      | 0,5702      | 0,6610      |
| 14             | 0,7496      | 0,7760      | 0,8021    | 0,8258    | 0,5400           | 0,6231      | 0,7106      | 0,6698      | 0,7564 | 0,6520 | 0,1793      | 0,4714      | 0,6407      | 0,5594      | 0,6468      |
| 15             | 0,7167      | 0,7483      | 0,7766    | 0,8059    | 0,4584           | 0,6042      | 0,6751      | 0,6455      | 0,7336 | 0,6303 | 0,1668      | 0,4559      | 0,6179      | 0,5433      | 0,6264      |
| 16             | 0,6934      | 0,7222      | 0,7560    | 0,7890    | 0,3934           | 0,5910      | 0,6535      | 0,6260      | 0,7133 | 0,6065 | 0,1569      | 0,4326      | 0,5985      | 0,5299      | 0,6075      |
| 17             | 0,6712      | 0,6963      | 0,7378    | 0,7779    | 0,3758           | 0,5830      | 0,6417      | 0,6104      | 0,6921 | 0,5862 | 0,1441      | 0,4029      | 0,5864      | 0,5142      | 0,5866      |
| 18             | 0,6462      | 0,6715      | 0,7243    | 0,7669    | $-3,3805$        | 0,5629      | 0,6198      | 0,5947      | 0,6655 | 0,5547 | 0,1392      | 0,3955      | 0,5642      | 0,5063      | 0,5713      |
| 19             | 0,6197      | 0,6400      | 0,6895    | 0,7530    | 0,2454           | 0,5532      | 0,5765      | 0,5768      | 0,6538 | 0,5421 | 0,1294      | 0,3891      | 0,5528      | 0,4894      | 0,5595      |
| 20             | 0,5696      | 0,6051      | 0,6493    | 0,7261    | 0,1610           | 0,5375      | 0,5275      | 0,5518      | 0,6185 | 0,5154 | 0,1194      | 0,3690      | 0,5325      | 0,4731      | 0,5392      |
| 21             | 0,5362      | 0,5708      | 0,6109    | 0,7044    | 0,1176           | 0,5185      | 0,4924      | 0,5273      | 0,5902 | 0,4951 | 0,1103      | 0,3539      | 0,5106      | 0,4588      | 0,5192      |
| 22             | 0,4801      | 0,4983      | 0,5402    | 0,6654    | 0,0517           | 0,4901      | 0,3988      | 0,4826      | 0,5322 | 0,4520 | 0,0942      | 0,3257      | 0,4717      | 0,4328      | 0,4835      |
| 23             | 0,4056      | 0,4211      | 0,4532    | 0,6067    | 0,0159           | 0,4593      | 0,2061      | 0,4419      | 0,4824 | 0,4041 | 0,0798      | 0,2921      | 0,4172      | 0,3967      | 0,4480      |
| 24             | 0,2961      | 0,3356      | 0,3441    | 0,5338    | $-0.0020$        | 0,4303      | 0,1293      | 0,3751      | 0,3820 | 0,2997 | 0,0593      | 0,2504      | 0,3809      | 0,3418      | 0,3438      |
| 25             | 0,1282      | 0,0776      | 0,2507    | 0,4499    | $-0,0185$        | 0,3693      | 0,0545      | 0,3018      | 0,3350 | 0,2833 | 0,0447      | 0,2226      | 0,2903      | 0,2931      | 0,2994      |
| 26             | $-0,0303$   | $-0,0241$   | $-0,0115$ | 0,3534    | $-0,0334$        | 0,3181      | $-0,0274$   | 0,2420      | 0,2424 | 0,2146 | 0,0368      | 0,1729      | 0,2453      | 0,2662      | 0,2665      |
| 27             | $-0,0059$   | $-0.0102$   | $-0,0038$ | 0,2486    | $-0.0123$        | 0,2755      | $-0,0207$   | 0,2068      | 0,2129 | 0,1939 | 0,0293      | 0,1546      | 0,2045      | 0,2433      | 0,2359      |
| 28             | $-0,0119$   | $-0,0137$   | $-0,0077$ | $-0,0113$ | $-0,0227$        | 0,1812      | $-0,0196$   | 0,1119      | 0,1173 | 0,1045 | 0,0168      | 0,1112      | 0,1158      | 0,1606      | 0,1339      |
| 29             | 0,0258      | 0,0326      | 0,0295    | 0,0218    | 0,0060           | 0,2137      | 0,0095      | 0,0600      | 0,0744 | 0,0559 | 0,0087      | 0,0570      | 0,0635      | 0,0894      | 0,0866      |
| 30             | 0.0000      | 0.0000      | 0.0000    | 0.0000    | 0.0000           | 0.0000      | 0.0000      | 0.0000      | 0.0000 | 0.0000 | 0.0000      | 0.0000      | 0.0000      | 0.0000      | 0,0000      |

Tabla 31 Anexo V. Variación del contenido en humedad ( $\omega$ h) del material vegetal sobre tierra.

## AV.2 Cinética de secado sobre hierba.

Tabla 32 Anexo V. Variación de peso del material vegetal sobre hierba. (g)

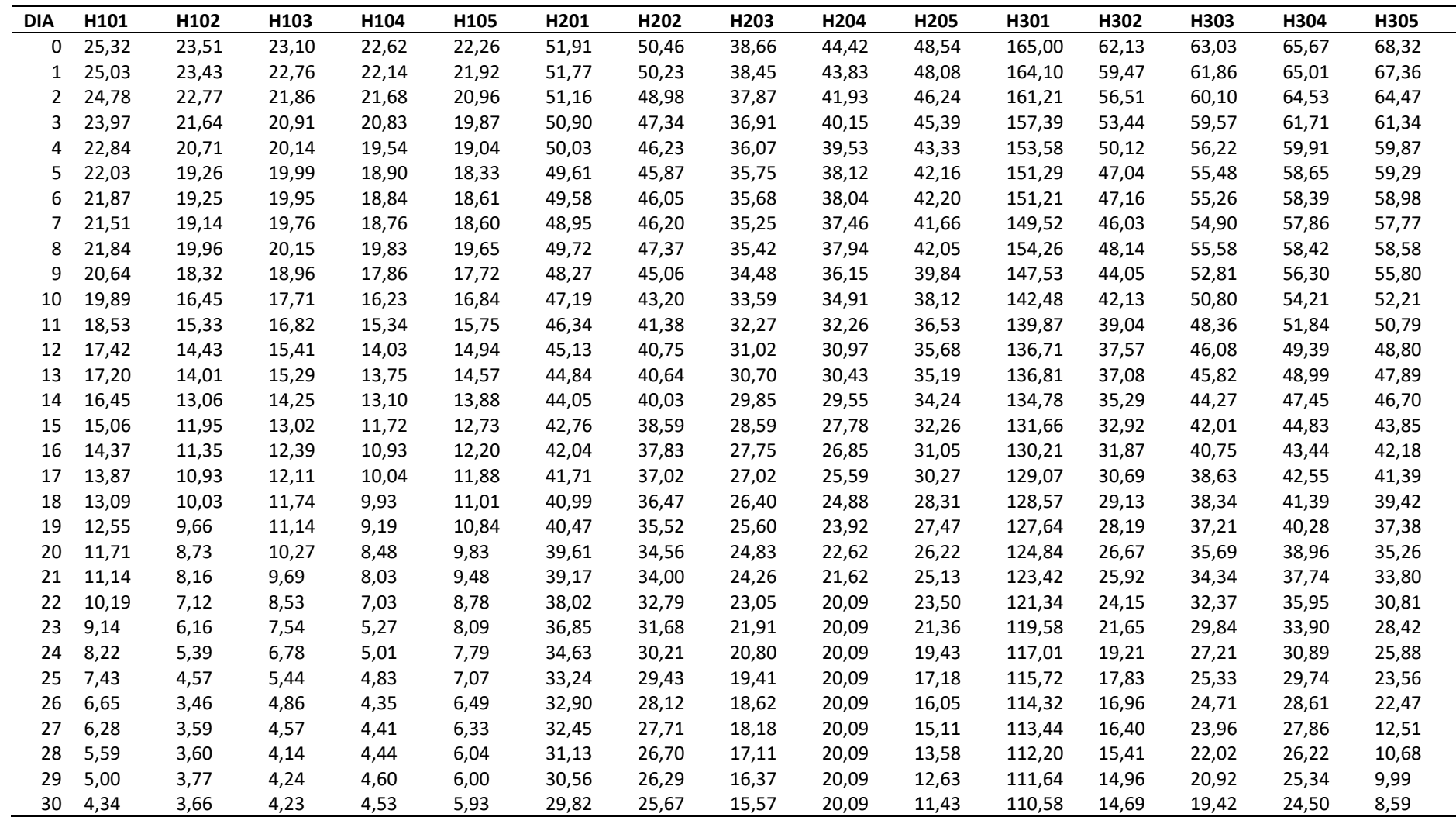

| <b>DIA</b> | H <sub>101</sub> | H <sub>102</sub> | H103      | H104      | H105   | H201   | H <sub>202</sub> | H <sub>203</sub> | H204   | H <sub>205</sub> | H301   | H302   | H303   | H304   | H305   |
|------------|------------------|------------------|-----------|-----------|--------|--------|------------------|------------------|--------|------------------|--------|--------|--------|--------|--------|
| 0          | 0,8286           | 0,8443           | 0.8169    | 0.7997    | 0,7336 | 0,4255 | 0.4913           | 0,5973           | 0,5477 | 0.7645           | 0,3298 | 0.7636 | 0.6919 | 0,6269 | 0,8743 |
| 1          | 0,8266           | 0,8438           | 0,8141    | 0,7954    | 0,7295 | 0,4240 | 0,4890           | 0,5951           | 0,5416 | 0,7623           | 0,3261 | 0,7530 | 0,6861 | 0,6231 | 0,8725 |
|            | 0,8249           | 0,8393           | 0,8065    | 0,7911    | 0,7171 | 0,4171 | 0,4759           | 0,5889           | 0,5209 | 0,7528           | 0,3141 | 0,7400 | 0,6769 | 0,6203 | 0,8668 |
| ς          | 0,8189           | 0,8309           | 0,7977    | 0,7825    | 0,7016 | 0,4141 | 0,4578           | 0,5782           | 0,4996 | 0,7482           | 0,2974 | 0,7251 | 0,6740 | 0,6030 | 0,8600 |
| 4          | 0,8100           | 0,8233           | 0,7900    | 0,7682    | 0,6886 | 0,4040 | 0,4447           | 0,5683           | 0,4918 | 0,7362           | 0,2800 | 0,7069 | 0,6546 | 0,5911 | 0,8565 |
| 5          | 0,8030           | 0,8100           | 0,7884    | 0,7603    | 0,6765 | 0,3989 | 0,4404           | 0,5645           | 0,4730 | 0,7289           | 0,2691 | 0,6877 | 0,6500 | 0,5823 | 0,8551 |
| 6          | 0,8016           | 0,8099           | 0,7880    | 0,7596    | 0,6814 | 0,3985 | 0,4426           | 0,5636           | 0,4719 | 0,7291           | 0,2687 | 0,6885 | 0,6486 | 0,5804 | 0,8544 |
| 7          | 0,7982           | 0,8088           | 0,7859    | 0,7585    | 0,6812 | 0,3908 | 0,4444           | 0,5583           | 0,4637 | 0,7256           | 0,2604 | 0,6809 | 0,6463 | 0,5766 | 0,8513 |
| 8          | 0,8013           | 0,8166           | 0,7901    | 0,7716    | 0,6982 | 0,4002 | 0,4581           | 0,5604           | 0,4705 | 0,7282           | 0,2832 | 0,6948 | 0,6506 | 0,5806 | 0,8534 |
| 9          | 0,7897           | 0,8002           | 0,7769    | 0,7464    | 0,6653 | 0,3822 | 0,4303           | 0,5484           | 0,4443 | 0,7131           | 0,2505 | 0,6665 | 0,6323 | 0,5648 | 0,8461 |
| 10         | 0,7818           | 0,7775           | 0,7612    | 0,7209    | 0,6479 | 0,3681 | 0,4058           | 0,5365           | 0,4245 | 0,7002           | 0,2239 | 0,6513 | 0,6177 | 0,5481 | 0,8355 |
| 11         | 0.7658           | 0,7613           | 0,7485    | 0.7047    | 0,6235 | 0,3565 | 0,3797           | 0,5175           | 0,3772 | 0,6871           | 0,2094 | 0,6237 | 0,5984 | 0,5274 | 0,8309 |
| 12         | 0,7509           | 0,7464           | 0,7255    | 0,6771    | 0,6031 | 0,3392 | 0,3701           | 0,4981           | 0,3513 | 0,6797           | 0,1911 | 0,6090 | 0,5786 | 0,5039 | 0,8240 |
| 13         | 0,7477           | 0,7388           | 0,7233    | 0,6705    | 0,5930 | 0,3350 | 0,3684           | 0,4928           | 0,3398 | 0,6752           | 0,1917 | 0,6038 | 0,5762 | 0,4999 | 0,8206 |
| 14         | 0,7362           | 0,7198           | 0,7032    | 0,6542    | 0,5728 | 0,3230 | 0,3587           | 0,4784           | 0,3201 | 0,6662           | 0,1796 | 0,5837 | 0,5613 | 0,4837 | 0,8161 |
| 15         | 0,7118           | 0,6937           | 0,6751    | 0,6135    | 0,5342 | 0,3026 | 0,3348           | 0,4554           | 0,2768 | 0,6457           | 0,1601 | 0,5538 | 0,5377 | 0,4535 | 0,8041 |
| 16         | 0,6980           | 0,6775           | 0,6586    | 0,5855    | 0,5139 | 0,2907 | 0,3214           | 0,4389           | 0,2518 | 0,6319           | 0,1508 | 0,5391 | 0,5234 | 0,4360 | 0,7963 |
| 17         | 0,6871           | 0,6651           | 0,6507    | 0,5488    | 0,5008 | 0,2851 | 0,3066           | 0,4238           | 0,2149 | 0,6224           | 0,1433 | 0,5213 | 0,4973 | 0,4242 | 0,7925 |
| 18         | 0,6684           | 0,6351           | 0,6397    | 0,5438    | 0,4614 | 0,2725 | 0,2961           | 0,4102           | 0,1925 | 0,5963           | 0,1399 | 0,4957 | 0,4935 | 0,4081 | 0,7821 |
| 19         | 0,6542           | 0,6211           | 0,6203    | 0,5071    | 0,4530 | 0,2632 | 0,2773           | 0,3918           | 0,1601 | 0,5839           | 0,1337 | 0,4789 | 0,4781 | 0,3918 | 0,7702 |
| 20         | 0,6294           | 0,5808           | 0,5881    | 0,4658    | 0,3967 | 0,2472 | 0,2572           | 0,3729           | 0,1118 | 0,5641           | 0,1142 | 0,4492 | 0,4559 | 0,3711 | 0,7564 |
| 21         | 0,6104           | 0,5515           | 0,5635    | 0,4359    | 0,3745 | 0,2387 | 0,2450           | 0,3582           | 0,0708 | 0,5452           | 0,1040 | 0,4333 | 0,4345 | 0,3508 | 0,7459 |
| 22         | 0,5741           | 0,4860           | 0,5041    | 0,3556    | 0,3246 | 0,2157 | 0,2171           | 0,3245           | 0,0000 | 0,5136           | 0,0887 | 0,3917 | 0,4001 | 0,3185 | 0,7212 |
| 23         | 0,5252           | 0,4058           | 0,4390    | 0,1404    | 0,2670 | 0,1908 | 0,1897           | 0,2894           | 0,0000 | 0,4649           | 0,0753 | 0,3215 | 0,3492 | 0,2773 | 0,6977 |
| 24         | 0,4720           | 0,3210           | 0,3761    | 0,0958    | 0,2388 | 0,1389 | 0,1503           | 0,2514           | 0,0000 | 0,4117           | 0,0550 | 0,2353 | 0,2863 | 0,2069 | 0,6681 |
| 25         | 0,4159           | 0,1991           | 0,2224    | 0,0621    | 0,1612 | 0,1029 | 0,1278           | 0,1978           | 0,0000 | 0,3347           | 0,0444 | 0,1761 | 0,2333 | 0,1762 | 0,6354 |
| 26         | 0,3474           | $-0,0578$        | 0,1296    | $-0,0414$ | 0,0863 | 0,0936 | 0,0871           | 0,1638           | 0,0000 | 0,2879           | 0,0327 | 0,1338 | 0,2141 | 0,1437 | 0,6177 |
| 27         | 0,3089           | $-0,0195$        | 0,0744    | $-0,0272$ | 0,0632 | 0,0810 | 0,0736           | 0,1436           | 0,0000 | 0,2435           | 0,0252 | 0,1043 | 0,1895 | 0,1206 | 0,3133 |
| 28         | 0,2236           | $-0,0167$        | $-0,0217$ | $-0,0203$ | 0,0182 | 0,0421 | 0,0386           | 0,0900           | 0,0000 | 0,1583           | 0,0144 | 0,0467 | 0,1181 | 0,0656 | 0,1957 |
| 29         | 0,1320           | 0,0292           | 0,0024    | 0,0152    | 0,0117 | 0,0242 | 0,0236           | 0,0489           | 0,0000 | 0,0950           | 0,0095 | 0,0180 | 0,0717 | 0,0331 | 0,1401 |
| 30         | 0.0000           | 0.0000           | 0.0000    | 0.0000    | 0.0000 | 0.0000 | 0.0000           | 0.0000           | 0.0000 | 0.0000           | 0.0000 | 0.0000 | 0.0000 | 0.0000 | 0.0000 |

Tabla 33 Anexo V. Variación del contenido en humedad ( $\omega$ h) del material vegetal sobre hierba.

### AV.3 Cinética de secado sobre cemento.

Tabla 34 Anexo V. Variación de peso del material vegetal sobre cemento. (g)

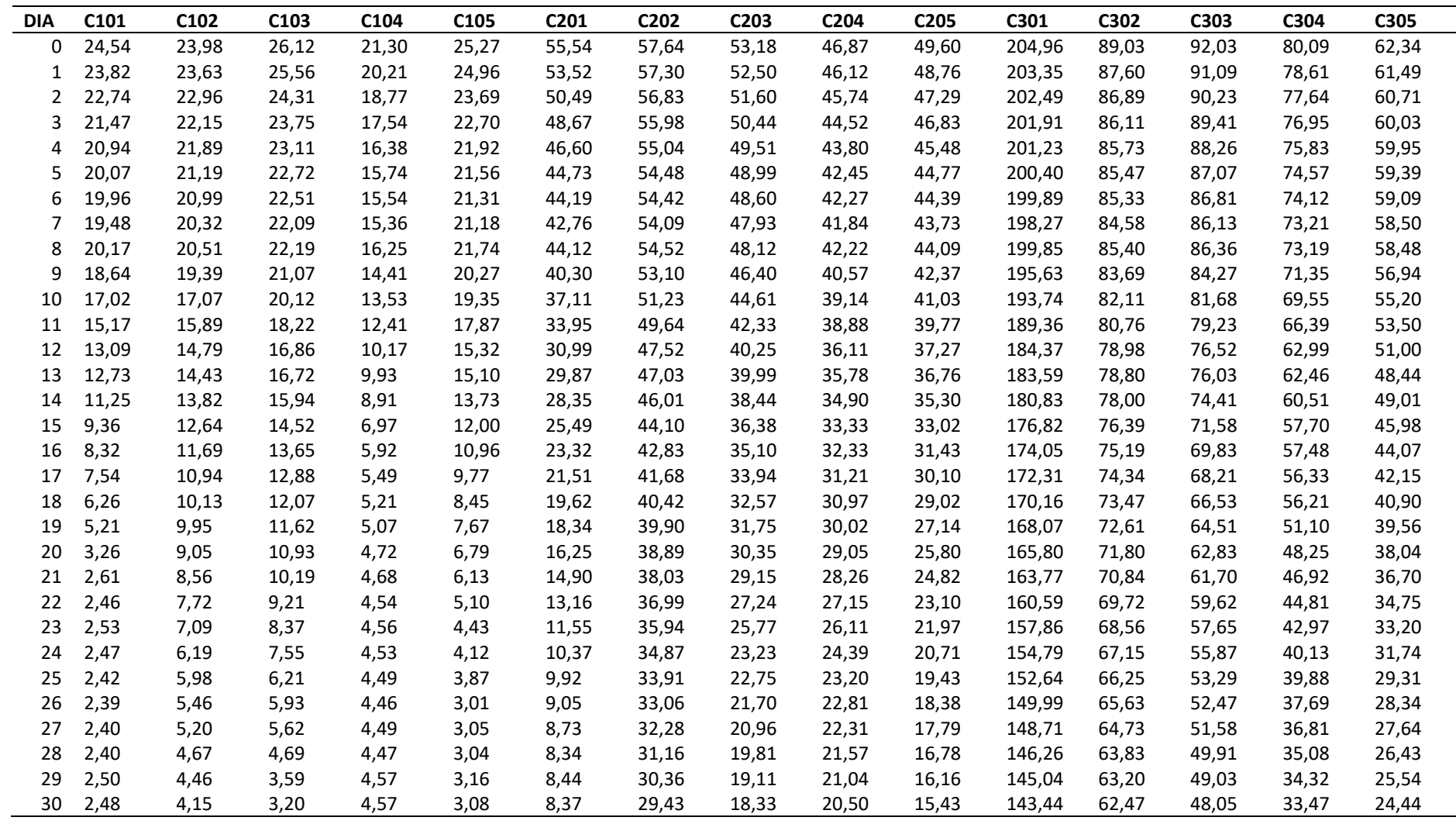
| <b>DIA</b> | C <sub>101</sub> | C <sub>102</sub> | C <sub>103</sub> | C <sub>104</sub> | C <sub>105</sub> | C <sub>201</sub> | C <sub>202</sub> | C <sub>203</sub> | C <sub>204</sub> | C <sub>205</sub> | C301   | C302   | C303   | C304   | C305   |
|------------|------------------|------------------|------------------|------------------|------------------|------------------|------------------|------------------|------------------|------------------|--------|--------|--------|--------|--------|
| 0          | 0,8989           | 0,8269           | 0.8775           | 0.7854           | 0,8781           | 0.8493           | 0.4894           | 0,6553           | 0,5626           | 0.6889           | 0,3002 | 0,2983 | 0,4779 | 0,5821 | 0,6080 |
| 1          | 0,8959           | 0,8244           | 0,8748           | 0,7739           | 0,8766           | 0,8436           | 0.4864           | 0,6509           | 0,5555           | 0,6836           | 0,2946 | 0,2869 | 0,4725 | 0,5742 | 0,6025 |
|            | 0,8909           | 0,8193           | 0,8684           | 0,7565           | 0,8700           | 0,8342           | 0,4821           | 0,6448           | 0,5518           | 0,6737           | 0,2916 | 0,2810 | 0,4675 | 0,5689 | 0,5974 |
| ٦          | 0,8845           | 0,8126           | 0,8653           | 0,7395           | 0,8643           | 0,8280           | 0,4743           | 0,6366           | 0,5395           | 0,6705           | 0,2896 | 0,2745 | 0,4626 | 0,5650 | 0,5929 |
| 4          | 0,8816           | 0,8104           | 0,8615           | 0,7210           | 0,8595           | 0,8204           | 0,4653           | 0,6298           | 0,5320           | 0,6607           | 0,2872 | 0,2713 | 0,4556 | 0,5586 | 0,5923 |
| 5          | 0,8764           | 0,8042           | 0,8592           | 0,7097           | 0,8571           | 0,8129           | 0,4598           | 0,6258           | 0,5171           | 0,6553           | 0,2842 | 0,2691 | 0,4481 | 0,5512 | 0,5885 |
| 6          | 0,8758           | 0,8023           | 0,8578           | 0,7059           | 0,8555           | 0,8106           | 0,4592           | 0,6228           | 0,5150           | 0,6524           | 0,2824 | 0,2679 | 0,4465 | 0,5484 | 0,5864 |
|            | 0,8727           | 0,7958           | 0,8551           | 0,7025           | 0,8546           | 0,8043           | 0,4559           | 0,6176           | 0,5100           | 0,6472           | 0,2765 | 0,2614 | 0,4421 | 0,5428 | 0,5822 |
| 8          | 0,8770           | 0,7977           | 0,8558           | 0,7188           | 0,8583           | 0,8103           | 0,4602           | 0,6191           | 0,5144           | 0,6500           | 0,2823 | 0,2685 | 0,4436 | 0,5427 | 0,5821 |
| q          | 0,8670           | 0,7860           | 0,8481           | 0,6829           | 0,8481           | 0,7923           | 0,4458           | 0,6050           | 0,4947           | 0,6358           | 0,2668 | 0,2536 | 0,4298 | 0,5309 | 0,5708 |
| 10         | 0,8543           | 0,7569           | 0,8410           | 0,6622           | 0,8408           | 0,7745           | 0,4255           | 0,5891           | 0,4762           | 0,6239           | 0,2596 | 0,2392 | 0,4117 | 0,5188 | 0,5572 |
| 11         | 0,8365           | 0,7388           | 0,8244           | 0.6317           | 0,8276           | 0,7535           | 0.4071           | 0,5670           | 0,4727           | 0,6120           | 0,2425 | 0,2265 | 0,3935 | 0,4959 | 0,5432 |
| 12         | 0,8105           | 0,7194           | 0,8102           | 0,5506           | 0,7990           | 0,7299           | 0,3807           | 0,5446           | 0,4323           | 0,5860           | 0,2220 | 0,2090 | 0,3721 | 0,4686 | 0,5208 |
| 13         | 0,8052           | 0,7124           | 0,8086           | 0,5398           | 0,7960           | 0,7198           | 0,3742           | 0,5416           | 0,4271           | 0,5803           | 0,2187 | 0,2072 | 0,3680 | 0,4641 | 0,4955 |
| 14         | 0,7796           | 0,6997           | 0,7992           | 0,4871           | 0,7757           | 0,7048           | 0,3604           | 0,5232           | 0,4126           | 0,5629           | 0,2068 | 0,1991 | 0,3543 | 0,4469 | 0,5013 |
| 15         | 0,7350           | 0,6717           | 0,7796           | 0,3443           | 0,7433           | 0,6716           | 0,3327           | 0,4962           | 0,3849           | 0,5327           | 0,1888 | 0,1822 | 0,3287 | 0,4199 | 0,4685 |
| 16         | 0,7019           | 0,6450           | 0,7656           | 0,2280           | 0,7190           | 0,6411           | 0,3129           | 0,4778           | 0,3659           | 0,5091           | 0,1759 | 0,1692 | 0,3119 | 0,4177 | 0,4454 |
| 17         | 0,6711           | 0,6207           | 0,7516           | 0,1676           | 0,6847           | 0,6109           | 0,2939           | 0,4599           | 0,3432           | 0,4874           | 0,1675 | 0,1597 | 0,2956 | 0,4058 | 0,4202 |
| 18         | 0,6038           | 0,5903           | 0,7349           | 0,1228           | 0,6355           | 0,5734           | 0,2719           | 0,4372           | 0,3381           | 0,4683           | 0,1570 | 0,1497 | 0,2778 | 0,4046 | 0,4024 |
| 19         | 0,5240           | 0,5829           | 0,7246           | 0,0986           | 0,5984           | 0,5436           | 0,2624           | 0,4227           | 0,3171           | 0,4315           | 0,1465 | 0,1397 | 0,2552 | 0,3450 | 0,3822 |
| 20         | 0,2393           | 0,5414           | 0.7072           | 0,0318           | 0,5464           | 0,4849           | 0,2433           | 0,3960           | 0,2943           | 0,4019           | 0,1349 | 0,1299 | 0,2352 | 0,3063 | 0,3575 |
| 21         | 0,0498           | 0,5152           | 0,6860           | 0,0235           | 0,4976           | 0,4383           | 0,2261           | 0,3712           | 0,2746           | 0,3783           | 0,1241 | 0,1182 | 0,2212 | 0,2867 | 0,3341 |
| 22         | $-0,0081$        | 0,4624           | 0,6526           | $-0,0066$        | 0,3961           | 0,3640           | 0,2044           | 0,3271           | 0,2449           | 0,3320           | 0,1068 | 0,1040 | 0,1941 | 0,2531 | 0,2967 |
| 23         | 0,0198           | 0,4147           | 0,6177           | $-0,0022$        | 0,3047           | 0,2753           | 0,1811           | 0,2887           | 0,2149           | 0,2977           | 0,0913 | 0,0888 | 0,1665 | 0,2211 | 0,2639 |
| 24         | $-0,0040$        | 0,3296           | 0,5762           | $-0,0088$        | 0,2524           | 0,1929           | 0,1560           | 0,2109           | 0,1595           | 0,2549           | 0,0733 | 0,0697 | 0,1400 | 0,1660 | 0,2300 |
| 25         | $-0,0248$        | 0,3060           | 0,4847           | $-0.0178$        | 0,2041           | 0,1563           | 0,1321           | 0,1943           | 0,1164           | 0,2059           | 0,0603 | 0,0571 | 0,0983 | 0,1607 | 0,1662 |
| 26         | $-0,0377$        | 0,2399           | 0,4604           | $-0,0247$        | $-0,0233$        | 0,0751           | 0,1098           | 0,1553           | 0,1013           | 0,1605           | 0,0437 | 0,0481 | 0,0842 | 0,1120 | 0,1376 |
| 27         | $-0,0333$        | 0,2019           | 0,4306           | $-0.0178$        | $-0,0098$        | 0,0412           | 0,0883           | 0,1255           | 0,0811           | 0,1327           | 0,0354 | 0,0349 | 0,0684 | 0,0907 | 0,1158 |
| 28         | $-0,0333$        | 0,1113           | 0,3177           | $-0,0224$        | $-0.0132$        | $-0,0036$        | 0,0555           | 0,0747           | 0,0496           | 0,0805           | 0,0193 | 0,0213 | 0,0373 | 0,0459 | 0,0753 |
| 29         | 0,0080           | 0,0695           | 0,1086           | 0,0000           | 0,0253           | 0,0083           | 0,0306           | 0,0408           | 0,0257           | 0,0452           | 0,0110 | 0,0116 | 0,0200 | 0,0248 | 0,0431 |
| 30         | 0,0000           | 0.0000           | 0.0000           | 0.0000           | 0.0000           | 0.0000           | 0.0000           | 0.0000           | 0.0000           | 0.0000           | 0.0000 | 0.0000 | 0.0000 | 0.0000 | 0,0000 |

Tabla 35 Anexo V. Variación del contenido en humedad ( $\omega$ h) del material vegetal sobre cemento.

### AV.4 Ratio de humedad

Tabla 36 Anexo V. Ratio de humedad (MR) del material vegetal sobre distintas superficies.

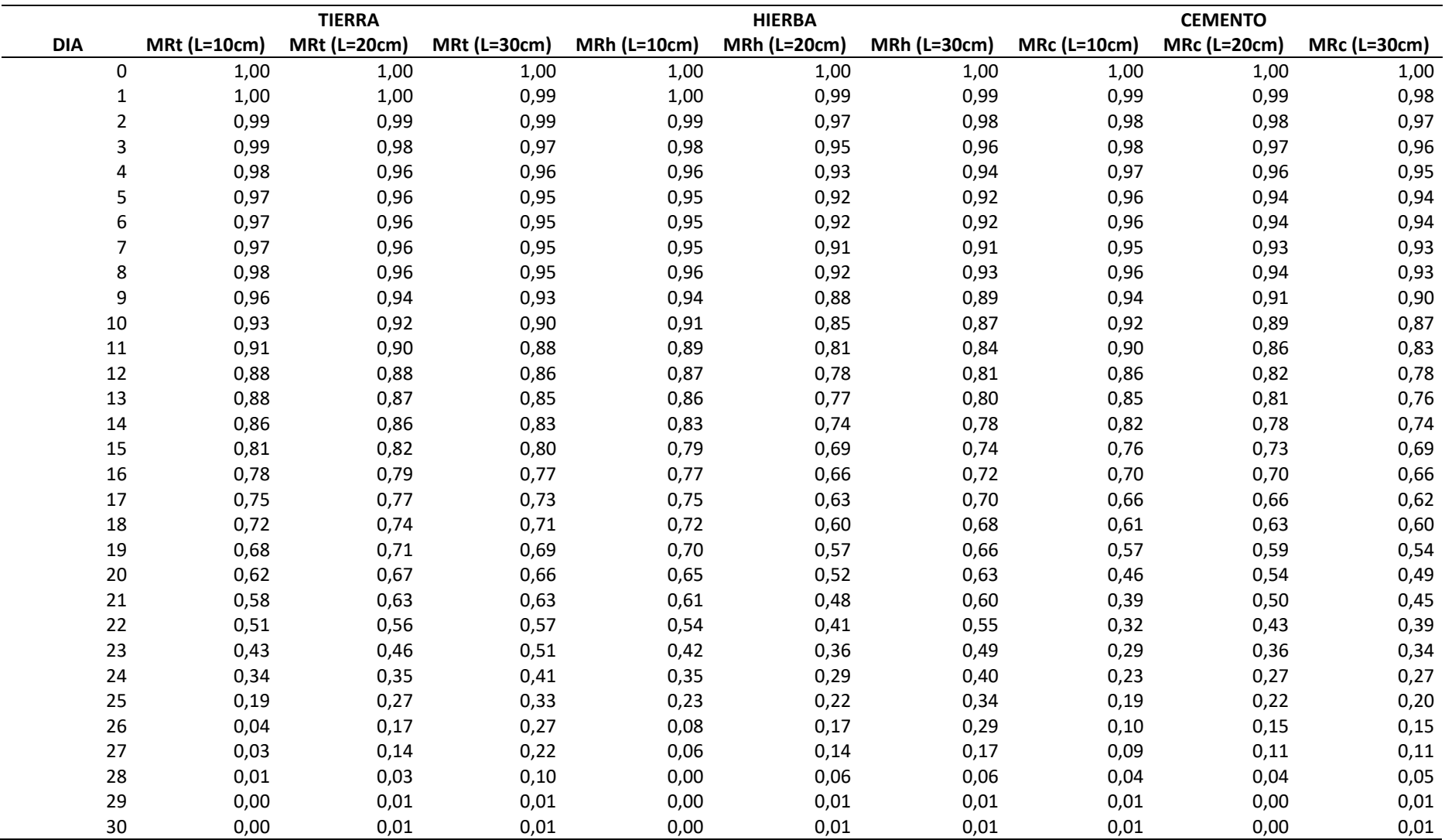

# ANEXO VI: Tablas de datos dendrométricos por sector.

AVI.1 Datos del sector "Negroyaco".

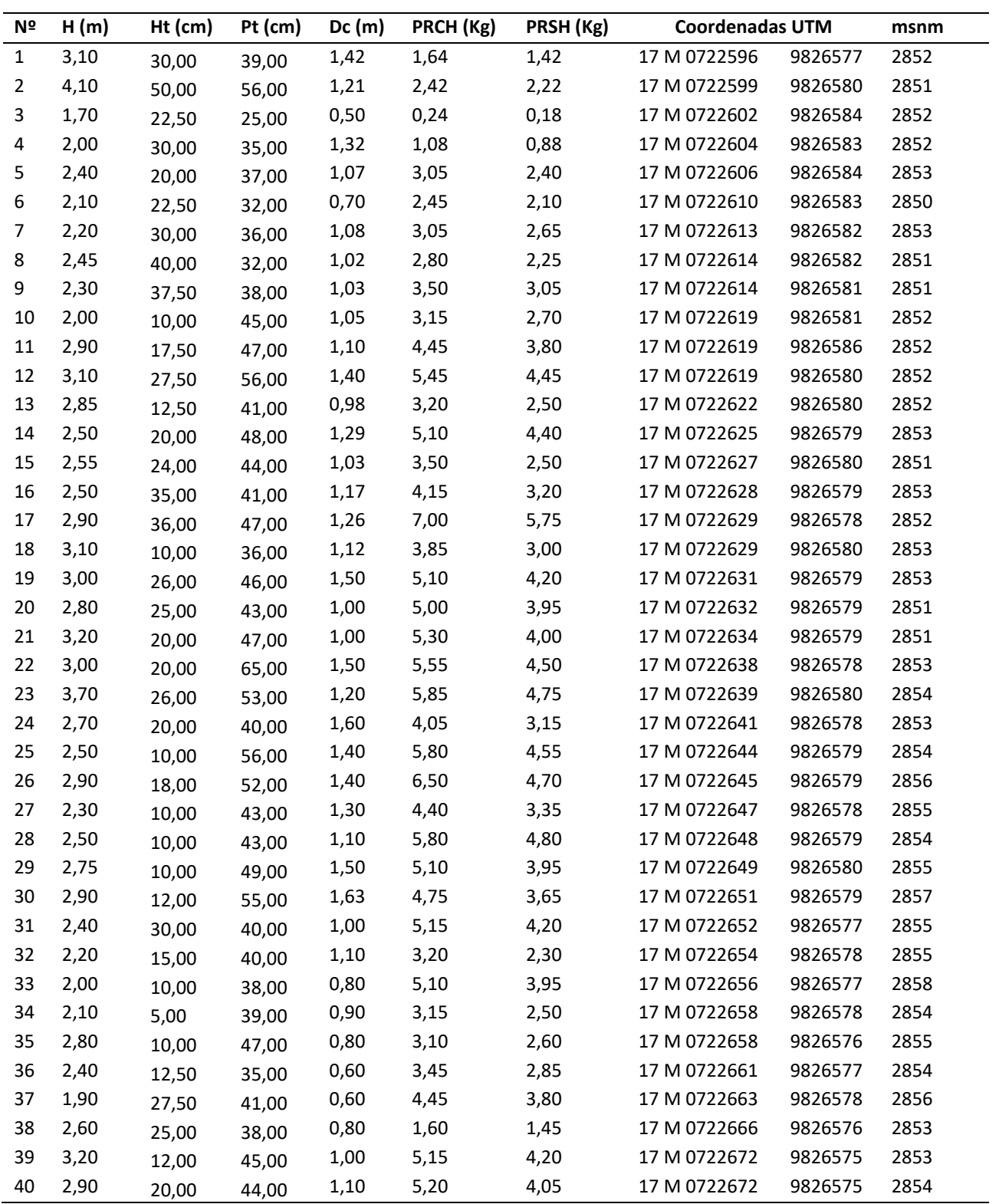

Tabla 37 Anexo VI. Datos de campo del sector "Negroyaco"

### AVI.2 Datos del sector "Las Cochas".

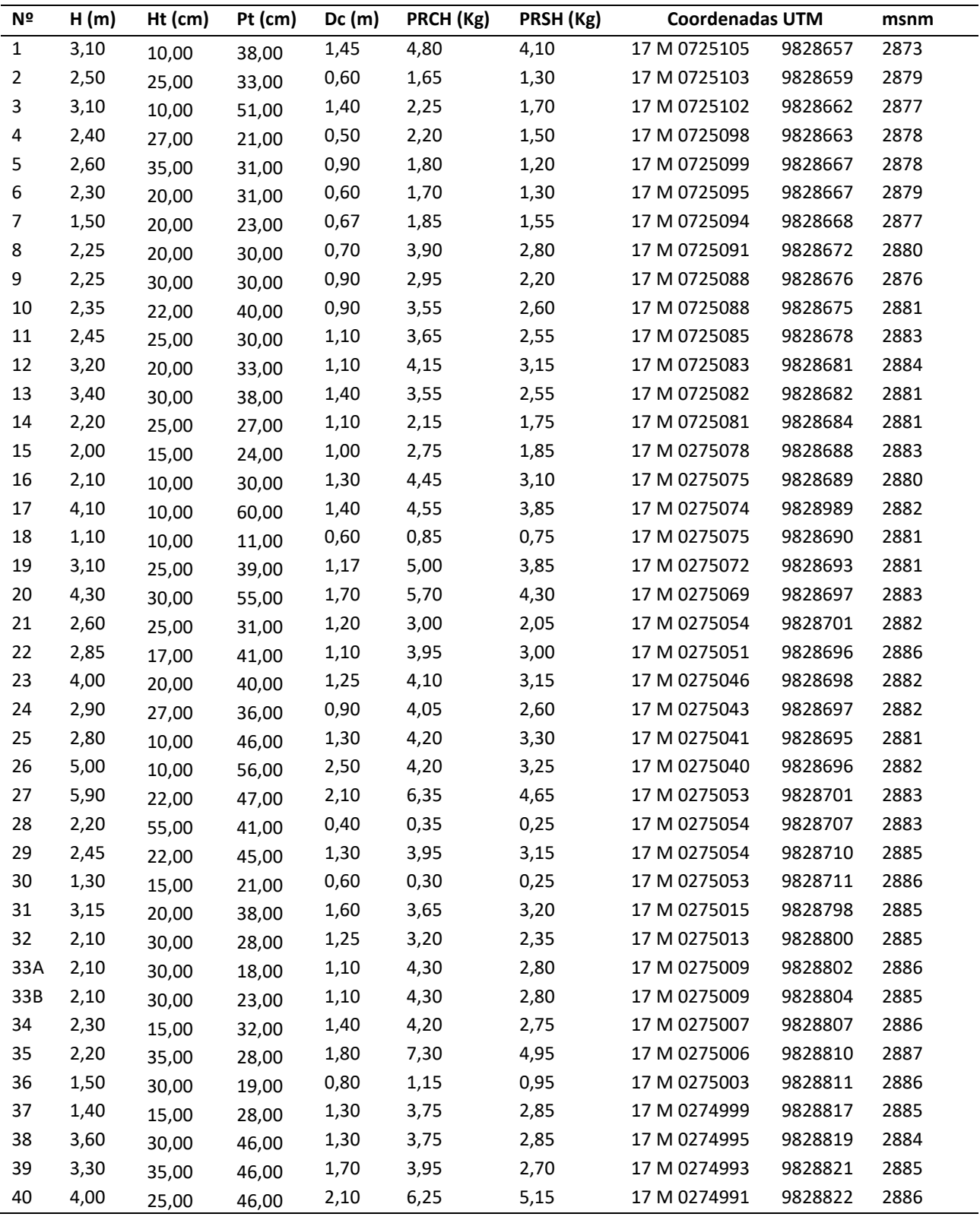

Tabla 38 Anexo VI. Datos de campo del sector "Las Cochas".

#### AVI.3 Datos del sector "San Simón".

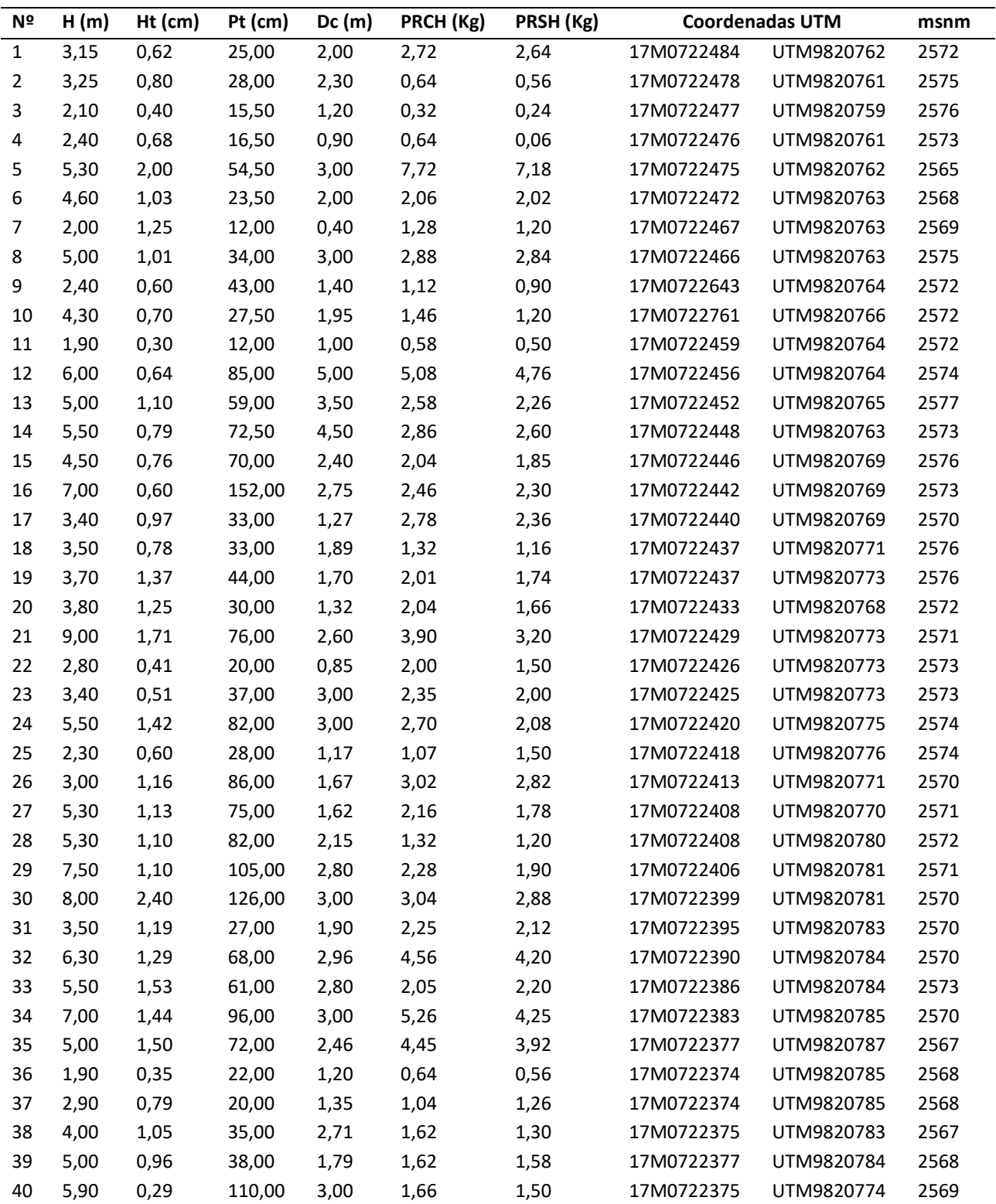

Tabla 39 Anexo VI. Datos de campo del sector "San Simón".

# AVI.4 Datos del sector "Cuatro Esquinas".

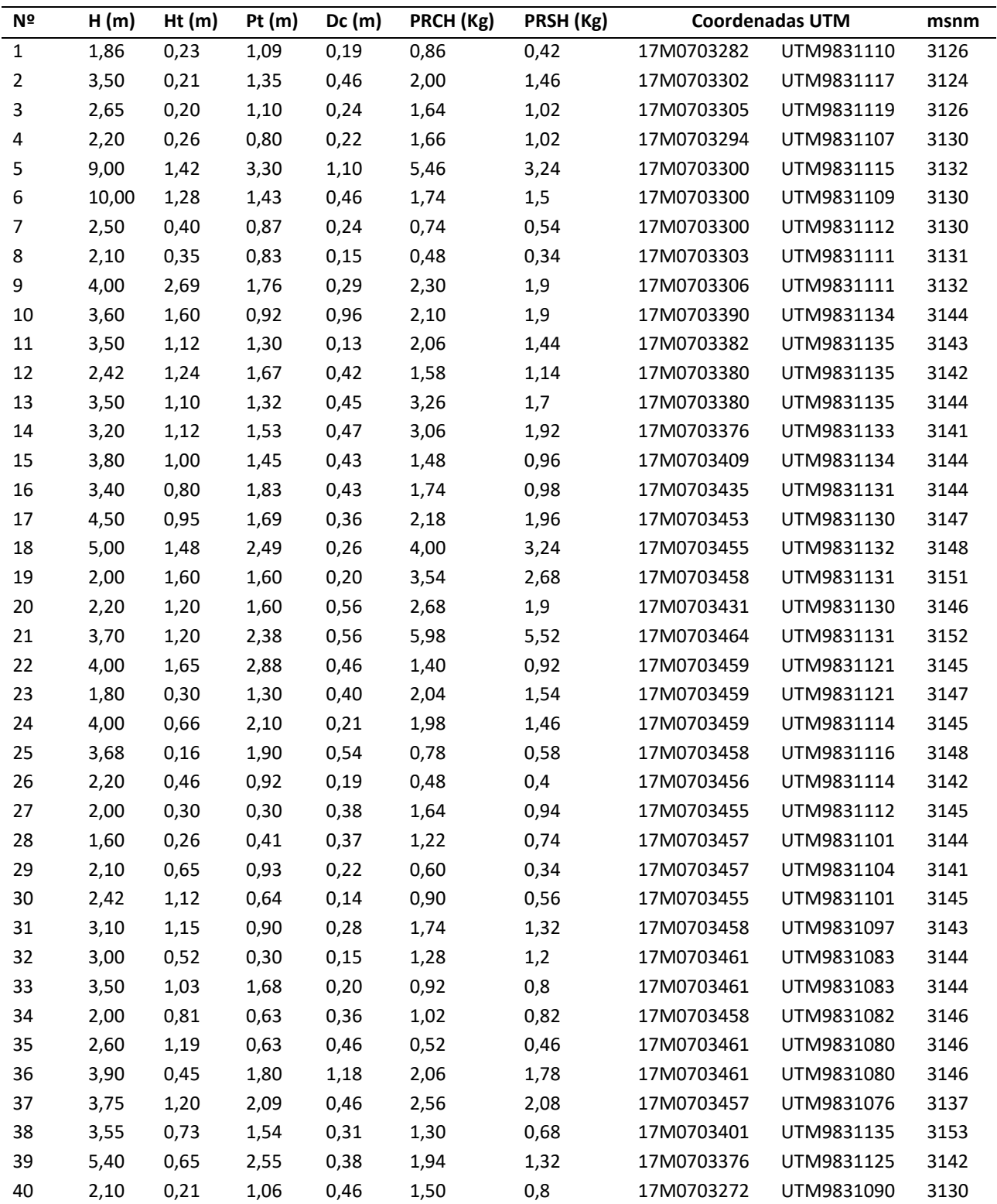

Tabla 40 Anexo VI. Datos de campo del sector "Cuatro Esquinas"

## AVI.5 Datos del sector "Casi Pamba".

Tabla 41 Anexo VI. Datos de campo del sector "Casi Pamba".

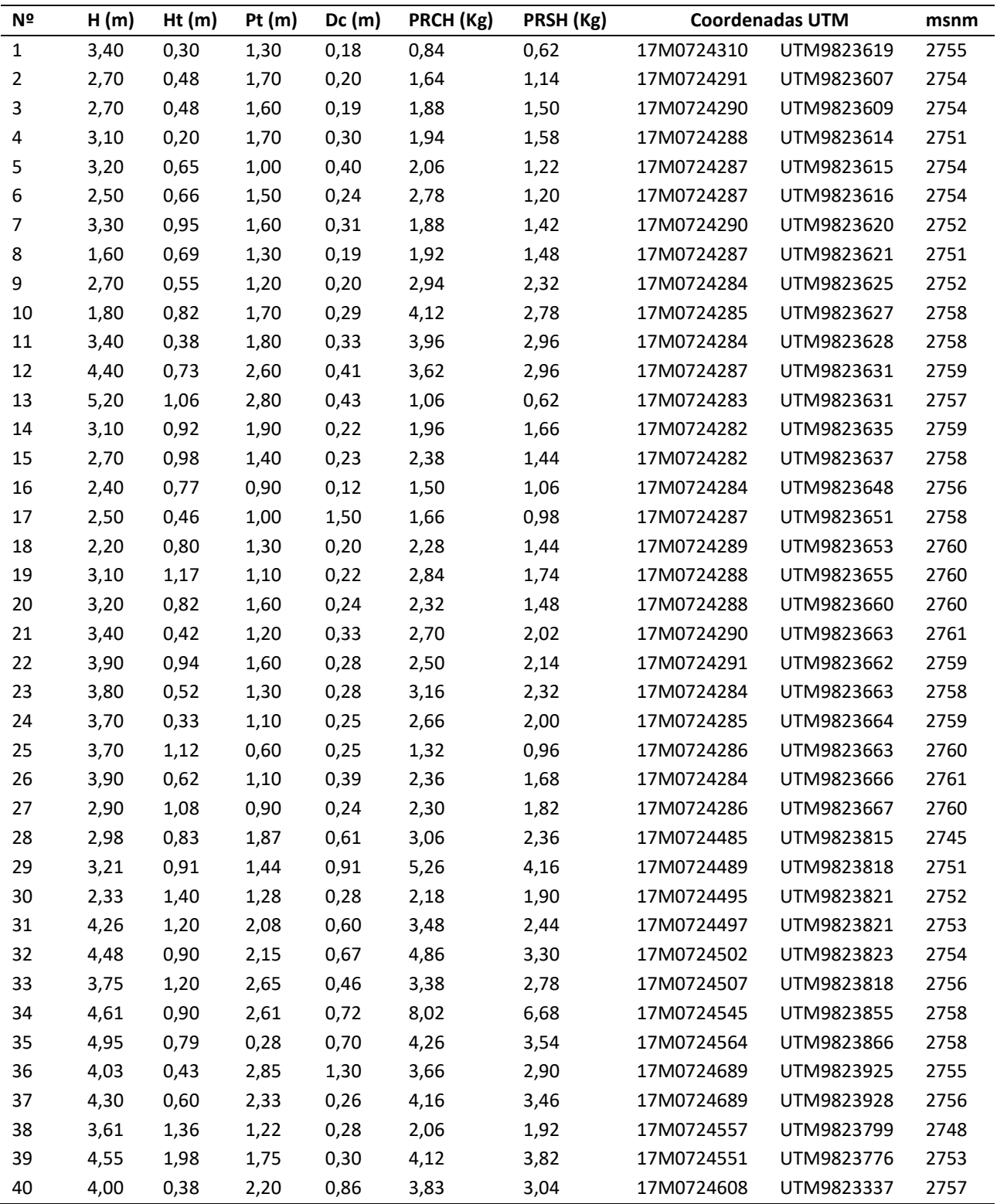